## МИНИСТЕРСТВО НАУКИ И ВЫСШЕГО ОБРАЗОВАНИЯ РОССИЙСКОЙ ФЕДЕРАЦИИ

Федеральное государственное автономное образовательное учреждение высшего образования

> «Южно-Уральский государственный университет» (национальный исследовательский университет)

Политехнический институт Факультет «Энергетический» Кафедра «Электрические станции, сети и системы электроснабжения»

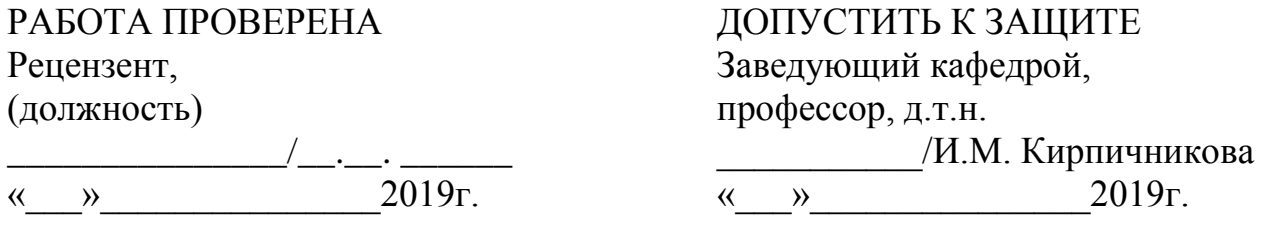

## РАЗВИТИЕ РАЙОННОЙ ЭЛЕКТРИЧЕСКОЙ СЕТИ 110 КВ С ПРИСОЕДИНЕНИЕМ ПОДСТАНЦИИ 110/10 КВ «ВЕНЦОВА»

## ПОЯСНИТЕЛЬНАЯ ЗАПИСКА К ВЫПУСКНОЙ КВАЛИФИКАЦИОННОЙ РАБОТЕ ЮУрГУ–13.03.02.2019.471.ПЗ ВКР

,

 $\mathcal{L}_\text{max}$ 

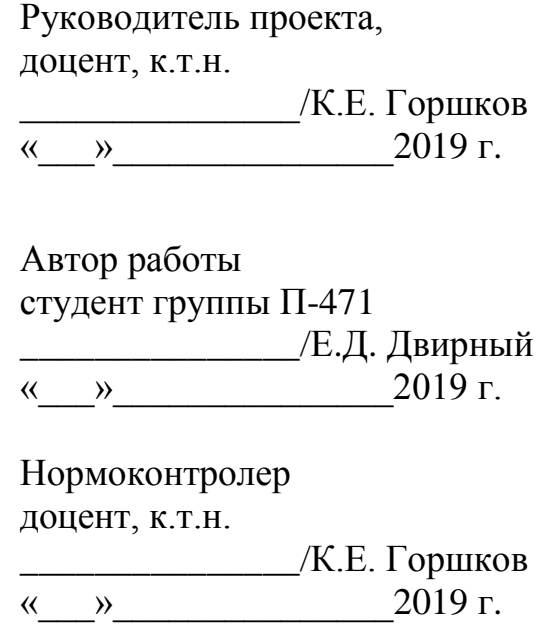

Челябинск 2019

#### МИНИСТЕРСТВО НАУКИ И ВЫСШЕГО ОБРАЗОВАНИЯ РОССИЙСКОЙ ФЕДЕРАЦИИ Федеральное государственное автономное образовательное учреждение высшего образования «ЮЖНО-УРАЛЬСКИЙ ГОСУДАРСТВЕННЫЙ УНИВЕРСИТЕТ» (национальный исследовательский университет)

Институт Политехнический Факультет Энергетический Кафедра Электрические станции, сети и системы электроснабжения Направление Электроэнергетика и электротехника

> УТВЕРЖДАЮ Заведующий кафедрой \_\_\_\_\_\_\_\_\_\_\_/И.М. Кирпичникова/  $\begin{array}{c} \n\text{w} \quad \text{w} \quad \$

## ЗАДАНИЕ

#### на выпускную квалификационную работу студента

Двирного Егора Дмитриевича (Ф. И.О. полностью)

Группа П-471

1. Тема выпускной квалификационной работы

Анализ и развитие сети 110 кВ с проектированием подстанции «Венцова» 110/10 кВ.

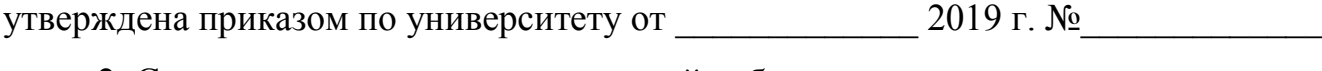

\_\_\_\_\_\_\_\_\_\_\_\_\_\_\_\_\_\_\_\_\_\_\_\_\_\_\_\_\_\_\_\_\_\_\_\_\_\_\_\_\_\_\_\_\_\_\_\_\_\_\_\_\_\_\_\_\_\_\_\_\_\_\_\_\_\_\_\_\_\_ \_\_\_\_\_\_\_\_\_\_\_\_\_\_\_\_\_\_\_\_\_\_\_\_\_\_\_\_\_\_\_\_\_\_\_\_\_\_\_\_\_\_\_\_\_\_\_\_\_\_\_\_\_\_\_\_\_\_\_\_\_\_\_\_\_\_\_\_\_\_

2. Срок сдачи студентом законченной работы

3. Исходные данные к работе

1. Схема проектируемой сети 110/35 кВ

2. Климатические условия района и последника произведения с последника и по последника и по последника и по

3. Длины линий, нагрузки в узлах<br>3. Длины линий, нагрузки в узлах

4. Напряжение в базисных узлах

4. Содержание расчетно-пояснительной записки (перечень подлежащих разработке вопросов)

1) Анализ реконструируемой электрической сети 110 кВ;

2) Выбор вариантов развития сети 110 кВ с вводом новых объектов;

3) Расчёт режимов сети 110 кВ;

4) Проектирование подстанции «Венцова»;

5) Выбор опор для проектирования ВЛ 110 кВ;

6) Оптические измерительные трансформаторы.

5. Перечень графического материала (с точным указанием обязательных чертежей, плакатов в листах формата А1)

1) Чертеж «Схема сети 110/35 кВ»;

2) Чертеж «Главная схема электрических соединений подстанции «Венцова» 110/10 кВ»;

3) Плакат «Карта режимов»;

4) Чертеж «Варианты развития сети» 110/35 кВ»;

5) Плакат оптические измерительные трансформаторы.

6) Плакат опоры ВЛ.

Всего 6 листов

6. Консультанты по работе, с указанием относящихся к ним разделов работы

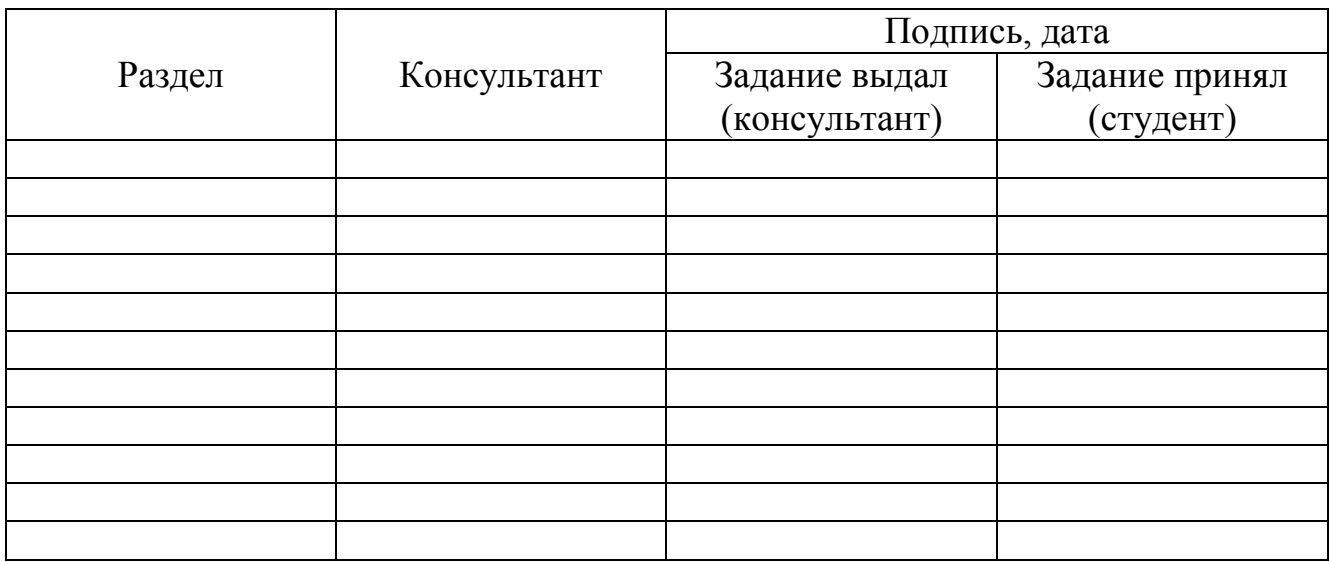

7. Дата выдачи задания\_\_\_\_\_\_\_\_\_\_\_\_\_\_\_\_\_\_\_\_\_\_\_\_\_\_\_\_\_\_\_\_\_\_\_\_\_\_\_\_\_\_\_\_\_

Руководитель\_\_\_\_\_\_\_\_\_\_\_\_\_\_\_\_\_\_\_\_\_\_\_\_\_\_\_\_\_\_\_\_\_\_\_\_\_\_\_\_\_\_\_\_\_\_\_\_\_\_\_\_\_\_\_\_\_\_

Задание принял к исполнению

(подпись)

(подпись студента)

# КАЛЕНДАРНЫЙ ПЛАН

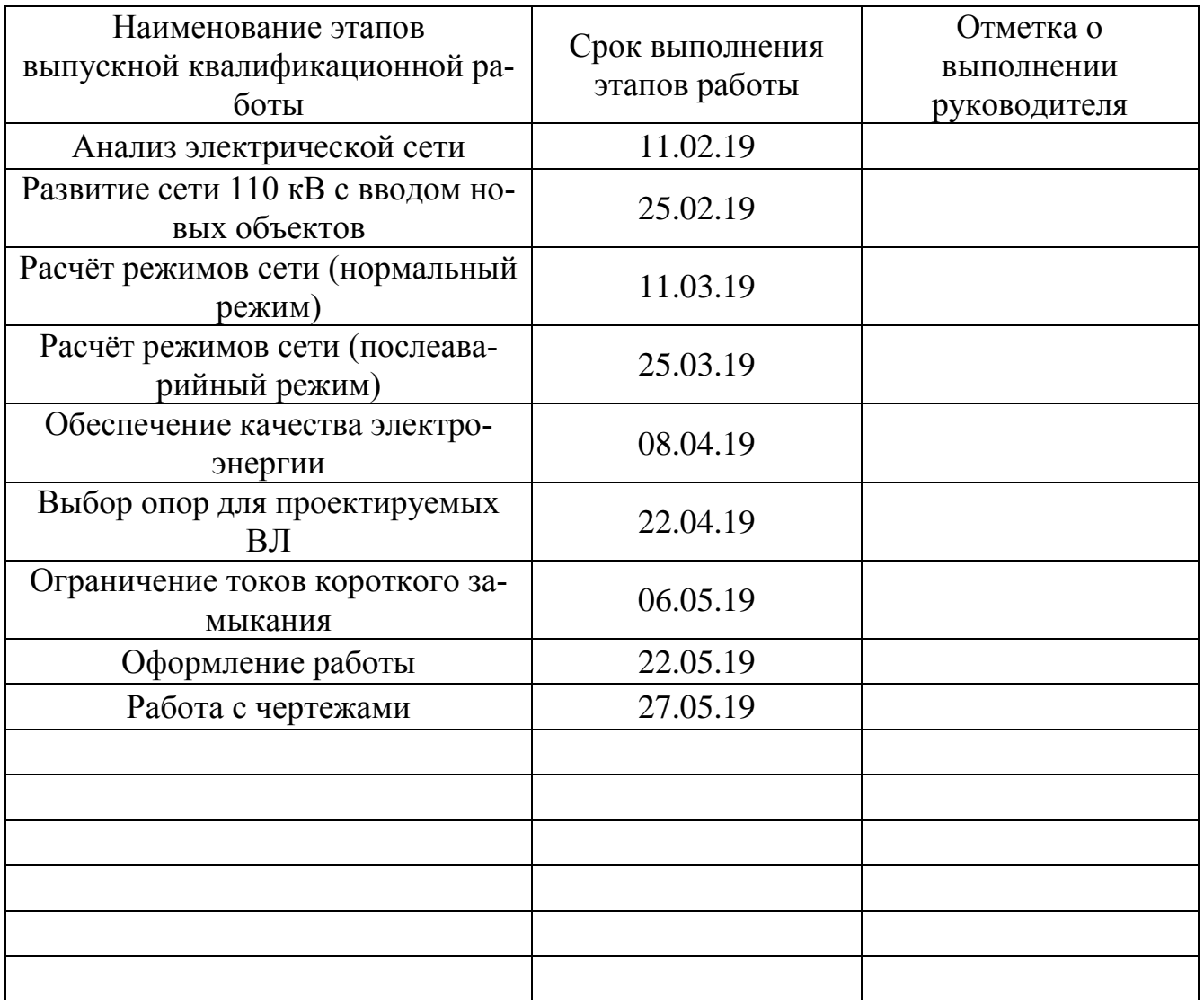

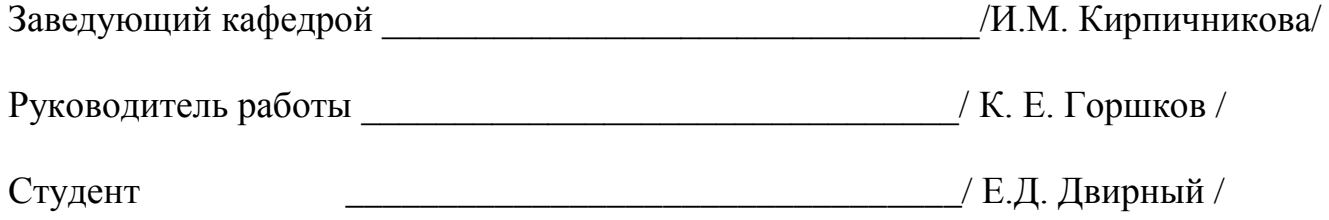

#### АННОТАЦИЯ

Двирный Е.Д. Развитие районной электрической сети 110 кВ с присоединением подстанции 110/10 кВ «Венцова». – Челябинск: ЮУрГУ, П-471, 2018. – 75 с., 13 ил., 29 табл., библиогр. список – 10 наим., 3 л. чертежей ф. А1, 3 л. плакатов ф. А1.

В данной выпускной квалификационной работе проведён анализ сети 110/35 кВ, с последующим присоединением новых мощностей.

Были проведены расчёты баланса мощностей. Произведён расчёт экономически выгодного напряжения электростанции ЭС-2 и сечений линий сети. Посчитаны максимальный, минимальный и аварийные режим сети. Выполнен поиск перегружаемых трансформаторов, линий передач и другого оборудования. Предложены варианты их замены.

Разработана подстанция «Венцова», выбрана схема распределительного устройства и основное оборудование: трансформаторы, выключатели, измерительные трансформаторы.

В специальном вопросе рассказывается о новейших оптических измерительных трансформаторах, их преимуществах и недостатках.

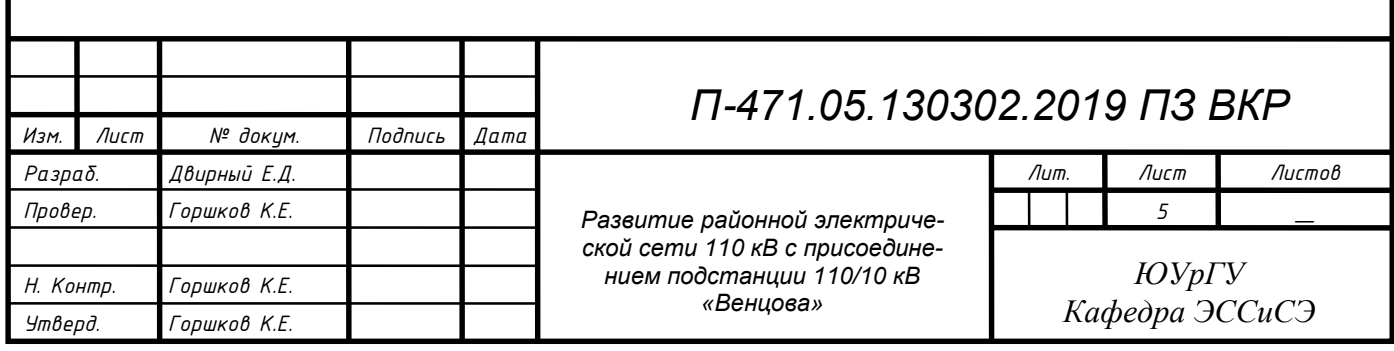

## ОГЛАВЛЕНИЕ

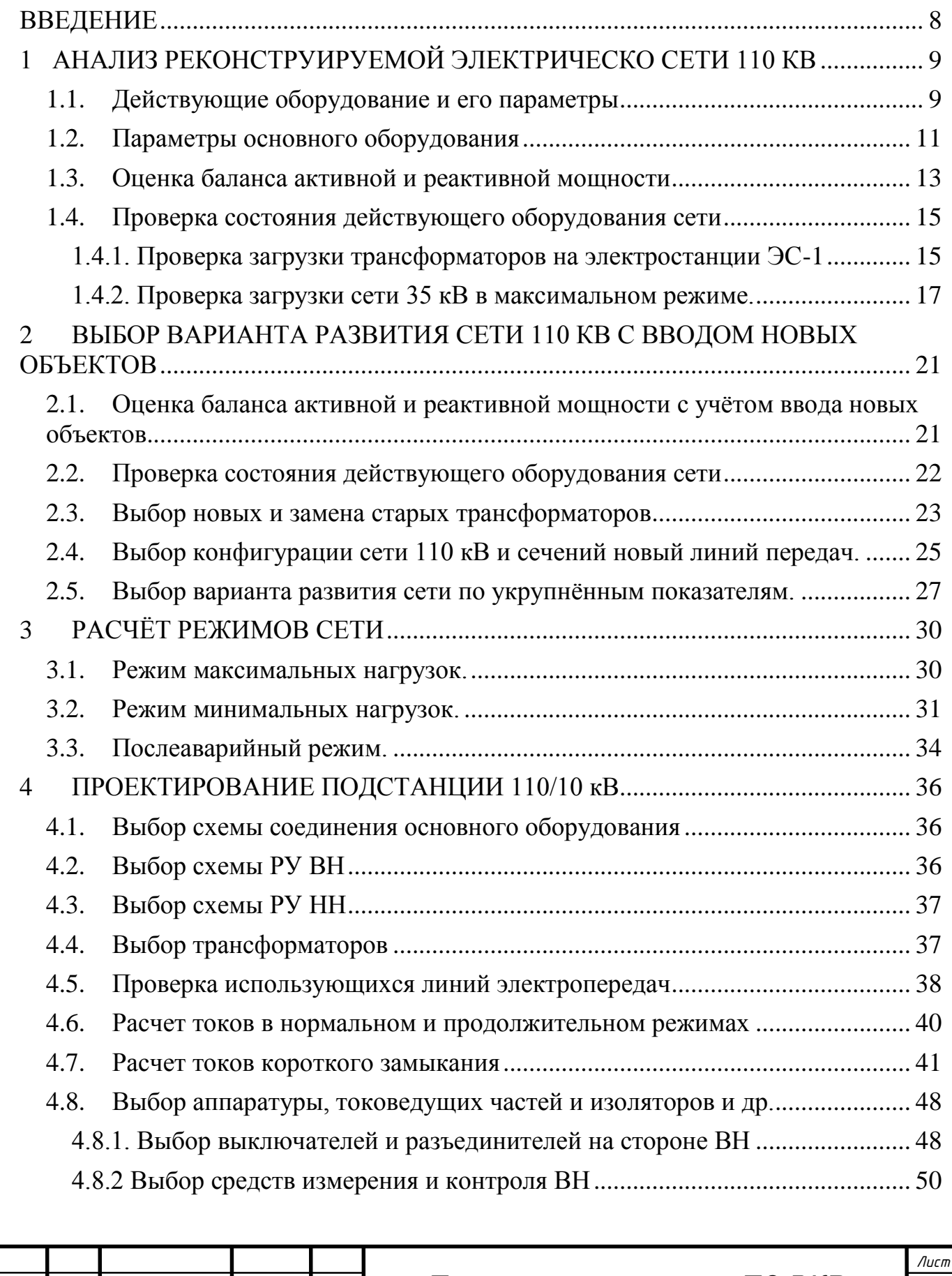

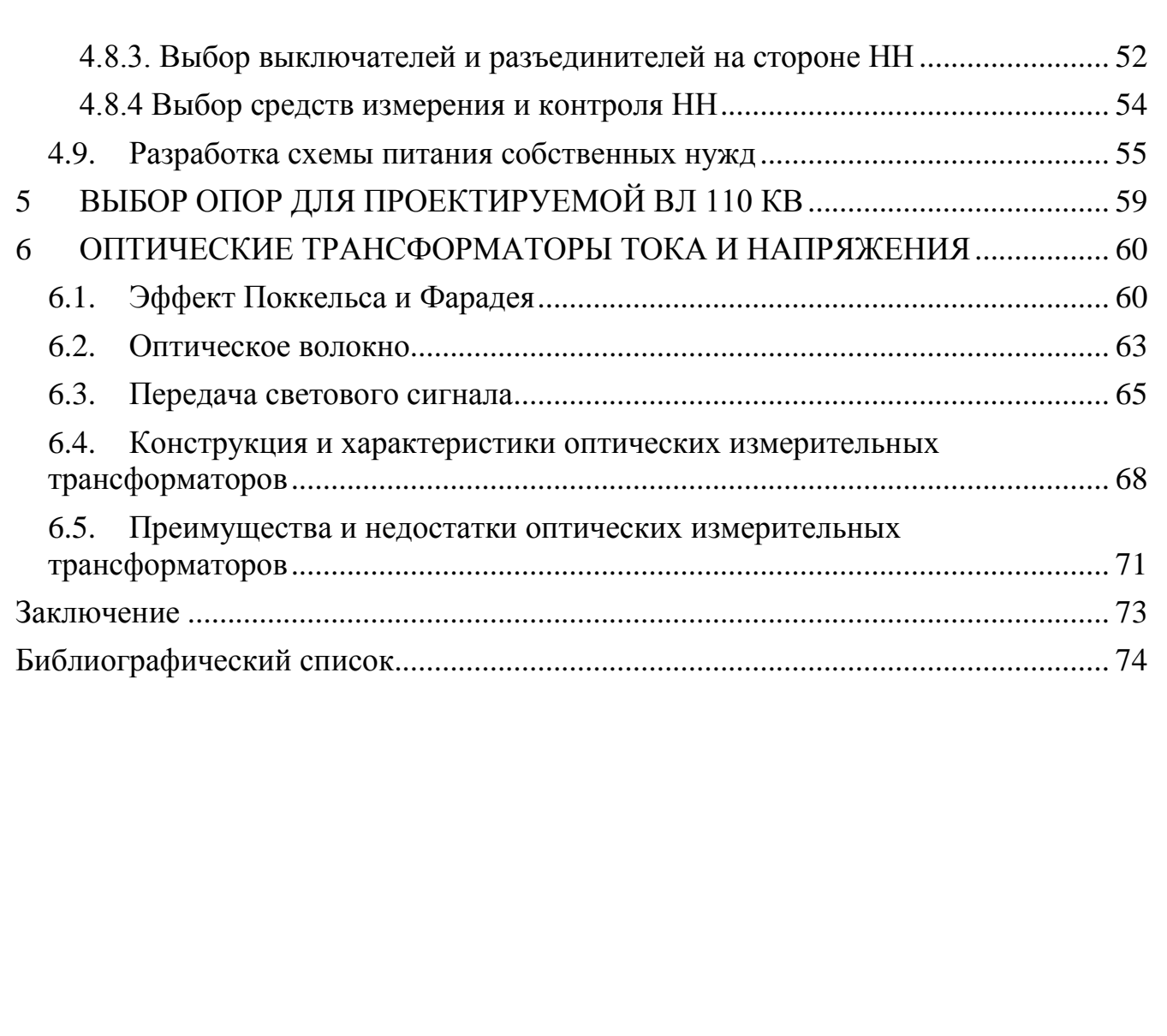

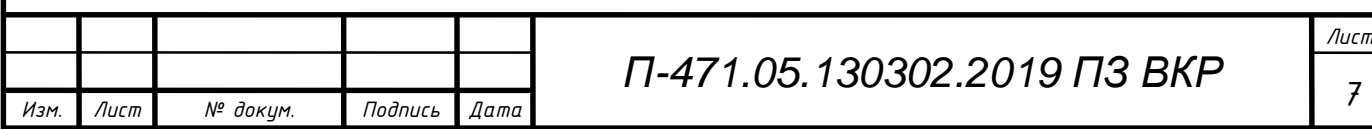

#### ВВЕДЕНИЕ

<span id="page-7-0"></span>Электроэнергетика это отрасль во многом определяющая показатель развития общества. С энергопотреблением связывают уровни социально-эконмического состояния общества, а также общую деловую активность каждого человека.

Наиболее важным параметром в электроэнергетической области является надёжность электрических сетей и аппаратов. Обеспечение необходимым качеством электроснабжения зависит от множества факторов, в том числе нагрузке линий передач и трансформаторов в любой сети.

В процессе развития общества, уровень потребления электроэнергии увеличивался с каждым годом. Нагрузка, которую несут электрические станции и подстанции, значительно ослабляет уровни напряжения в узлах данных сетей. Наиболее массовой в классе высокого напряжения являются сети 110 кВ. В связи с этим появляется необходимость строительства новых и реконструирования существующих сетей для обеспечения достаточной надёжности электроснабжения потребителя.

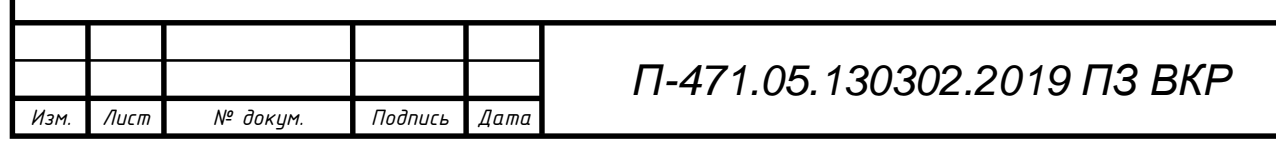

## <span id="page-8-0"></span>1 АНАЛИЗ РЕКОНСТРУИРУЕМОЙ ЭЛЕКТРИЧЕСКО СЕТИ 110 КВ

Схема реконструируемой электрической сети изображена на рисунке 1.

**BAPIAAHT III** 

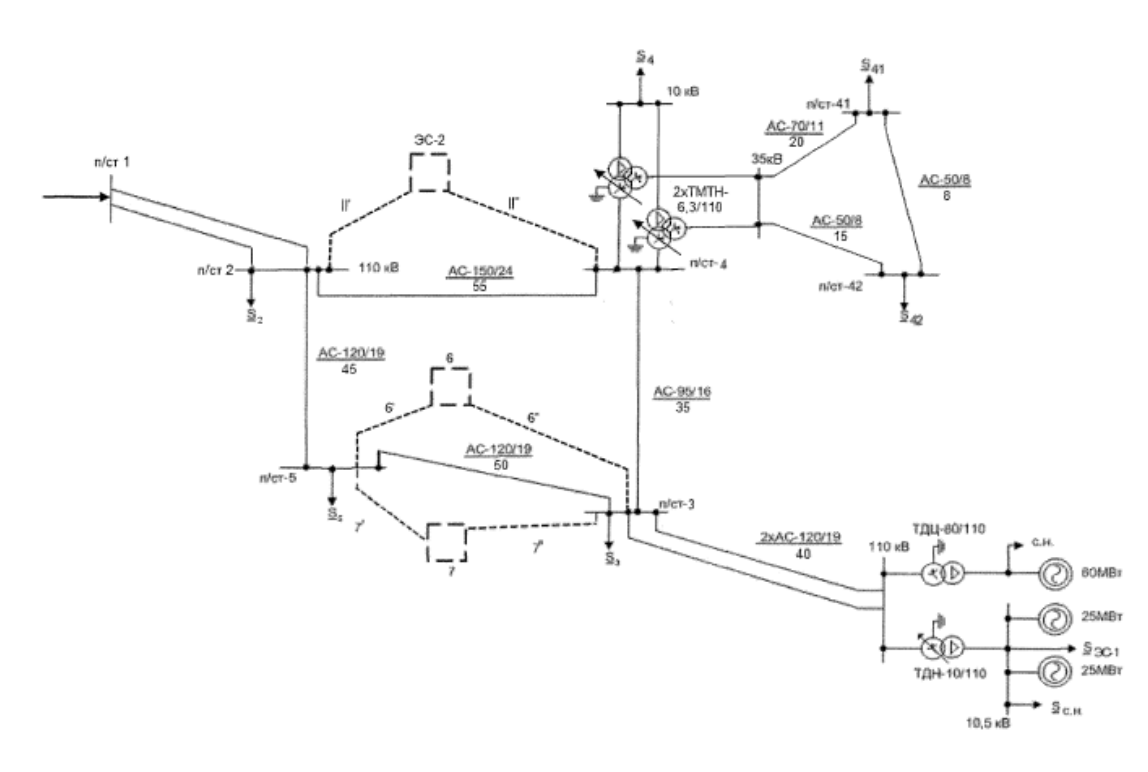

Рисунок 1 – Схема сети до реконструкции и введения новых объектов

#### 1.1. Действующие оборудование и его параметры

<span id="page-8-1"></span>Для проектирование новых объектов, таких как подстанции и электростанции, необходимо оценить баланс мощности в действующей сети. Первоначально требуется иметь представлении о существующем оборудовании и определить его параметры.

Сведём известную информацию и упорядочим. В таблице 1 показаны действующие подстанции и их оборудование.

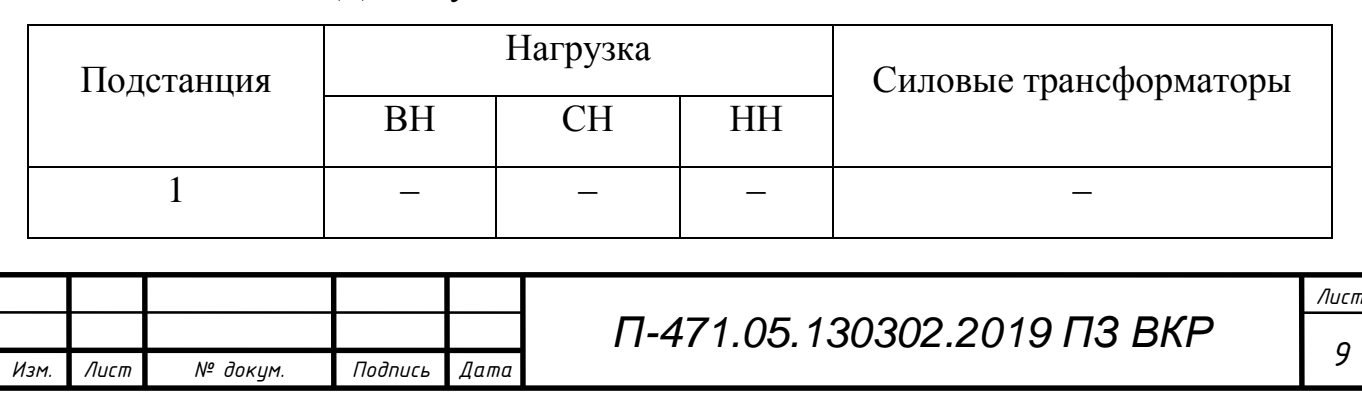

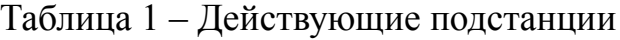

Окончание таблицы 1

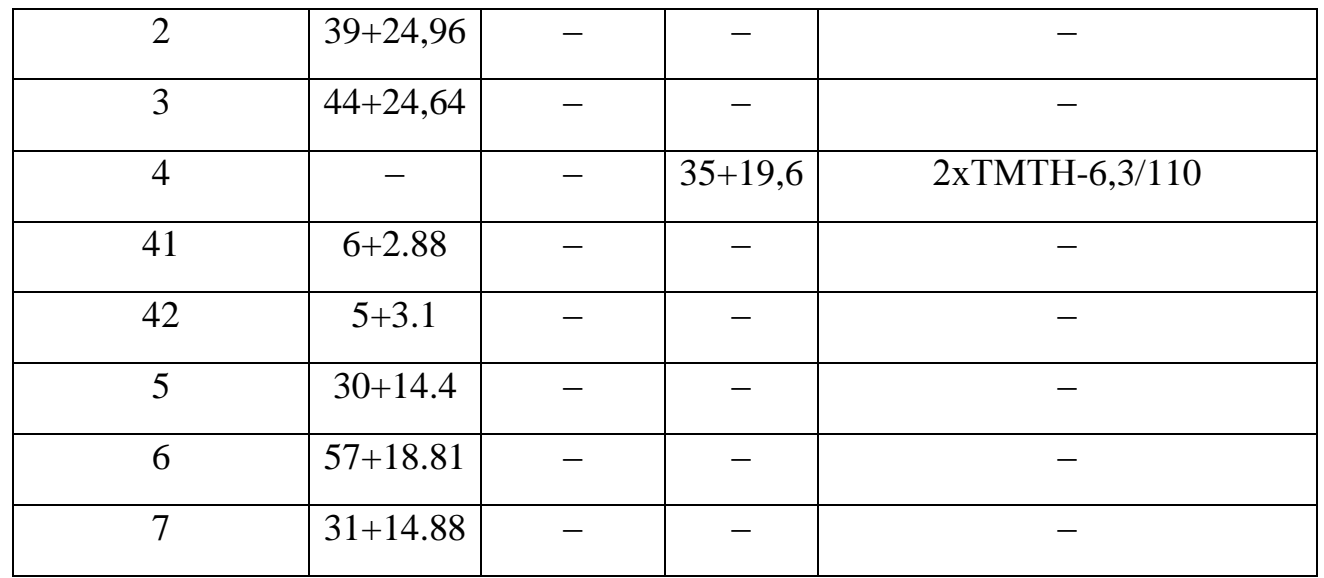

Принимаем, что генераторы на электростанции работают при номинальном cosφ = 0,85. В таблице 2 показаны действующая электростанция и её оборудование.

Таблица 2 – Действующая электростанция

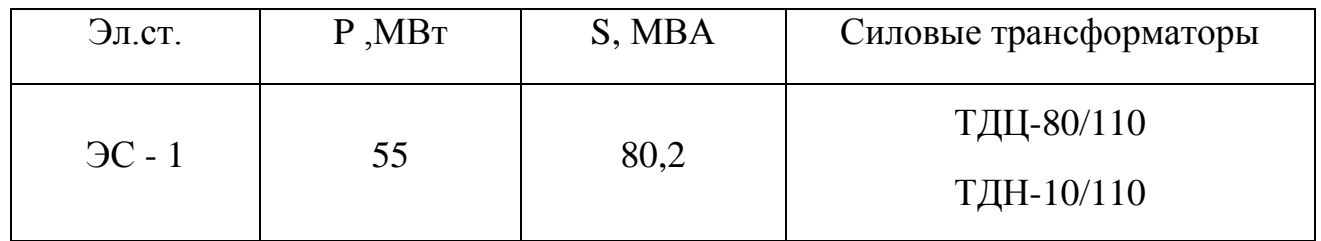

Основные параметры линий электропередач изображены в таблице 3.

Таблица 3 – Характеристики линий передач

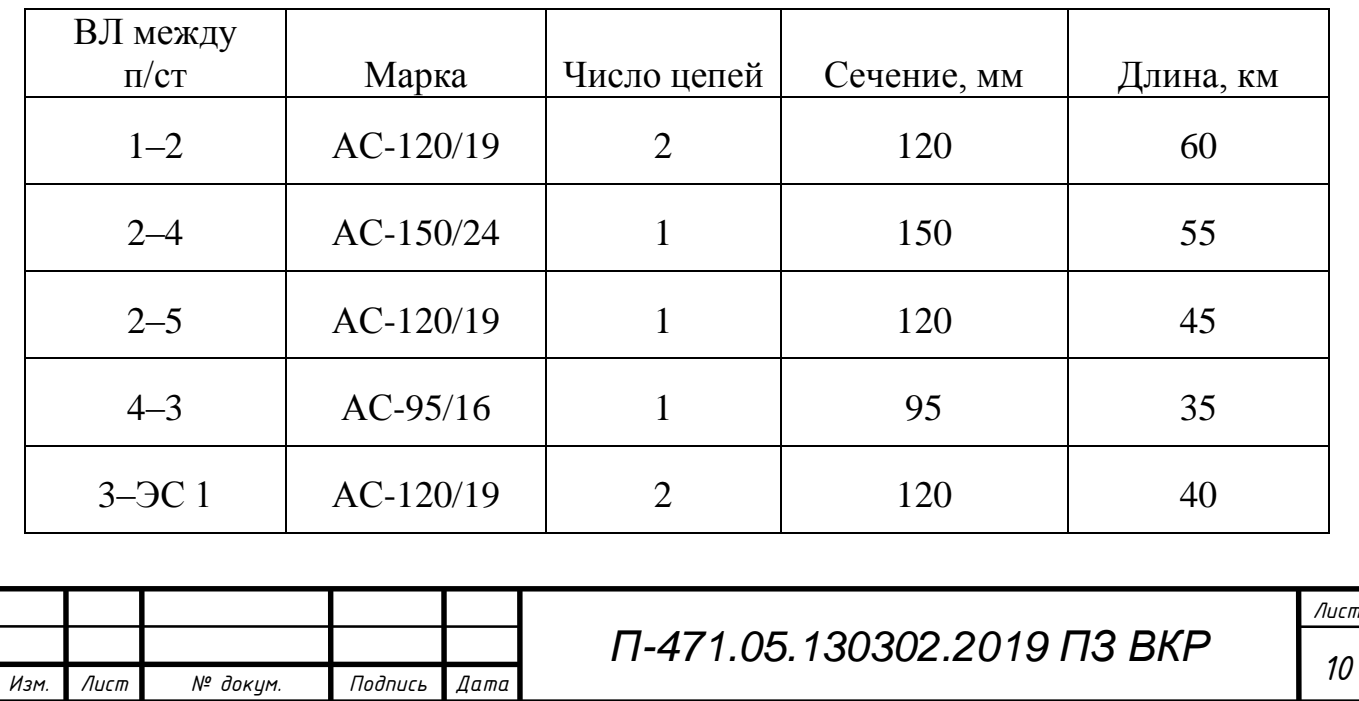

#### Окончание таблицы 3

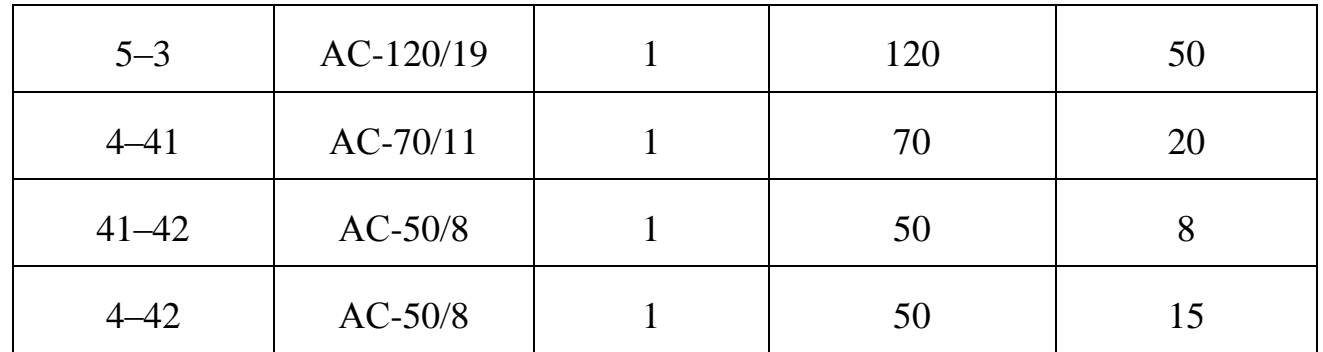

#### 1.2. Параметры основного оборудования

<span id="page-10-0"></span>Далее следует записать параметры трансформаторов и линий электропередач, эксплуатируемых в сети. В таблице 4 представлены каталожные данные трансформаторов.

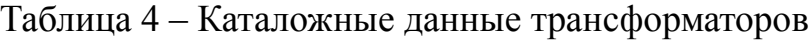

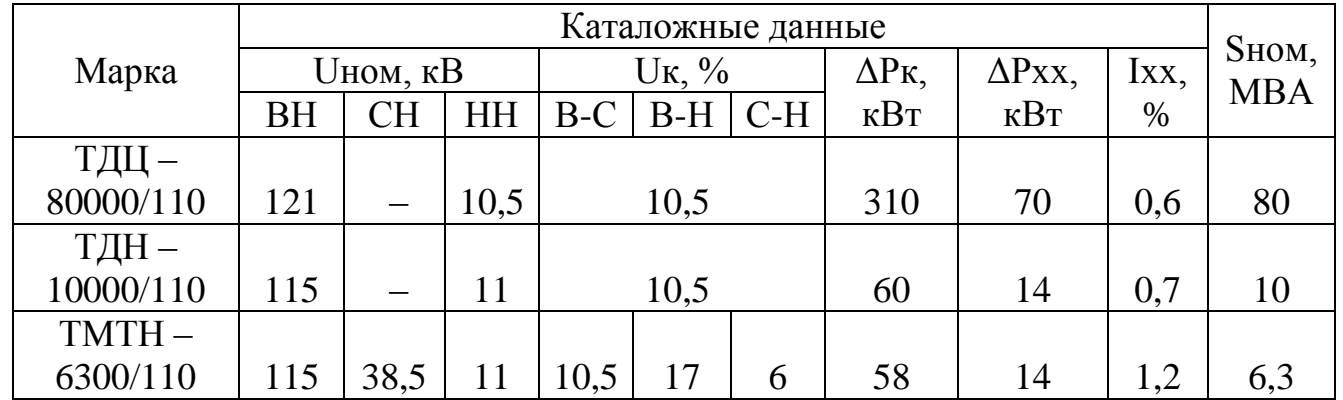

Для получения сопротивлений и проводимостей используем следующие формулы:

*Изм. Лист № докум. Подпись Дата Лист <sup>11</sup> П-471.05.130302.2019 ПЗ ВКР* – активное сопротивление трансформатора  $r_T = \frac{\Delta P \kappa \cdot U_{\text{HOM}}^2}{S_{\text{HOM}}^2}$  $\frac{1}{\text{SIM}^2}$ ; – индуктивное сопротивление трансформатора  $x_T = \sqrt{\left(\frac{UK}{100}\right)^2}$  $\frac{UK}{100\%}$  •  $\frac{UHOM^2}{SHOM}$  $\frac{5 \text{HOM}^2}{\text{SHOM}}$ )<sup>2</sup> – r<sub>T</sub><sup>2</sup>; – активная проводимость трансформатора  $g_T = \frac{\Delta P_K}{H_{\rm HON}}$  $\frac{\Delta \Gamma K}{U_{\text{HOM}}^2}$ ; – индуктивное проводимость трансформатора

$$
b_{\rm T} = \sqrt[{-2}]{(\frac{\rm Ixx}{100\%} \cdot \frac{\rm Shom}{\rm U^{\rm HOM}})^{-2} - \rm{g_T}^{-2}}.
$$

Результаты вычислений представлены в таблице 5.

Таблица 5 – Расчётные данные трансформаторов

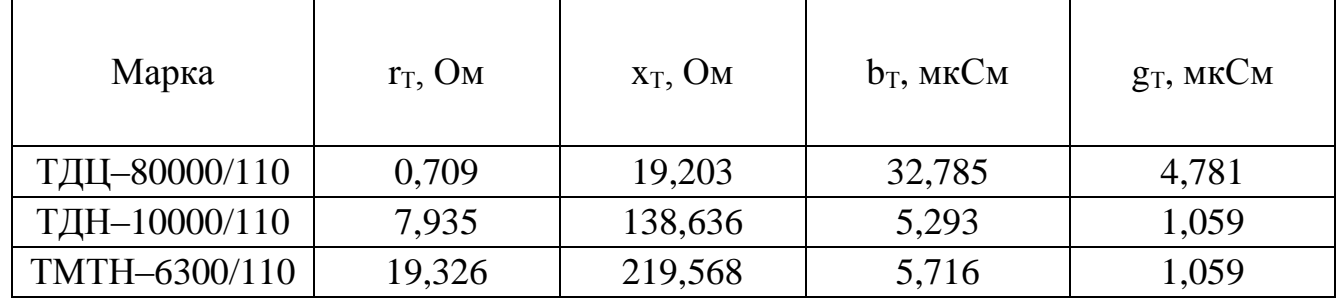

Из справочной литературы выпишем все погонные характеристики проводов, которые используются в линиях электропередач в существующей сети. А также найдём параметры линий, учитывая их длину.

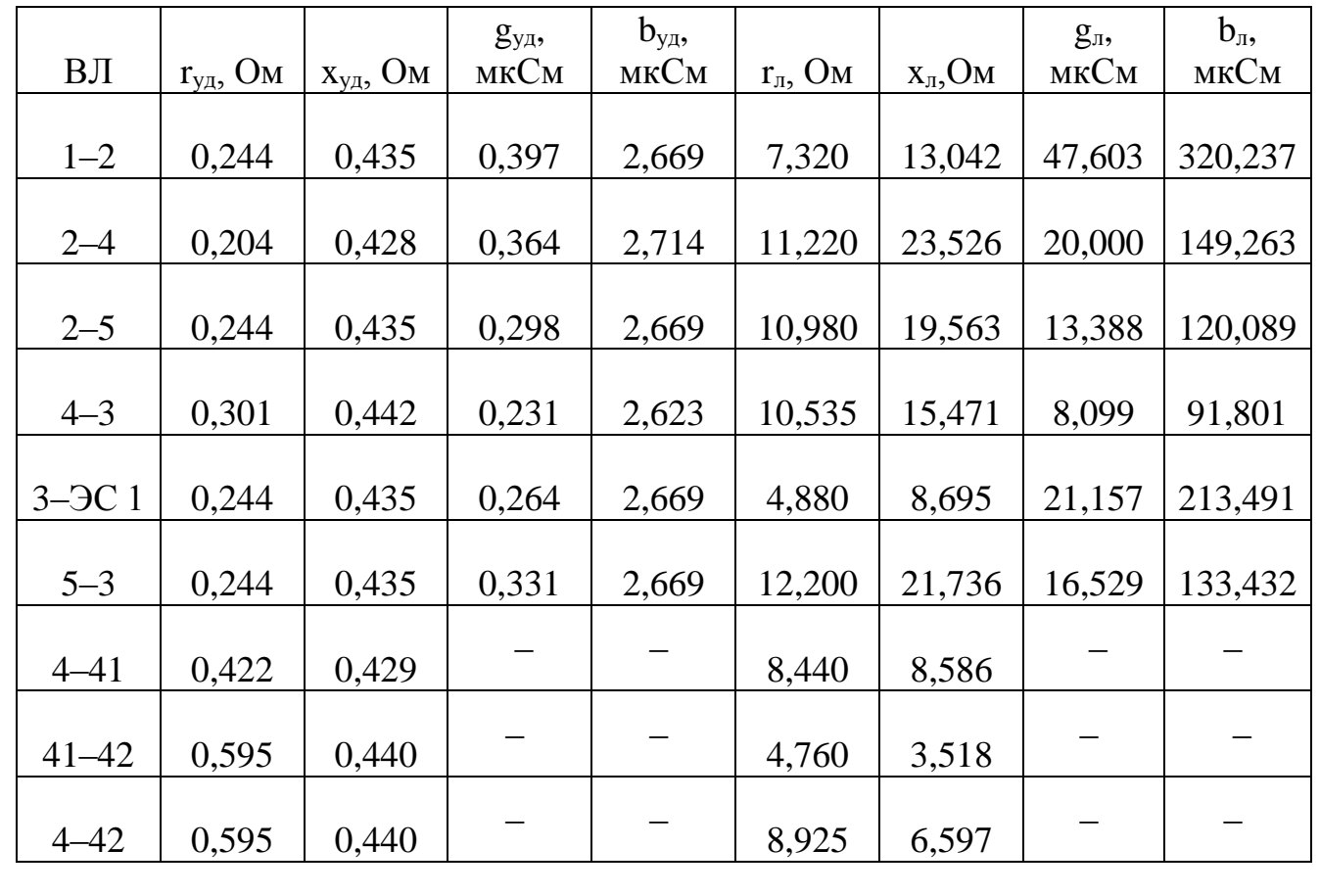

Таблица 6 – Расчётные данные линий электропередач

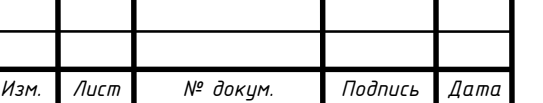

*Лист*

#### 1.3. Оценка баланса активной и реактивной мощности

<span id="page-12-0"></span>Оценка баланса активной мощности необходима для выявления дефицита мощности существующих электростанций и определяется перетоком мощности между электростанцией, сетью и остальной энергосистемой. Условие баланса активной мощности записывается следующим образом:

$$
P_{\Sigma \text{HATP}} - P_{\Sigma 3J \text{LCTAHU}} = P_{\Sigma \text{H5}},\tag{1}
$$

где ∑НАГР – сумма мощностей нагрузок потребителей;

 $P_{\Sigma 3\Pi, \text{CTAHI}} - \text{Cy}$ мма активных мощностей генераторов;

 $P_{\text{YHB}}$  – величина небаланса активной мощности.

Эту формулу можно сделать более точной если учесть потери в линиях передач и трансформаторах, а также потери на собственные нужды генераторов. Для подстанций собственные нужды уже учтены в приведённых нагрузках. Формула примет вид:

$$
P_{\Sigma \text{HATP}} + \Delta P_{\Sigma \text{JJ}} + \Delta P_{\Sigma \text{T}} + P_{\Sigma \text{C.H.}} - P_{\Sigma \text{3JLCTAHU}} = P_{\Sigma \text{H5}}.
$$
 (2)

где  $\Delta P_{\Sigma J}$ Эп – потери в линиях передач (0,03⋅Р<sub>нагр</sub> для 35 кВ, 0,02⋅Р<sub>нагр</sub> для 110 кВ);  $\Delta P_{\Sigma T}$  – потери в трансформаторах (0,0135∙Р<sub>нагр</sub>);

 $P_{\Sigma \text{C.H.}}$  – потери на собственные нужды генераторов (0,08 $\cdot$ 0,8 $\cdot$ Р<sub>ген.ном.</sub>).

Тогда получаем следующие выражение:

 $P_{\text{ZHB}} = (P_2 + P_3 + P_4 + P_{41} + P_{42} + P_5 + P_{3C-1}) + \Delta P_{\text{ZJ3II}} + \Delta P_{\text{ZT}} + P_{\text{ZC.H.}} -P_{\Sigma 3\Pi.CTAHII}$ ;  $P_{\text{XHB}} = (39 + 44 + 35 + 6 + 5 + 30 + 55) + 49,4 + 28,89 + 7,04 - 110 =$  $= 189.33$  MBT.

Так как  $P_{\Sigma H\bar{B}}$  является положительным числом можно сделать вывод о дефиците активной мощности.

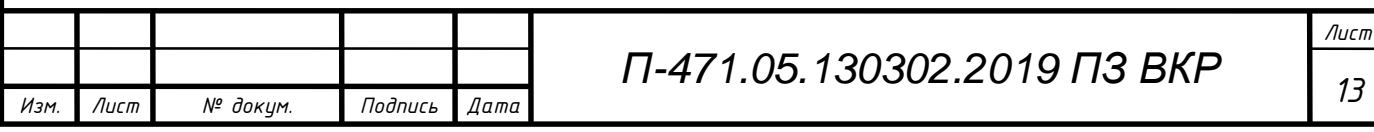

Оценка баланса реактивной мощности необходима для определения стабильного режима работы сети, остаточный запас реактивной мощности позволит поддерживать целостность энергосистемы в послеаварийных режимах при случайных отказах её источников. Условие баланса реактивной мощности записывается следующим образом:

$$
Q_{\Sigma \text{HATP}} - Q_{\Sigma 3L, \text{CTAHU}} - Q_{\Sigma \text{KOMII}} = Q_{\Sigma \text{HB}}, \tag{3}
$$

где  $Q_{\text{XHATP}}$  – сумма реактивных мощностей нагрузок;

 ∑ЭЛ.СТАНЦ – сумма мощностей генераторов;  $Q_{\rm{YKOMII}}$  – вырабатываемая компенсаторами мощность;  $Q_{\text{YHB}}$  – величина небаланса реактивной мощности.

Оценку баланса реактивной мощности можно выявить более точно, если учесть дополнительные потери. В этом случае формула примет вид:

$$
Q_{\Sigma\text{HATP}} + \Delta Q_{\Sigma\text{J}3\Pi} + \Delta Q_{\Sigma\text{T}} + Q_{\Sigma\text{C.H.}} - Q_{\Sigma\text{3JLCTAHU}} - Q_{\Sigma\text{KOMII}} - Q_{\Sigma\text{3}} = Q_{\Sigma\text{H}\text{B}} \tag{4}
$$

где  $\Delta Q_{\rm Y,13II}$  – потери в линиях передач (0,015⋅Q<sub>нагр</sub> для 35 кВ, 0,05⋅Q<sub>нагр</sub> для 110 кВ);

 $\Delta Q_{\Sigma T}$  – потери в трансформаторах (0,07∙Q<sub>нагр</sub>);

 $Q_{\Sigma3}$  – зарядная мощность линий передач;

 $Q_{\sum \text{C.H.}}$  – потери на собственные нужды генераторов (0,62 $\cdot$  P<sub> $\sum$ C.H.</sub>).

Тогда получаем следующие выражение:

 $Q_{\Sigma H5} = (Q_2 + Q_3 + Q_4 + Q_{41} + Q_{42} + Q_5 + Q_{3C-1}) + \Delta Q_{\Sigma T} + \Delta Q_{\Sigma T} + Q_{\Sigma C.H.}$ —  $Q_{\Sigma}$ эл.станц —  $Q_{\Sigma}$ комп —  $Q_{\Sigma}$ з;

 $Q_{\text{Y,HB}} = (24,96 + 24,64 + 19,6 + 2,88 + 3,1 + 14,4 + 35,2) + 4,1 + 8,73 + 4,86 =$ 

 $= -68.17 - 12.84 = 61.47$  MBap.

Так как наблюдается дефицит  $Q_{\Sigma H}$  , то необходима реконструкция или модернизация сети.

Есть несколько путей решения данной проблемы:

1) Снижения уровня потребления реактивной мощности у потребителей:

a) внедрение системы малой генерации;

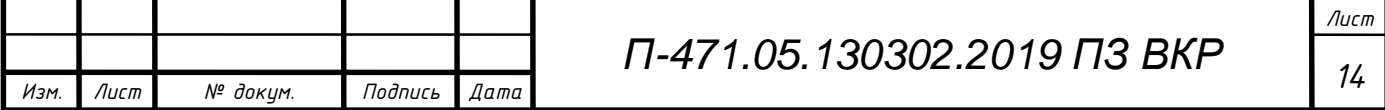

- b) установка батарей статических конденсаторов и статических компенсаторов на стороне низкого напряжения;
- c) применение частотного электропривода.
- 2) Строительство новых электростанций. Это наиболее дорогой метод, однако он лучше всего подходит для развития сети.
- 3) Установка компенсирующих устройств на стороне высокого напряжения. Возможна установка статических тиристорных компенсаторов, резистор потока мощности, перевод линий передач с переменного тока на постоянный, фазовращательных устройств на базе силовой электроники.

#### 1.4. Проверка состояния действующего оборудования сети

<span id="page-14-0"></span>Предположим, что в ходе развития сети будет модернизирована часть сети 110 кВ. Вводим подстанции №6 и №7, электростанцию ЭС-2. При этом, сохраняется сеть 35 кВ и электростанция ЭС-1. Так как при их проектировании модернизация и реконструкция могла не предполагаться, то оборудование, которое на данный момент они используют, может быть перегружено. Следовательно, необходимо проверить загрузку линия 35 кВ и трансформаторов на электростанции ЭС-1.

1.4.1. Проверка загрузки трансформаторов на электростанции ЭС-1

<span id="page-14-1"></span>Оценим возможность электростанции по выдачи установленной мощности и по электроснабжению потребителя в максимальных и минимальных режимах.

1) Проверка трансформатора ТДЦ-80000/110

Найдём генерируемую мощность:

$$
S_{\text{ref}} = P_{\text{refl},\text{HOM}} - P_{\text{ch}} + J(Q_{\text{refl},\text{HOM}} - Q_{\text{ch}}),
$$
\n(5)

где  $P_{\text{reH,HOM}}$ — номинальная активная мощность генератора;

 $P_{\rm CH}$  – активная мощность собственных нужд генератора;

 $Q_{\text{ref}}$ <sub>ном</sub> – номинальная реактивная мощность генератора;

 $Q_{\text{CH}}$  – реактивная мощность собственных нужд генератора.

Мощность генератора найдём по формуле (9):

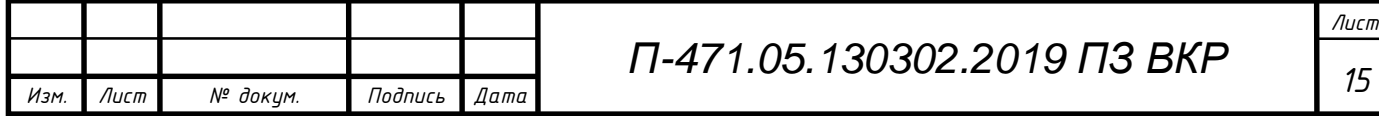

$$
S_{\text{ref}} = 60 - 0.08 \cdot 0.8 \cdot 60 + J(0.62 \cdot 60 - 0.69 \cdot 0.08 \cdot 0.8 \cdot 60) =
$$
  
= 56.16 + J48.35 MBA;  

$$
|S_{\text{ref}}| = 74.1 \text{ MBA}.
$$

После перевода имеем 74,1 МВА, что нас устраивает т.к. номинальная мощность трансформатора 80 МВА.

2) Проверка трансформатора ТДН-10000/110

Рассчитаем два варианта загрузки трансформаторов:

a) Режим минимального потребления из сети. В этом режиме работают оба генератора, а нагрузка электростанции принимается  $S_{3C-1} = 0.7 \cdot$  $S<sub>3C-1 HOM</sub>$ .

Формула расчёта мощности данного блока будет иметь вид:

$$
S_{\text{ref}} = 2 \cdot P_{\text{ref,HOM}} - P_{\text{3C}-1} \cdot 0.7 - P_{\text{CH}} + J(2 \cdot Q_{\text{ref,HOM}} - Q_{\text{3C}-1} \cdot 0.7 - Q_{\text{CH}}), \tag{6}
$$

где  $P_{\text{ren},\text{nom}}$  номинальная активная мощность генератора;

 $P_{\rm CH}$  – активная мощность собственных нужд генератора;

ЭС−1 – активная мощность электростанции;

 $Q$ <sub>ЭС−1</sub> – реактивная мощность электростанции;

 $Q_{\text{refl},\text{HOM}}$  – номинальная реактивная мощность генератора;

 $Q_{\text{CH}}$  – реактивная мощность собственных нужд генератора.

Найдём генерируемую мощность в минимальном режиме формуле (6):

$$
S_{\text{ref}} = 2 \cdot 25 - 55 \cdot 0.7 - 0.08 \cdot 0.8 \cdot 2 \cdot 25 + J(2 \cdot 25 \cdot 0.62 -
$$

 $-55 \cdot 0.7 \cdot 0.62 - 0.08 \cdot 0.8 \cdot 2 \cdot 25 \cdot 0.62 = 8.3 + 14.9 \text{ MBA}$ ;

$$
|S_{\text{ref}}| = 9{,}65 \text{ MBA}.
$$

Получаем установленную мощность равную 9,65 МВА.

b) Режим максимального потребления из сети. В этом режиме работает

только один из генераторов, нагрузки принимаются номинальными.

Формула расчёта мощности в данном случае будет иметь вид:

$$
S_{\text{ref}} = P_{\text{refl},\text{HOM}} - P_{\text{3C}-1} - P_{\text{CH}} + J(Q_{\text{refl},\text{HOM}} - Q_{\text{3C}-1} - Q_{\text{CH}}),\tag{7}
$$

где  $P_{\text{reh.}HOM}$  – номинальная активная мощность генератора;

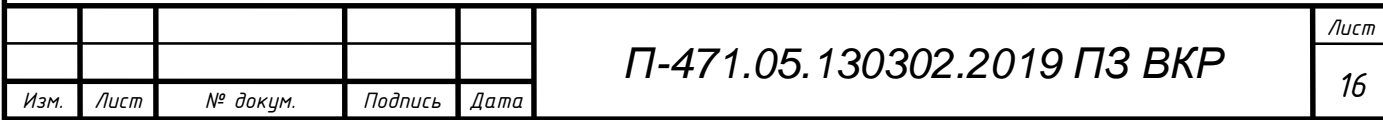

 $P_{\rm CH}$  – активная мощность собственных нужд генератора;

 $P_{3C-1}$  – активная мощность электростанции;

ЭС−1 – реактивная мощность электростанции;

 $Q_{\text{ref}}$ <sub>ном</sub> – номинальная реактивная мощность генератора;

 $Q_{\text{CH}}$  – реактивная мощность собственных нужд генератора.

Найдём генерируемую мощность в минимальном режиме формуле (7):

$$
S_{\text{ref}} = 25 - 55 - 0.08 \cdot 0.8 \cdot 25 + J(25 \cdot 0.62 - 0.62 - 0.08 \cdot 0.8 \cdot 25 \cdot 0.62) = -31.6 - J19.7 \text{ MBA};
$$
  

$$
|S_{\text{ref}}| = 37.2 \text{ MBA}.
$$

Получаем установленную мощность равную 37,2 МВА. В этом случае трансформатор перегружается, а значит следует провести его замену.

1.4.2. Проверка загрузки сети 35 кВ в максимальном режиме.

<span id="page-16-0"></span>Сеть 35 кВ эксплуатируется всегда в разомкнутом состоянии, т.к. не имеет направленных релейных защит способных правильно определить место повреждения. Однако загрузку линий можно рассчитать вручную.

Рассмотрим ситуацию при которой возможна максимальная нагрузка на каждой из трёх линий. Выполним перебор вариантов режима сети с отключением одной из трёх линий в сети 35 кВ.

Общая формула расчёта потерь сети имеет следующий вид:

$$
\Delta S_{\Sigma} = 3I_{4-41}^2 \cdot Z_{4-41} + 3I_{41-42}^2 \cdot Z_{41-42} + 3I_{4-42}^2 \cdot Z_{4-42},\tag{8}
$$

где  $I_{4-41}$ — ток проходящий по линии между подстанциями 4-41;

 $Z_{4-41}$  – сопротивление линии между подстанциями 4-41;

 $I_{41-42}$ – ток проходящий по линии между подстанциями 41-42;

41−42 – сопротивление линии между подстанциями 41-42;

 $I_{4-42}$ – ток проходящий по линии между подстанциями 4-42;

4−42 – сопротивление линии между подстанциями 4-42.

Данные о сопротивлениях линий представлены в таблице 6.

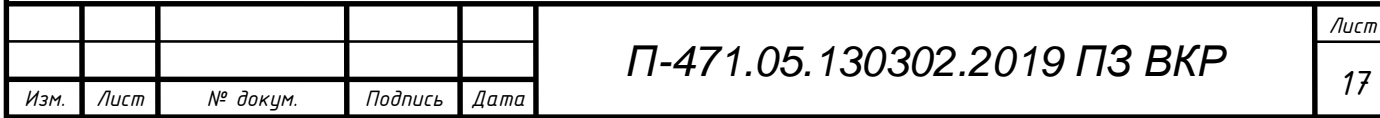

Загрузка линий рассчитывается по формуле:

$$
S_{\scriptscriptstyle \pi} = S_{\rm warp} + 3I_{\scriptscriptstyle \pi}^2 \cdot Z_{\scriptscriptstyle \pi},\tag{9}
$$

где  $S_{\text{Harp}}$  – мощность пропускаемая через данную линию;

 $I_n$  – ток проходящий через данную линию.

Данную формулу можно представить как:

$$
S_{\scriptscriptstyle \pi} = \left(\frac{S_{\scriptscriptstyle \rm Harp}}{U_{\scriptscriptstyle \pi}}\right)^2 \cdot Z_{\scriptscriptstyle \pi} + S_{\scriptscriptstyle \rm Harp}.\tag{10}
$$

Сила тока в линии:

$$
I_{\scriptscriptstyle \Pi} = \left| \frac{S_{\scriptscriptstyle \Pi}}{\sqrt{3} \cdot U_{\scriptscriptstyle \Pi}} \right|, \tag{11}
$$

где  $U_n$  – напряжение данной линии (принимается номинальное 35 кВ).

Определяющим параметром загруженности линии передач является коэффициент загрузки:

$$
K_{\text{sarp}} = \frac{I_n}{I_{\text{npeg}}},\tag{12}
$$

где  $I_{\text{mbox}}$  – максимально допустимое значение тока в линии.

Для систематизации расчётов построим таблицы режимов. В каждом случае будет отключена одна из линий, т.е. расчёт произведем по формуле (8), с учётом отключения одной из линий.

Таблица 7 – отключение линии 41-42 в сети 35 кВ

| Проверяемые<br>линия | Загрузка ВЛ  | $I_{\text{mpe},A}$ | $K_{\text{3arp}}$ |      |
|----------------------|--------------|--------------------|-------------------|------|
|                      | S, MBA       | 6,87               | 265,00            | 0,43 |
|                      | I, A         | 113,32             |                   |      |
|                      | S, MBA       | 6,05               |                   | 0,48 |
|                      | $\mathbf{A}$ | 99,80              | 210,00            |      |

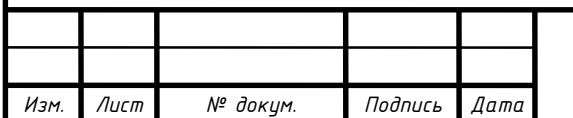

# *<sup>18</sup> П-471.05.130302.2019 ПЗ ВКР*

*Лист*

| Проверяемые<br>ЛИНИЯ | Загрузка ВЛ | $I_{\text{mpe},A}$ | $K_{\text{3arp}}$ |      |
|----------------------|-------------|--------------------|-------------------|------|
|                      | S, MBA      | 14,23              | 265,00            | 0,89 |
|                      | I, $A$      | 234,67             |                   |      |
| $41 - 42$            | S, MBA      | 7,06               | 210,00            | 0,55 |
|                      | I, $A$      | 116,41             |                   |      |

Таблица 8 – отключение линии 4-42 в сети 35 кВ

Таблица 9 – отключение линии 4-41 в сети 35 кВ

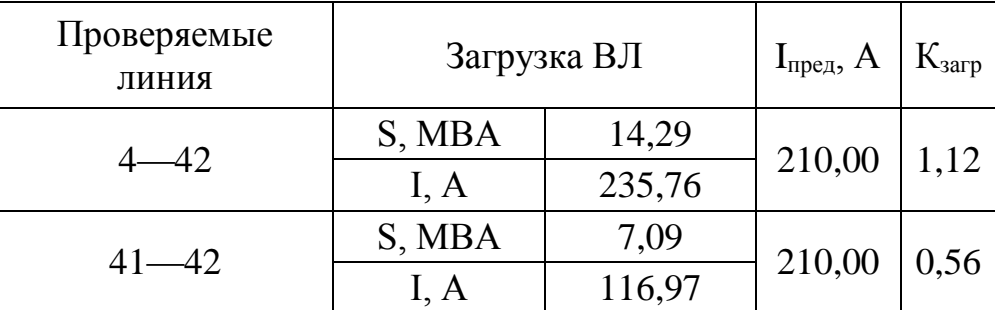

Воспользовавшись формулой (11) получим три разных случая потерь в линиях. Результаты расчётов сведены в таблицу 10.

Таблица 10 – Потери мощности в сети 35 кВ

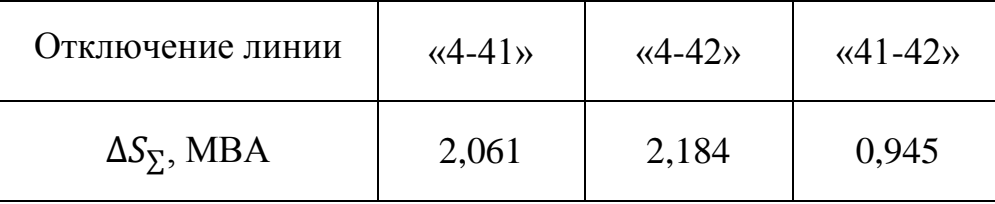

Выбираем вариант наибольшими потерями, принимаем его за рабочий при проверке загрузки трансформаторов:

$$
\Delta S_{\Sigma \text{Hau6}} = 2{,}184 \text{ MBA}.
$$

3) Проверка трансформаторов 2хТМТН-6300/110

Суммарная мощность нагрузки трансформаторов:

$$
S_{\rm H} = S_4' + S_4''',\tag{13}
$$

где  $S_4'$ — нагрузка подстанции 4 (см. табл. 1);

 $S_4$ " – максимальная суммарная нагрузка сети 35 кВ;.

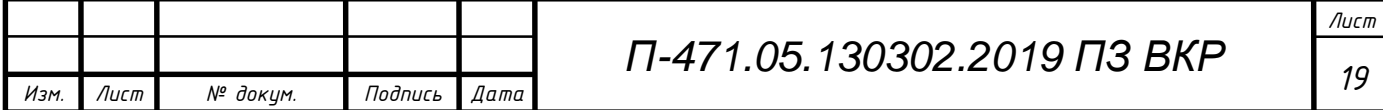

Найдем мощность, проходящую через трансформаторы:

 $S_{\text{H}} = 40,114 + 2,184 = 42,299 \text{ MBA}.$ 

В данной сети питаются потребители второй категории надёжности. По требования ПУЭ необходима установка двух трансформаторов, причём коэффициент загрузки данных трансформаторов не должен превышать 0,7. Это определяется требованием надёжности электроснабжения потребителей. Определяем коэффициент загрузки трансформаторов:

$$
k_{\text{3arp}} = \frac{S_{\text{H}}}{2 \cdot S_{\text{T,HOM}}} = \frac{42,299}{2 \cdot 6,3} = 3,357.
$$

Коэффициент загрузки больше 0,7. Из этого можно сделать вывод о необходимой замене трансформатора.

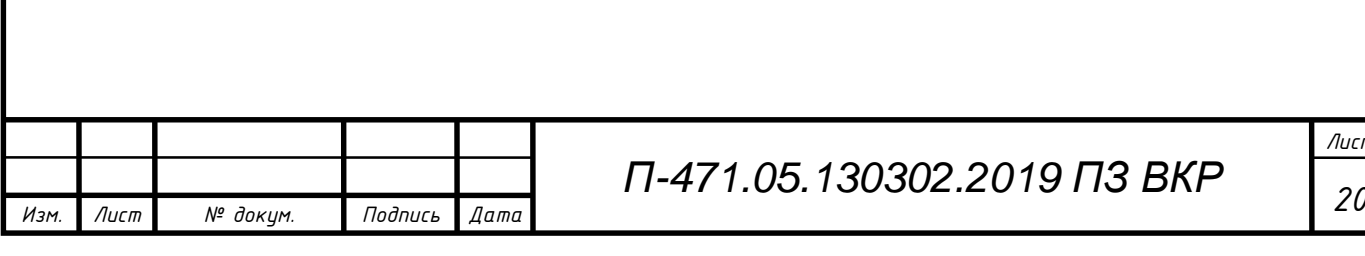

*Лист*

# <span id="page-20-0"></span>2 ВЫБОР ВАРИАНТА РАЗВИТИЯ СЕТИ 110 КВ С ВВОДОМ НОВЫХ ОБЪЕК-ТОВ

<span id="page-20-1"></span>2.1. Оценка баланса активной и реактивной мощности с учётом ввода новых объектов

После изменения параметров режима сети, вызванного строительством новых объектов, требуется заново рассчитать баланс мощностей.

Для оценки баланса активной мощности, с учётом появления новых нагрузок, воспользуемся формулой (2):

$$
P_{\Sigma H5} = (P_2 + P_3 + P_4 + P_{41} + P_{42} + P_5 + P_6 + P_7 + P_{3C-1} + P_{3C-2}) + \Delta P_{\Sigma J} + \Delta P_{\Sigma T} + P_{\Sigma C.H.} - P_{\Sigma 3JLCTAHU};
$$

$$
P_{\text{ZHB}} = (39 + 44 + 35 + 6 + 5 + 30 + 57 + 31 + 55 + 70) + 79,3 +
$$
  
+50,22 + 18,56 - 290 = 230,08 MBr.

Дефицит активной мощности не только остался, но и вырос. В результате может наблюдается перенапряжение сети. Делаем вывод о необходимой компенсации.

Принимаем решение о замене генераторов электростанции ЭС-2 на более мощные агрегаты.

Для оценки баланса реактивной мощности, с учётом появления новых нагрузок, воспользуемся формулой (4):

$$
Q_{\Sigma H5} = (Q_2 + Q_3 + Q_4 + Q_{41} + Q_{42} + Q_5 + Q_6 + Q_7 + Q_{3C-1} + Q_{3C-2}) +
$$
  
+ 
$$
\Delta Q_{\Sigma J3J1} + \Delta Q_{\Sigma T} + Q_{\Sigma C.H.} - Q_{\Sigma 3J. CTAHI} - Q_{\Sigma KOMII} - Q_{\Sigma 3}
$$
;

 $Q_{\text{YHB}} = (24,96 + 24,64 + 19,6 + 2,88 + 3,1 + 14,4 + 18,81 + 14,88 + 35,2 + 35,7)$  $+ 4.62 + 13.59 + 12.81 - 179.73 - 17.19 = 28.27$  MBap.

Наблюдается небольшой дефицит реактивной мощности.

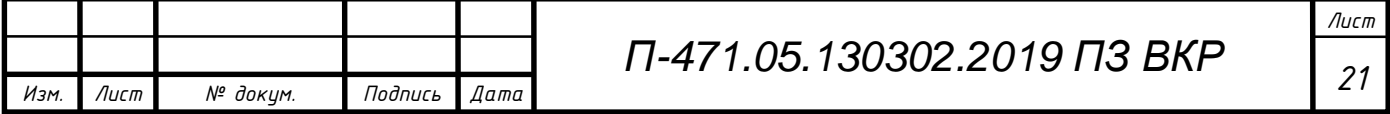

#### 2.2. Проверка состояния действующего оборудования сети

<span id="page-21-0"></span>Выбор оптимального варианта развития электрической сети является довольно важной и неординарной задачей. Для этого требуются не только знания в данной области, но и творческий подход к разработке, инженерная интуиция. Все элементы схемы находятся в тесных технико-экономических связях. Изменение, добавление, потеря одного или нескольких элементов могут привести к изменению номинального напряжения сети или отдельных её частях. Именно поэтому выбор схем подключения новых элементов и номинального напряжения сети производятся одновременно.

Номинальные напряжения зависят от мощности, которая передаётся по линии и её расстояния. Выбор экономически выгодного номинального напряжения можно ссылаясь на области их применения или воспользоваться формулой Илларионова:

$$
U_{3K} = \frac{1000}{\sqrt{\frac{500}{L} + \frac{2500}{P}}},
$$
\n(14)

где  $U_{\text{2K}}$ – экономически выгодное сечение в кВ

 $L$  – длина линии в км;

– передаваемая мощность на одну цепь в МВт.

Выберем двухцепную линию, при минимальной длине одной линии, т.к. это более экономически выгодно. Длина одной линии составить:

$$
L=55\ \mathrm{km}.
$$

Мощность, приходящуюся на одну линию найдём исходя из разницы генерируемой мощности и нагрузкой на электростанции:

$$
P = P_{\rm r} - P_{\rm H};
$$

$$
P = \frac{(60 \cdot 3 - 70)}{2} = 55 \text{ MBr}.
$$

Используя формулу Илларионова найдём экономически выгодное напряжение:

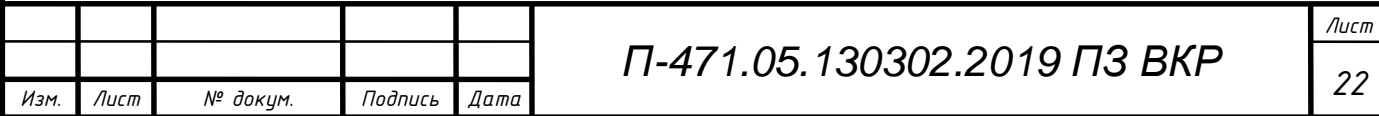

$$
U_{3\kappa} = \frac{1000}{\sqrt{\frac{500}{55} + \frac{2500}{55}}} = 135,4 \text{ kB}.
$$

Возможны два варианта напряжений новой подстанции. Если учесть возможность выбора номинальным напряжения 220 кВ, то следует сказать о затратах, требующихся для модернизации сети, т.к. основная её часть использует номинальное напряжение 110 кВ. Поэтому выбираем вариант номинального напряжения сети и принимаем напряжения на электростанции ЭС-2 равным 110 кВ.

Мощность генераторов новой электростанции превышает 50 МВт, а также не предполагается потребитель напряжение 6-10 кВ. Выбираем блочную схему подключения к сети.

#### 2.3. Выбор новых и замена старых трансформаторов

<span id="page-22-0"></span>Трансформаторы на новой электростанции выбираем отдельно для каждого блока, но так как генераторы имеют одинаковую мощность расчёт сведётся к выбору одного трансформатора.

Формула расчёта установленной мощности электростанции:

$$
S_{\text{ycr}} = P_{\text{r.HOM.}} - P_{\text{H}} - P_{\text{CH}} + J(Q_{\text{r.HOM.}} - Q_{\text{H}} - Q_{\text{CH}});
$$
(15)  

$$
S_{\text{ycr}} = 60 \cdot 3 - 70 - 0.08 \cdot 0.8 \cdot 180 + J(60 \cdot 3 \cdot 0.62 - 35.7 -
$$

$$
- 0.69 \cdot 0.08 \cdot 0.8 \cdot 180) = 98.48 + J67.95.
$$

$$
|S_{\text{ycr}}| = 121.36 \text{ MBA.}
$$

Для одного блока:

$$
S_{600 \text{ Ka}} = \frac{121,36}{3} = 40,45 \text{ MBA}.
$$

Теперь определим номинальную мощность трансформатора электростанции:

$$
S_{\rm T} \ge S_{600\rm Ka}.
$$

Примем к установке трансформатор ТДЦ-80000/110.

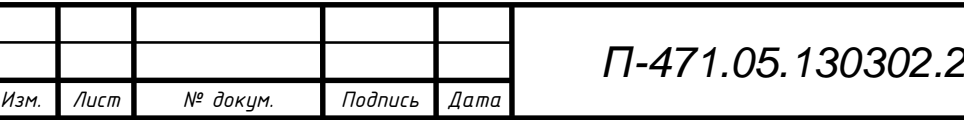

*Лист*  $23$  *П3 ВКР* —  $\sqrt{23}$ 

Следует заменить перегружаемый трансформатор на электростанции ЭС-1. Для этого воспользуемся мощность полученной при проверку трансформатора ТДН-10000/110:

## $S_r \geq 37,24 \text{ MBa}.$

Примем к установке трансформатор ТДН-40000/110.

Трансформаторы на подстанции №4 так же нуждаются в замене. Используя коэффициент перегрузки ( $k_{\text{neperp}} = 1.4$ ) найдём их приемлемую мощность:

$$
S_{\pi/\text{CT }4} \leq S_{\pi} \cdot k_{\text{neperp}}.
$$

Находим необходимую мощность трансформаторов:

$$
S_{\rm T} \ge \frac{42,299}{1,4} = 30,214
$$
 MBa.

Примем к установке трансформатор ТДТН-40000/110.

Выбор трансформаторов на подстанциях №6 и №7 определяются из условия категории надёжности потребителя. Для II категории надежности электроснабжение подстанций должно осуществляться от двух независимых источников питания. Из ПУЭ, если один трансф:орматор выведен из работы, то второй можно перегружать на 40% от номинальной мощности самого трансформатора всего лишь на 6 часов. Однако это условие выбора сильно зависит от климатические условия и может менятся в жёстких внешних условиях среды.

Таблица 11 – Нагрузка проектируемых подстанций

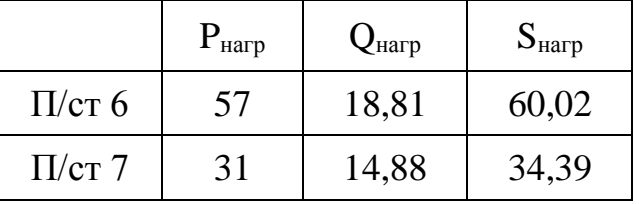

Выберем устройства аналогично условию проверки трансформатора подстанции №4.

Условие выбора трансформатора для подстанции №6:

$$
S_{\rm T} \ge \frac{60,02}{1,4} = 42,87 \text{ MBa.}
$$

Примем к установке трансформатор ТДН-63000/110.

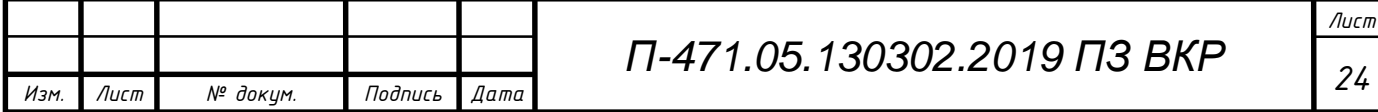

Условие выбора трансформатора для подстанции №7:

$$
S_{\rm T} \ge \frac{34,39}{1,4} = 24,56 \text{ MBa.}
$$

Примем к установке трансформатор ТДН-25000/110.

2.4. Выбор конфигурации сети 110 кВ и сечений новый линий передач.

<span id="page-24-0"></span>Выбор конфигурации сети осуществляется на основе экономических критериев. Такими критериями являются минимизация приведённых затрат. Чтобы выбрать оптимальный вариант сети достаточно:

1) составить все возможные варианты подключения объекта;

2) отбросить вариант с максимальными капитальными затратами;

3) выбрать сечения линий передач в оставшихся вариантах;

4) рассчитать приведённые затраты в каждом варианте;

5) выбрать вариант с минимальными затратами.

Для большинства электростанций связь с энергосистемой должна осуществляться по двум отдельным линиям, в случае отключения одной из линий другая должна пропускать всю мощность электростанции.

При выборе вариантов проектирования подстанций будем считать, что они питают потребителя второй категории. В этом случае необходимо иметь два независимых источников питания. Двухцепную ЛЭП можно рассмотреть в качестве таковой если она является тупиковой. Будем считать шестую подстанцию тупиковой, седьмую подстанцию транзитной. Рассмотрим варианты подключения.

Для электростанции ЭС-2:

При использовании подключения через двухцепную ЛЭП наблюдаются перенапряжения в узле высокого напряжения станции. Поэтому остаётся использовать лишь один вариант подключения:

I. ВЛ п/ст 2 – ЭС -2;

ВЛ п/ст 4 – ЭС -2.

Для шестой подстанции:

I.  $2 \text{ B} \text{J} \text{I} \sqrt{\text{c} \text{t}} \text{6} - \text{I} \sqrt{\text{c} \text{t}} \text{3}$ :

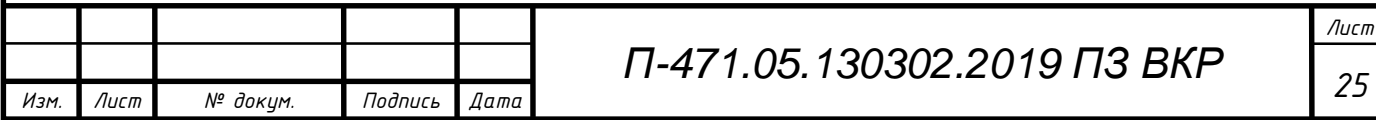

#### II. 2 ВЛ п/ст 6 – п/ст 5.

Вариант I экономически выгоднее, т.к. длина линии меньше (см.табл.5).

Для седьмой подстанции возможен только один вариант подключения, т.к. она транзитная:

I. 
$$
BJ \pi/c\tau 7 - \pi/c\tau 3
$$
;  
BJ  $\pi/c\tau 7 - \pi/c\tau 5$ .

Выберем сечение проводов для намеченных вариантов подключения. Для этого определим токи которые проходят по новым линиям. Пренебрегаем потерями в линиях, приравниваем токи ВЛ протекающие в смежных линиях. Оценку выполнима для нормальных длительных режимов:

$$
I_{3C-2}' = I_{3C-2}'' = \frac{\sqrt{P_{3C-2}^2 + Q_{3C-2}^2}}{2 \cdot \sqrt{3} \cdot U_{\text{HOM}}};
$$
\n(16)

$$
I_{3C-2}' = I_{3C-2}'' = \frac{\sqrt{98,48^2 + 67,95^2}}{2 \cdot \sqrt{3} \cdot 110 \cdot 10^3} = 313,99 \text{ A}.
$$

Сечение найдём по методу экономической плотности тока:

$$
F_{3C-2}' = F_{3C-2}'' = \frac{I_{3C-2}'(I_{3C-2}'')}{\gamma_3},\tag{17}
$$

где  $I_{3C-2}$  – приблизительный ток в А;

 $\gamma$ <sub>9</sub> – экономическая плотность тока.

$$
\gamma_{\rm s} = \frac{\gamma_{\rm s.6a3.}}{\alpha i \cdot \alpha t},\tag{18}
$$

где  $\gamma_{\text{max}}$  – базисная экономическая плотность тока (0,8 при  $T_{\text{max}}$  > 5000 ч);

 $\alpha i$  – коэфициент учитывающий рост нагрузки по годам (1,05 для 110 кВ);

 $\alpha t$  – учитывает участие ВЛ в максимуме нагрузках (1 при  $T_{max}$  > 5000 ч).

Тогда найдём экономически плотность тока по формуле (18):

$$
\gamma_3 = \frac{0.8}{1.05 \cdot 1} = 0.76.
$$

Найдём сечение по формуле (17):

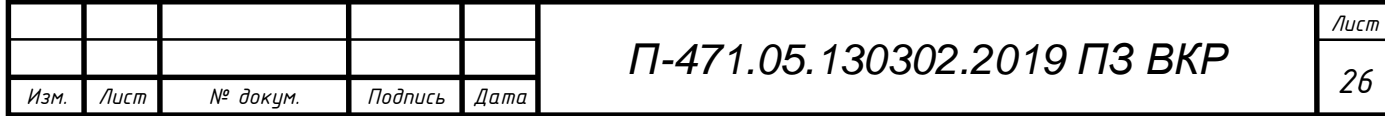

$$
F_{3C-2}' = F_{3C-2}'' = \frac{313,99}{0,76} = 413,1 \text{ nm}^2.
$$

Принимаем к установке АС 240/32 с предельным током  $I_{\text{mbox}} = 610$  А.

По условию коронирования в сетях 110 кВ провод должен иметь минимальное сечение равное АС – 70/11 (для марки проводов АС).

Аналогично рассчитаем ток и сечения на подстанциях.

Подстанция №6:

$$
I_{\pi/\text{CT 6}}' = I_{\pi/\text{CT 6}}'' = \frac{\sqrt{57^2 + 18,81^2}}{2 \cdot \sqrt{3} \cdot 110 \cdot 10^3} = 157,52 \text{ A};
$$

$$
F_{\pi/\text{CT 6}}' = F_{\pi/\text{CT 6}}'' = \frac{313,99}{0,76} = 206,74 \text{ mm}^2.
$$

Принимаем к установке двухцепную линию АС 120/19 с предельным током  $I_{\text{mper}} = 390 \text{ A}.$ 

Подстанция №7:

$$
I_{\pi/\text{CT}}\gamma' = I_{\pi/\text{CT}}\gamma'' = \frac{\sqrt{57^2 + 18,81^2}}{2 \cdot \sqrt{3} \cdot 110 \cdot 10^3} = 90,24 \text{ A};
$$

$$
F_{\pi/\text{CT}}^{\prime\prime} = F_{\pi/\text{CT}}^{\prime\prime\prime} = \frac{313,99}{0,76} = 118,44 \text{ mm}^2.
$$

Принимаем к установке АС 120/19 с предельным током  $I_{\text{mpe},A} = 390 \text{ A}.$ 

2.5. Выбор варианта развития сети по укрупнённым показателям.

<span id="page-26-0"></span>Обоснование решений (рекомендаций) при проектировании электрических сетей осуществляется на основе технико-экономического сопоставления вариантов схем и параметров сети путем оценки их сравнительной эффективности.

На данном этапе можно ограничиться учётом только тех параметров, которые можно оценить используя укрупнённые показатели, а именно:

— капитальные вложения на возведения объектов;

— амортизационные отчисления на эксплуатацию.

Формула расчёта затрат:

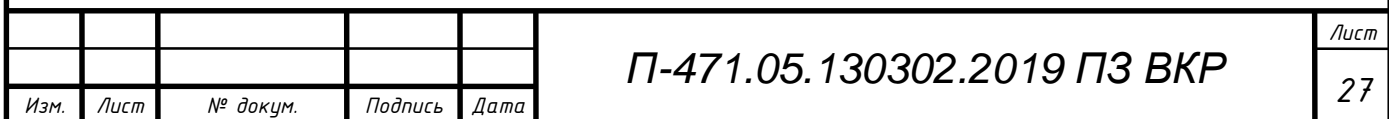

$$
3 = E_{H} \cdot K + H, \tag{19}
$$

где З – приведенные затраты по укрупненным показателям, тыс. руб.;

 $E_{\text{H}}$  – коэффициент эффективности использования капитальных вложений (0,2 для объектов электроэнергетики);

К – капитальные вложения на возведение объектов, тыс. руб.;

И – инвестиции (в состав которых входят амортизационные отчисления), тыс. руб.

Алгоритм выбора воздушных линий передач:

$$
3 = 0.2 \cdot K_{\pi} + \frac{P_{\pi}}{100\%} \cdot K_{\pi}, \qquad (20)
$$

где  $P_n$  – расходы на амортизацию (5%);

 $K_{\text{n}}$  – капитальные вложения на возведение линий, тыс. руб.:

$$
K_{\scriptscriptstyle \pi} = L_{\scriptscriptstyle \pi} \cdot 3_{\scriptscriptstyle \pi} \cdot K_{\scriptscriptstyle \text{HH}} \cdot \tag{21}
$$

где  $L_n$  – длина ВЛ, км;

 $B_n$  – удельная стоимость возведения 1 км ВЛ в 2008 году, руб./км;

Кинфл – коэффициент инфляции текущего года по отношению к 2008 году.

Следует выбрать опоры ВЛ исходя из их экономической целесообразности. В таблице 12 представлены стальные и железобетонные использующиеся для проектируемых линий передач на 110 кВ.

Таблица 12 – Базисные показатели стоимости ВЛ 110 кВ переменного тока на стальных и железобетонных опорах

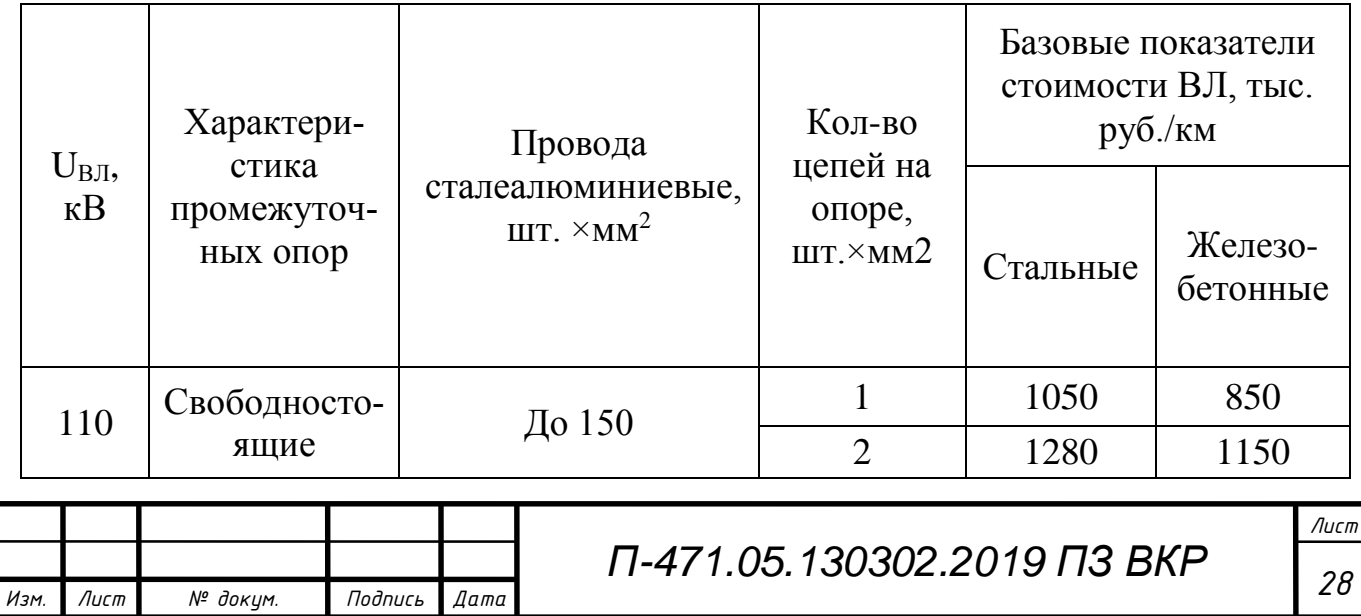

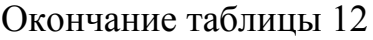

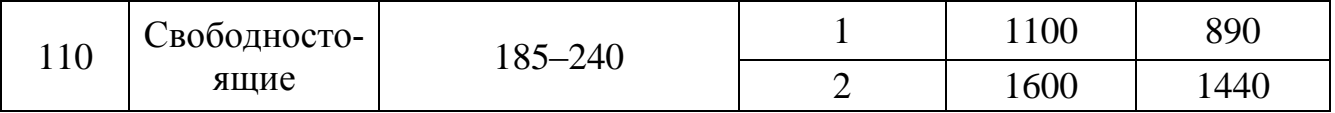

Коэффициент инфляции в пересчёте на 2019 год равен  $K_{\mu \mu \phi \eta} = 1.61$ .

Произведём выбор вариантов подключения подстанции №6:

I. 2 ВЛ п/ст 6 – п/ст 3.

$$
K_{\pi 61} = 25 \cdot 1600 \cdot 1{,}61 = 64400 \text{ } \text{th.}
$$

$$
3_{61} = 0.2 \cdot 64400 + \frac{5\%}{100\%} \cdot 64400 = 16100
$$
 *THE. py6.*

Подключение происходит по двухцепной линии. Используем железобетонные опоры т.к. они дешевле.

II. 2 ВЛ п/ст 6 – п/ст 5.

$$
K_{\pi62} = 35 \cdot 1600 \cdot 1,61 = 90160 \text{ } \text{tho.} \text{py6};
$$
\n
$$
3_{62} = 0,2 \cdot 90160 + \frac{5\%}{100\%} \cdot 90160 = 22540 \text{ } \text{tho.} \text{py6}.
$$

Относительная разница затрат:

$$
\delta = \frac{|3_{61} - 3_{62}|}{(3_{61} + 3_{62})/2} \cdot 100\%,\tag{22}
$$

$$
\delta = \frac{|16100 - 22540|}{(16100 + 22540)/2} \cdot 100\% = 33.3
$$

Показателем равнозначности затрат является величина относительной разницы меньше 5%. Для подстанции №6 имеет смысл выбрать наиболее выгодный вариант, т.к. результат оказался больше. Выберем вариант с наименьшей длиной линии: II 2 ВЛ п/ст 6 – п/ст 3 с длиной линии 25 км.

Расчёт вариантов подключения для подстанции №7 и электростанции ЭС-2 невозможны, т.к. для них существует единственный вариант подключения.

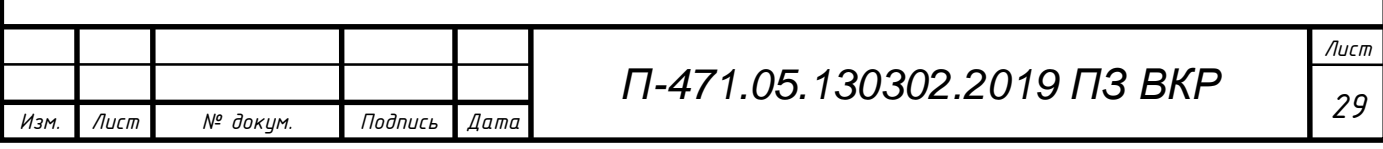

## <span id="page-29-0"></span>3 РАСЧЁТ РЕЖИМОВ СЕТИ

#### 3.1. Режим максимальных нагрузок.

<span id="page-29-1"></span>В ходе расчёта режима сети в программе *NetWorks,* был сделан вывод о необходимой замене генераторов на проектируемой подстанции ЭС-2, из-за недостатка активной мощности в сети. К установке были приняты генераторы ТВФ 120.

Представим данных расчётов в программе *NetWorks* в сводных таблицах.

Таблица 13 – Напряжение в узлах и их погрешности

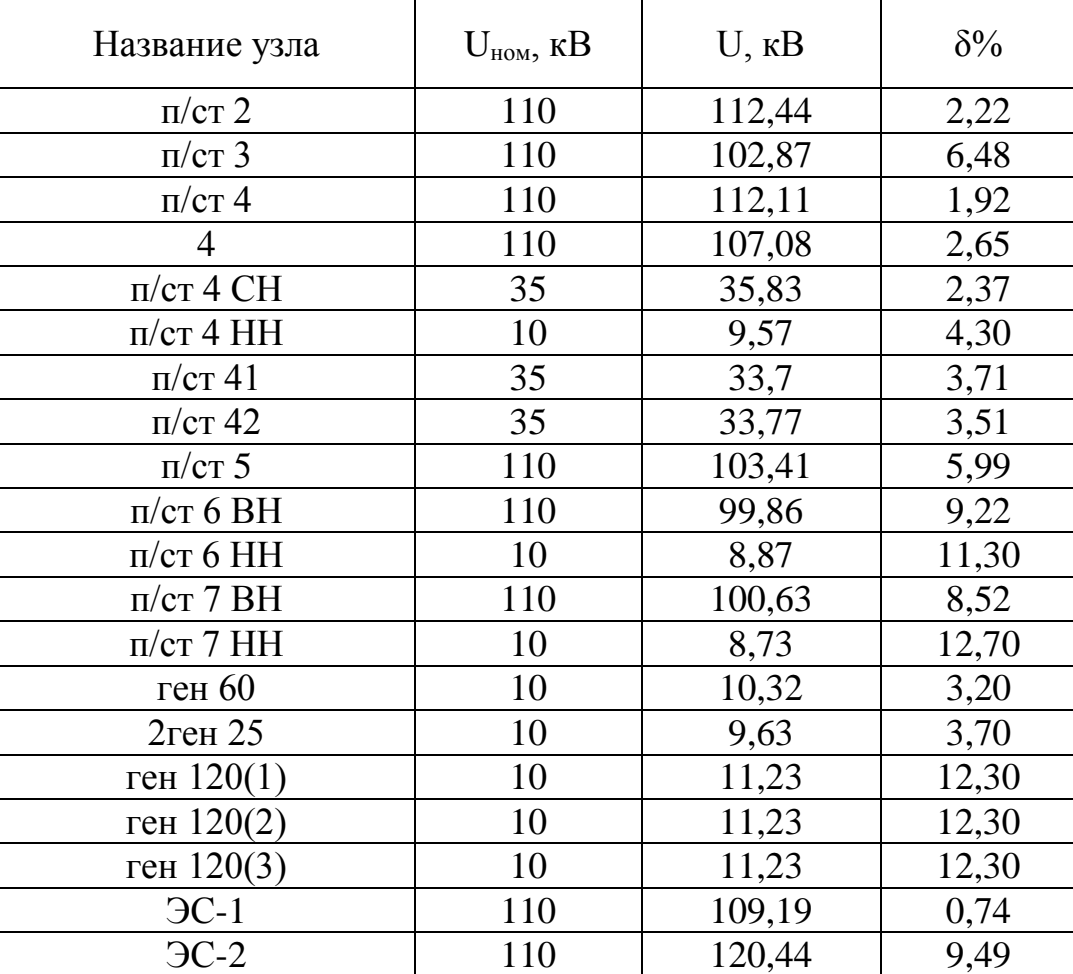

По результатам, представленным в таблице, делаем вывод о необходимости регулирования напряжения в узлах, где допустимая погрешность превышает 10%. Корректируем положение отпаек РПН трансформаторов для данных узлов.

Таблица 14 – Токи в ветвях и их параметры

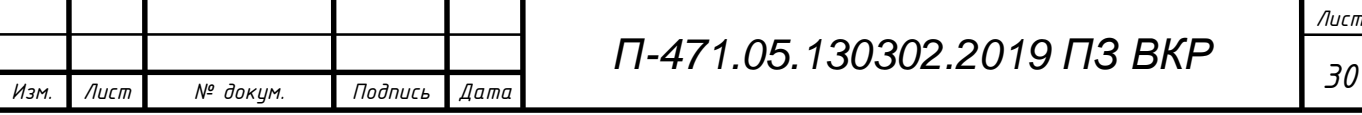

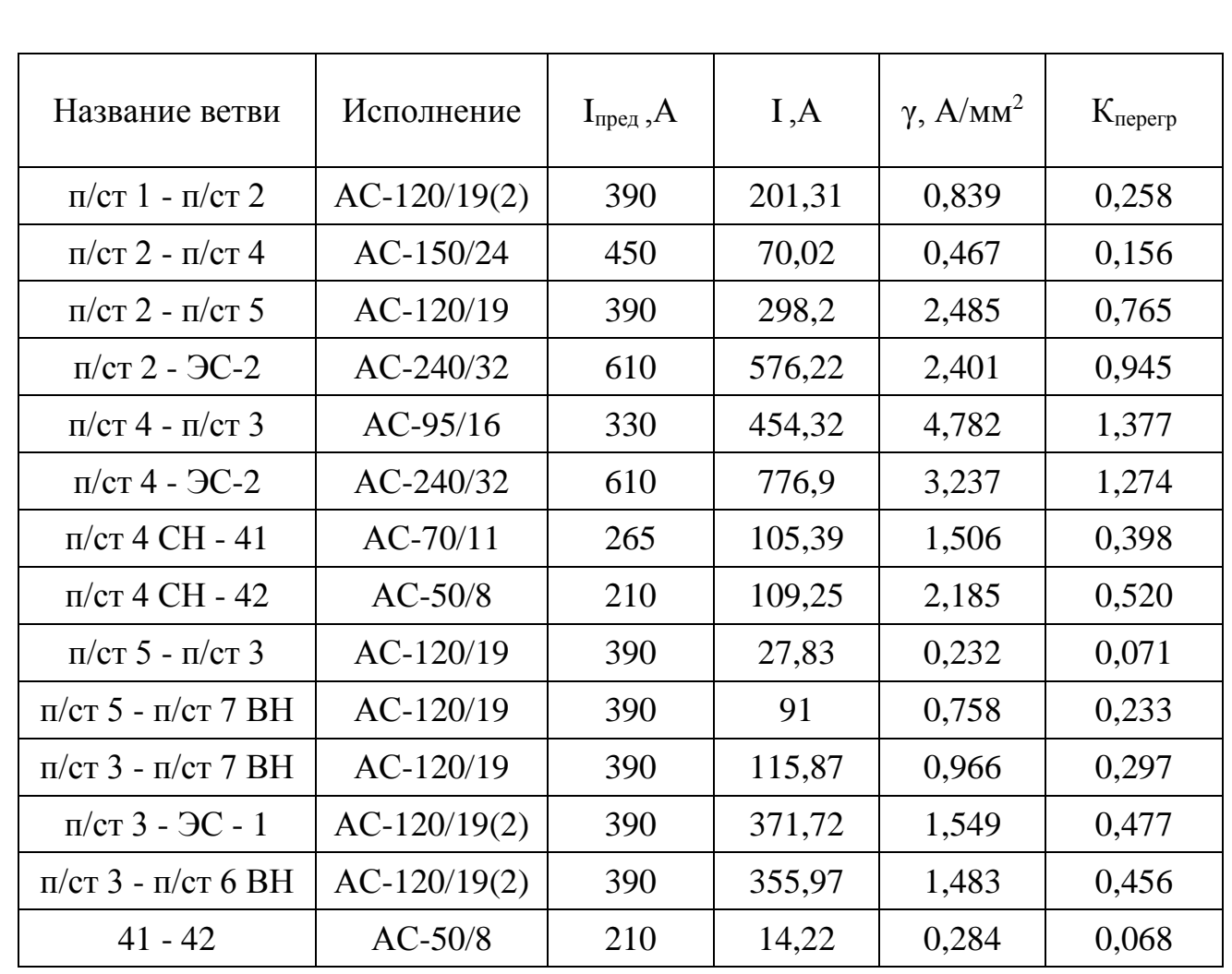

Следует заменить перегруженные линии, для которых выполняется условие  $K_{\text{neperp}} \geq 1$ . Также имеет смысл заменить линии передач при условии превышения плотности тока,  $\gamma \geq 2$  A/мм<sup>2</sup>.

Таблица 15 – Замена перегружаемых линий

<span id="page-30-0"></span>*Изм. Лист № докум. Подпись Дата*

![](_page_30_Picture_390.jpeg)

![](_page_31_Picture_240.jpeg)

Таблица 16 – Напряжение в узлах и их погрешности

При расчётном значении реактивной мощности наблюдается сильные просадки напряжения в узлах сети. В данном случае требуется установка компенсаторов реактивной мощности (индуктивные реакторы, конденсаторные батареи). Достигаем баланса реактивной мощности и выбираем оборудование необходимое для достижение этого значения. Аналогично максимальному режиму корректируем положение отпаек где это необходимо.

![](_page_31_Picture_241.jpeg)

![](_page_32_Picture_361.jpeg)

Таблица 17 – Токи в ветвях и их параметры

Следует заменить перегруженные линии аналогично максимальному режиму нагрузок.

Таблица 18 – Замена перегружаемых линий

![](_page_32_Picture_362.jpeg)

![](_page_32_Picture_363.jpeg)

*Лист*

3.3. Послеаварийный режим.

<span id="page-33-0"></span>В данном режиме будем поочерёдно проверять варианты загрузки узлов сети при отключении какой-либо линии передач. Проверку проведём сравниваю номинальных и полученные в ходе работы параметры сети, узлы сети в которых напряжения превышает допустимую погрешность превышает ±10%. Выберем аварийных несколько режимов сети, их значения приведём в таблице 99.

![](_page_33_Picture_211.jpeg)

Таблица 19 – Напряжение в аварийных режимах

Необходимо отрегулировать отпайки РПН у трансформаторов на подстанциях, а также провести дополнительные мероприятия по повышению качества напряжения. Необходимо провести замену перегружаемых линий для данных аварийных режимов сети. Проведём анализ линий аналогично расчётам максимального и минимального режимов сети.

![](_page_33_Picture_212.jpeg)

![](_page_34_Picture_295.jpeg)

Таблица 20 – Перегружаемые линии в аварийных режимах

Проведём замену линий по условиям аналогичным режимам минимальных и максимальных нагрузок.

Таблица 21 – Замена перегружаемых линий

| Название ветви                         | Исполнение  | $I_{\text{mpe},A}$ | I, A   | $\gamma$ , $A/mM^2$ | $K_{\text{3arp}}$ |
|----------------------------------------|-------------|--------------------|--------|---------------------|-------------------|
| $\pi/cT$ 2 - $\Im C$ -2                | $AC-400/18$ | 830                | 619,08 | 1,548               | 0,746             |
| $\pi/c$ т 4 - $\pi/c$ т 3              | $AC-300/48$ | 690                | 476,31 | 1,588               | 0,690             |
| $\pi/c$ т 4 - $\pi/c$ т 3              | AC-300/48   | 690                | 468,91 | 1,563               | 0,680             |
| $\pi/c$ т 2 - $\pi/c$ т 4<br><b>BH</b> | AC-240/32   | 610                | 427,15 | 1,780               | 0,700             |
| $\pi/c$ т 4 - $\pi/c$ т 3              | AC-330/27   | 730                | 642,59 | 1,947               | 0,880             |
| $\pi/cT$ 4 - $\Im C$ -2                | $AC-400/18$ | 830                | 1324,9 | 3,312               | 1,596             |

![](_page_34_Picture_296.jpeg)

## <span id="page-35-0"></span>4 ПРОЕКТИРОВАНИЕ ПОДСТАНЦИИ 110/10 КВ

#### <span id="page-35-1"></span>4.1. Выбор схемы соединения основного оборудования

![](_page_35_Figure_2.jpeg)

Рисунок 2 – Структурная схема ГПП

Данная схема показывает наглядное расположение линий вводы, вывода распределительных устройств высокого и низкого напряжения.

## 4.2. Выбор схемы РУ ВН

<span id="page-35-2"></span>Выбор главной схемы станции или подстанции зависит от её назначения, роли и местоположения объекта в энергосистеме в целом. Выбранная схема должна обеспечивать требуемую степень надежности выработки электроэнергии и питания всех потребителей, перспективу развития и возможность расширения, возможность производства ремонтных работ, простоту и наглядность, экономическую целесообразность.

Исходя из типовых принципиальных схем РУ 35–750 кВ выберем наиболее подходящий вариант. При проектировании пользуемся руководящими указаниями.

Выбранная схема 110-5Н: Мостик с выключателями в цепях линий и ремонтной перемычкой со стороны линий, представлена на рисунке.

![](_page_35_Picture_95.jpeg)
Проходные двухтрансформаторные ПС с двухсторонним питанием при необходимости сохранения в работе двух трансформаторов при КЗ на ВЛ в нормальном режиме работы ПС.

Данное РУ занимает минимальные площади, а также является наиболее целесообразной с учётом количества присоединений.

### 4.3. Выбор схемы РУ НН

Напряжение на стороне низкого напряжения  $U_{HH}$  = 10 кВ.

Для обеспечения необходимой надёжности достаточно будет использовать схему: одна, секционированная выключателем система шин.

### 4.4. Выбор трансформаторов

Выбор трансформаторов включает в себя определение количества, типа и номинальной мощности трансформаторов.

Критерий количества определяется исходя из необходимой группы надежности потребителя. Проектируемая подстанция попадает под описание второй категории надёжности потребителей, т.к. вследствие её отключения нарушается нормальный режим работы сети, а это ведёт за собой проблемы снабжения потребителя. Вторая категория электроснабжения предусматривает питание потребителей от двух независимых источников. При этом допускается перерыв в электроснабжении на время оперативных переключений.

Максимальная перегрузка одного из трансформаторов допускается не больше чем на 40% (при перегреве и высокой температурой среды не больше 30%).

В общем случае условие выбора мощности трансформатора имеет вид:

$$
S_{\text{pacy}} \le S_{\text{HOM.T}} \cdot k_{\text{neperp}} \tag{23}
$$

где  $S_{\text{nacy}}$  – Расчётная мощность;

 $S_{\text{HOM T}}$  – номинальная мощность трансформатора;  $k_{\text{neperp}}$  – допустимый коэффициент перегрузки.

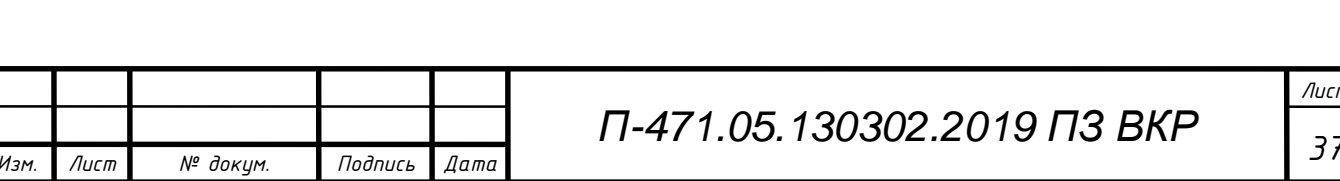

*Лист*

Для двухтрансформаторной подстанции принимается коэффициент перегрузки  $k_{\text{neperp}} = 1.4$ . Рассчитаем необходимую мощность трансформатора:

$$
S_{\text{HOM.T}} = \frac{S_{\text{pacy}}}{k_{\text{neperp}}};
$$

$$
S_{\text{HOM.T}} = \frac{60,02}{1,4} = 42,87 \text{ MBA}.
$$

Исходя из полученной мощности выбираем трансформатор ТДН 63000/110 (трансформатор силовой трехфазный, естественным циркуляцией масла и принудительной циркуляцией воздуха, с регулированием напряжения под нагрузкой).

4.5. Проверка использующихся линий электропередач

Выбор сечения и типа провода линии электропередачи выбирается с учетом тока нагрузки, экономической плотности тока и условий коронирования.

Расчетными токами являются: I<sub>норм</sub> – ток в нормальном режиме при полной нагрузке,  $I_{\text{max}}$  – ток в послеаварийном режиме.

Для n параллельных линий, номинальный ток равен:

$$
I_{\text{HOM}} = \frac{S_{\text{Harp}}}{n_{\text{m}} \cdot \sqrt{3} \cdot U_{\text{BH}}},\tag{24}
$$

где  $S_{\text{Harm}}$  – Мощность нагрузки подстанции;

 $U_{\text{BH}}$  – номинальное напряжение на высокой стороне подстанции;

 $n_{\eta}$  – количество линий передач.

Рассчитаем номинальную величину тока по формуле (24):

$$
I_{\text{HOM}} = \frac{60,02 \cdot 10^6}{2 \cdot \sqrt{3} \cdot 110 \cdot 10^3} = 157,51 \text{ A}.
$$

Ток в аварийном режиме будем найдем при отключении одной из линий передач, а вся оставшаяся мощность будем передаваться через вторую:

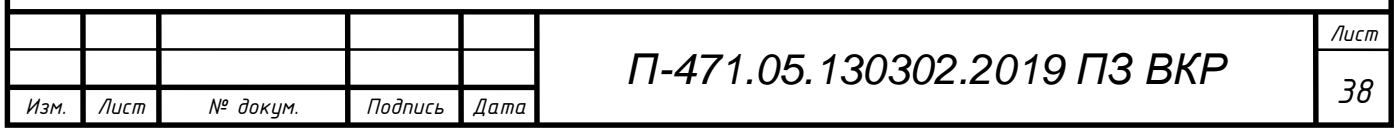

$$
I_{max} = \frac{S_{\text{Harp}}}{(n_{\text{m}} - 1) \cdot \sqrt{3} \cdot U_{\text{BH}}};
$$
\n
$$
I_{max} = \frac{60,02 \cdot 10^6}{(2-1) \cdot \sqrt{3} \cdot 110 \cdot 10^3} = 315 \text{ A}.
$$
\n(25)

Принимаем, что число использования часов максимальной нагрузки в год более 6000 часов. Экономическая плотность тока для линий  $\gamma = 1$  А/мм<sup>2</sup>.

Экономически выгодное сечение:

$$
F_3 = \frac{I_{\text{HOM}}}{\gamma};
$$
  

$$
F_3 = \frac{157,51}{1} = 157,51 \text{ mm}^2.
$$

Выбираем ранее двухцепный провод марки АС-120/19 не удовлетворяет условию по выбору сечения, поэтому заменим его на АС-150/24 с предельным током  $I_{\text{mbox}} = 450$  А. Он удовлетворяет условие величины тока в послеаварийном режиме.

Кабельная линия на стороне низкого напряжения выбирается из учёта количества имеющихся линий потребителей. Для n параллельных линий, аналогично по формуле (24) номинальный ток равен:

$$
I_{\text{HOM}} = \frac{60,02 \cdot 10^6}{10 \cdot \sqrt{3} \cdot 10 \cdot 10^3} = 346,53 \text{ A}.
$$

Послеаварийный режим наступает в том случае, когда одна из шин выйдет из строя и через КЛ будет протекать удвоенная нагрузка:

$$
I_{max} = \frac{60,02 \cdot 10^6}{5 \cdot \sqrt{3} \cdot 10 \cdot 10^3} = 693,05 \text{ A}.
$$

Экономически выгодное сечение примем при числе часов максимума нагрузки >6000:

$$
F_{\rm s} = \frac{693,05}{1,4} = 495,04 \text{ mm}^2.
$$

Исходя из этого выберем:

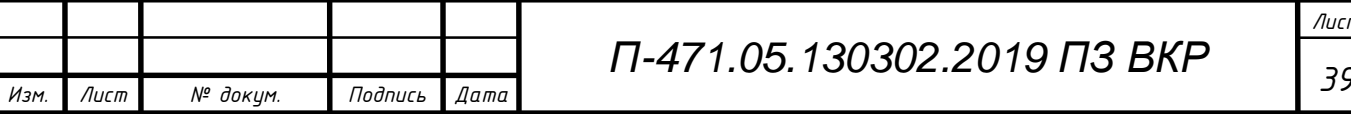

*Лист*

АПВП 3x150/95 - кабель силовой состоящий из 3х жил, алюминиевая токопроводящая жила с изоляцией из сшитого полиэтилена на напряжение 10 кВ. Т.к. он подходит по величине тока в послеаварийном режиме. Длительно допустимый ток односекундного короткого замыкания  $I_{A} = 14.2$  кА.

4.6. Расчет токов в нормальном и продолжительном режимах

Продолжительным режимом работы называется такой режим работы электротехнического устройства, продолжающийся не менее чем необходимо для достижения установившейся температуры его частей при неизменной температуре охлаждающей среды.

Продолжительный режим имеет место, когда электроустановка находится в одном из режимов: нормальном, ремонтном, послеаварийном.

Расчёт токов в нормальном и продолжительном режимах линий электропередач был выполнен в предыдущем пункте. Выполним расчёт токов в цепи двухобмоточного трансформатора.

Из вышеперечисленных режимов работы выберем наиболее тяжелые, когда в электроустановке протекает наибольший ток.

Таким образом, расчётными токами продолжительного режима в цепи двухобмоточного трансформатора являются наибольший ток нормального режима  $I_{{\scriptscriptstyle \text{HOM.T.}}}$  и наибольший ток послеаварийного (ремонтного) режима  $I_{max.\text{r.}}$ 

Цепь трансформатора на ПС с учетом роста нагрузки

Ток в нормальном режиме на стороне ВН:

$$
I_{\text{HOM.T.BH}} = 0.7 \frac{S_{\text{HOM.T.}}}{\sqrt{3} \cdot U_{\text{HOM.T.}}};
$$

$$
= 63 \cdot 10^6
$$

$$
I_{\text{HOM.T.BH}} = 0.7 \frac{63 \cdot 10}{\sqrt{3} \cdot 110 \cdot 10^3} = 231.47 \text{ A}.
$$

Ток в послеаварийном режиме:

$$
I_{\text{max.T.BH}} = 1.4 \frac{S_{\text{HOM.T.}}}{\sqrt{3} \cdot U_{\text{HOM.T.}}};
$$

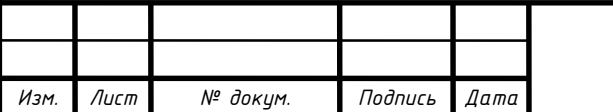

*<sup>40</sup> П-471.05.130302.2019 ПЗ ВКР*

*Лист*

$$
I_{\text{max.T.BH}} = 1.4 \frac{63 \cdot 10^6}{\sqrt{3} \cdot 110 \cdot 10^3} = 462,93 \text{ A}.
$$

Ток в нормальном режиме на стороне НН:

$$
I_{\text{HOM.T.HH}} = 0.7 \frac{S_{\text{HOM.T.}}}{\sqrt{3} \cdot U_{\text{HOM.T.}}};
$$

$$
I_{\text{HOM.T.HH}} = 0.7 \frac{63 \cdot 10^6}{\sqrt{3} \cdot 10.5 \cdot 10^3} = 2.43 \text{ kA}.
$$

Ток в послеаварийном режиме в одной обмотке:

$$
I_{\text{max.T.HH}} = 1.4 \frac{S_{\text{HOM.T.}}}{\sqrt{3} \cdot U_{\text{HOM.T.}}};
$$

$$
I_{\text{max.T.HH}} = 1.4 \frac{63 \cdot 10^6}{\sqrt{3} \cdot 10.5 \cdot 10^3} = 4.85 \text{ kA}.
$$

#### 4.7. Расчет токов короткого замыкания

Электрические аппараты и шинные конструкции распределительных устройств должны быть проверены на электродинамическую и термическую устойчивость. Отключающие аппараты (выключатели, предохранители) проверяют, кроме того, по отключающей способности. Для этого необходимо определить расчетные токи короткого замыкания, предварительно составив расчетную схему и наметив расчетные точки короткого замыкания.

При составлении расчетной схемы для выбора аппаратов и проводников одной цепи выбирают режим установки, при котором в этой цепи будет наибольший ток короткого замыкания. При этом не учитываются режимы, не предусмотренные для длительной эксплуатации (например, кратковременная параллельная работа резервного и рабочего трансформатора собственных нужд станции и др.).

В качестве расчетной точки короткого замыкания следует принимать точку, при повреждении в которой через выбираемый аппарат или проводник будет протекать наибольший ток.

Расчетным видом короткого замыкания при проверке электродинамической стойкости аппаратов и жестких шин с относящимися к ним поддерживающими и

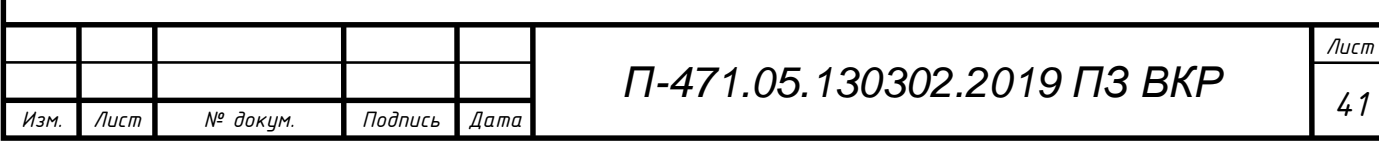

опорными конструкциями является трехфазное короткое замыкание. Термическую стойкость следует проверять также по трехфазному короткому замыканию.

В эффективно-заземленных сетях (сети напряжением 110 кВ и выше) определяют токи при трехфазном и однофазном коротком замыкании, а проверку отключающей способности делают по более тяжелому режиму с учетом условий восстановления напряжения.

Проверка на электродинамическую стойкость*.* Ударные токи короткого замыкания могут вызвать поломки электрических аппаратов и шинных конструкций. Чтобы этого не произошло, каждый тип аппаратов испытывают на заводе, устанавливая для него наибольший допустимый ток короткого замыкания (амплитудное значение полного тока)  $i_{\text{min}}$ .

Условие проверки на электродинамическую стойкость имеет вид:

$$
i_{yA} \le i_{A^{HH}},\tag{26}
$$

где  $i_{\text{vI}}$  – расчетный ударный ток в цепи.

Проверка электродинамической стойкости выключателей и трансформаторов тока имеет некоторые особенности, что будет рассмотрено при выборе этих аппаратов.

Шины и шинные конструкции проверяют на механическую прочность при действии электродинамических сил, возникающих при коротком замыкании.

Проверка на термическую стойкость*.* Проводники и аппараты при коротком замыкании не должны нагреваться выше допустимой температуры, установленной нормами для кратковременного нагрева.

Для термической стойкости аппаратов должно быть выполнено условие:

$$
B_{\rm K} \le I^2_{\rm rep} \cdot t_{\rm rep},\tag{27}
$$

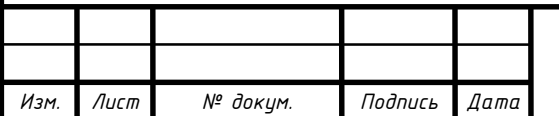

где  $B_k$  - импульс квадратичного тока короткого замыкания, пропорциональный количеству тепловой анергии, выделенной за время короткого замыкания;

Iтер - номинальный ток термической стойкости аппарата;

 $t_{\text{ren}}$  - номинальное время термической стойкости аппарата.

Аппарат может выдержать ток  $I_{rep}$  в течение времени  $t_{rep}$ .

Импульс квадратичного тока короткого замыкания:

$$
B_{\rm K} = \int_0^{t_{\rm OTK}} I_{\rm K}^2 \cdot dt = B_{\rm KII} + B_{\rm Ka},\tag{28}
$$

где  $I_{k,t}$  – действующее значение полного тока короткого замыкания в момент t;  $t_{\text{ort}}$  – время от начала короткого замыкания до его отключения;

 $B_{\kappa,\eta}$  - тепловой импульс периодической составляющей тока короткого замыкания;

 $B_{\kappa a}$  - тепловой импульс апериодической составляющей тока короткого замыкания.

Тепловой импульс  $B_k$  определяется по-разному в зависимости от местонахождения точки короткого замыкания в электрической схеме. Можно выделить три основных случая:

– удалённое короткое замыкание;

– короткое замыкание вблизи генераторов или синхронных компенсаторов;

– короткое замыкание вблизи группы мощных электродвигателей.

В первом случае полный тепловой импульс короткого замыкания

$$
B_{\kappa} \le I^2_{\text{n.0}}(t_{\text{ort}} \cdot T_a),\tag{29}
$$

 $\overline{a}$ где  $I_{\text{\tiny n.0}}$  - действующее значение периодической составляющей начального тока короткого замыкания;

Т<sup>а</sup> - постоянная времени затухания апериодической составляющей тока короткого замыкания*.*

Для ориентировочных расчетов можно принять значение  $T_a$  по таблице 22. Таблица 22 – Значение постоянной времени затухания апериодической составляющей тока короткого замыкания и ударного коэффициента

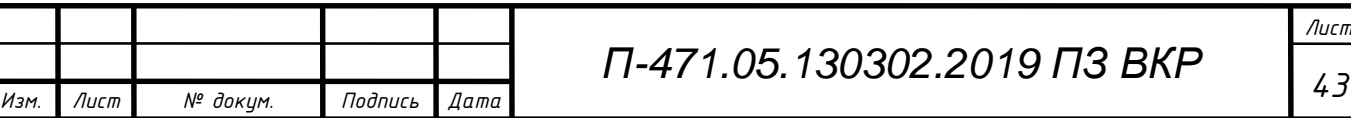

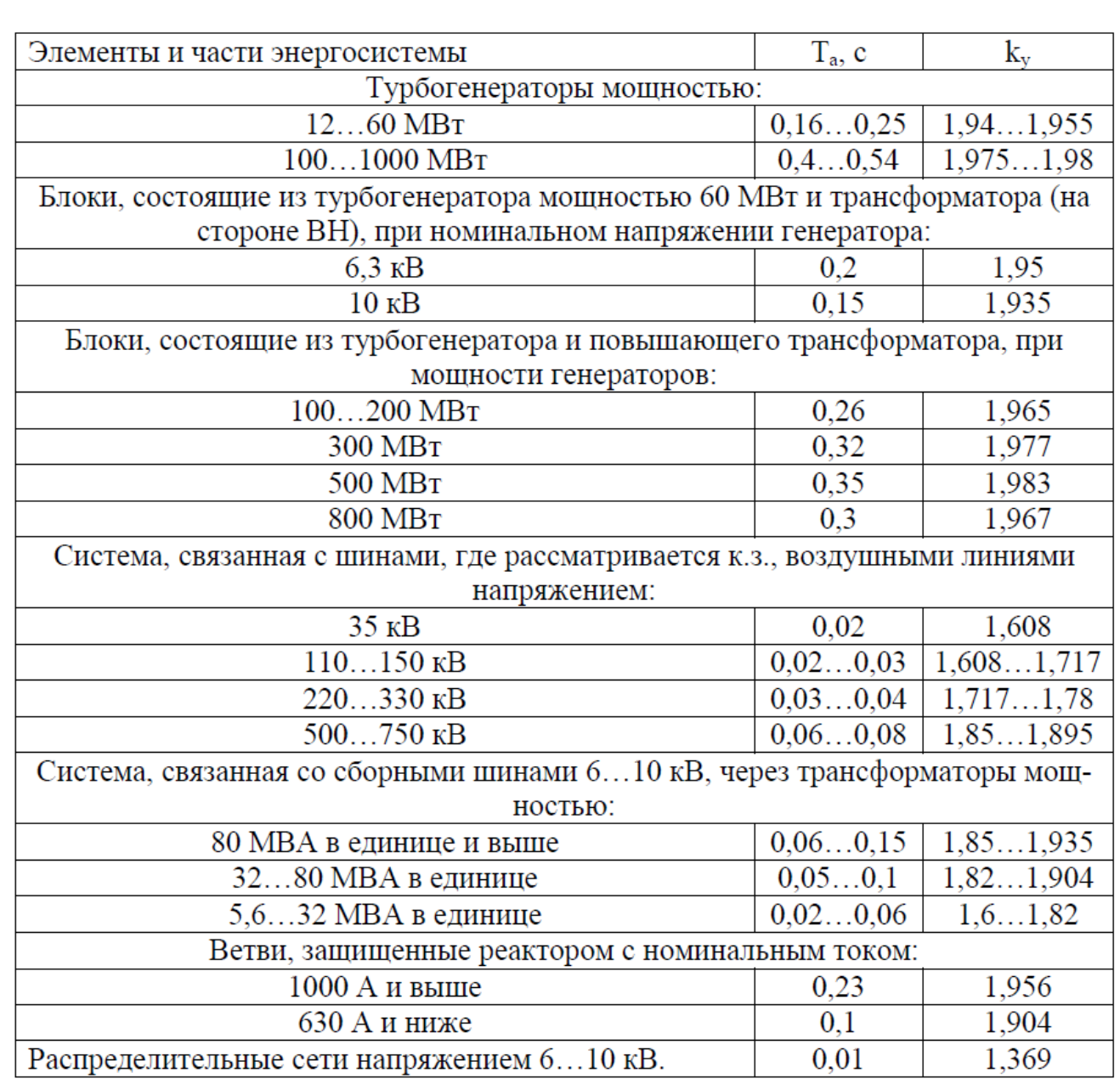

Данный способ определения  $B_k$  рекомендуется при вычислении теплового импульса в цепях понизительных подстанций (исключение составляют короткие замыкания на шинах 3…10 кВ подстанций, к которым подключены крупные электродвигатели или синхронные компенсаторы), в цепях высшего напряжения электростанций, в цепях генераторного напряжения электростанций, если место короткого замыкания находится за реактором. Определение теплового импульса  $B_{k}$ для двух других случаев короткого замыкания довольно сложно.

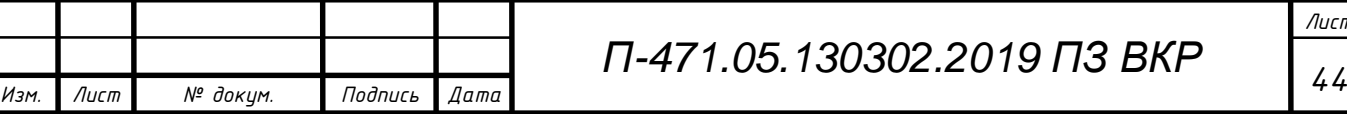

*Лист*

Для ориентировочных расчетов можно воспользоваться приведенным выражением  $B_{\kappa}$ . При этом вычисленное значение теплового импульса будет несколько завышено, так как в действительности ток затухает.

Согласно ПУЭ [2] время отключения t<sub>отк</sub> складывается из времени действия основной релейной защиты данной цепи t<sub>р.з.</sub> и полного времени отключения выключателя tо.в.;

$$
t_{\text{ort}} = t_{\text{p.s.}} \cdot t_{\text{o.B.}}.\tag{30}
$$

Согласно ПУЭ допускается не проверять на электродинамическую стойкость аппараты и проводники, защищенные плавкими вставками на ток до 60 А включительно, а также аппараты и шины цепей трансформаторов напряжения при условии их расположения в отдельной камере.

На термическую стойкость допустимо не проверять провода воздушных линий 35 кВ и выше при отсутствии на них быстродействующих автоматов повторного включения (БАПВ), аппаратов и проводников цепей, защищёнными плавкими предохранителями, проводников цепей трансформаторов напряжения.

Для расчетов примем, что ЭДС системы равно 1  $(E_C' = 1,0)$ , реактанс системы равен 0,2 ( $X_C' = 0,2$ ), а базисная мощность равна 1000 MBA ( $S_B = 1000$ ) МВА)[8].

Ниже приведен расчет токов короткого замыкания на стороне высокого и низкого напряжения.

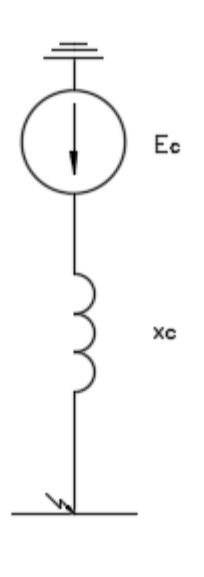

## Рисунок 3 – Схема замещения сети

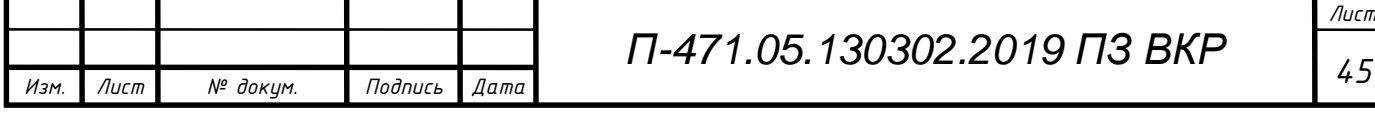

Для стороны ВН.

Ток трехфазного короткого замыкания в относительных единицах:

$$
I_{\rm BH}^{(3)'} = \frac{E_{\rm C}'}{X_{\rm C}'} = \frac{1}{0.2} = 5 \text{ o.e.}
$$
 (31)

Ток трехфазного короткого замыкания равен:

$$
I_{\rm BH}^{(3)} = I_{\rm BH}^{(3)'} \cdot \frac{S_{\rm B}}{\sqrt{3} \cdot U_{\rm cp. HOM. K3}} = 5 \cdot \frac{1000}{\sqrt{3} \cdot 115} = 25.1 \text{ kA},\tag{32}
$$

где *U*ср.ном.кз – среднее номинальное напряжение короткого замыкания, кВ.

Система связана с шинами 110 кВ, тогда принимаем ударный коэффициент равным Ку=1,608, а постоянную времени затухания апериодической составляющей тока короткого замыкания равную *Т*<sup>а</sup> = 0,02 с. (см.табл. 22)

Ударный ток трехфазного короткого замыкания будет равен:

$$
i_{yA}^{(3)} = \sqrt{2} \cdot \text{K}_{y} \cdot I_{BH}^{(3)} = \sqrt{2} \cdot 1,608 \cdot 25,1 = 57,08 \text{ kA}.
$$
 (33)

Для стороны НН.

Схема замещения стороны низкого напряжения изображена на рисунке 3.

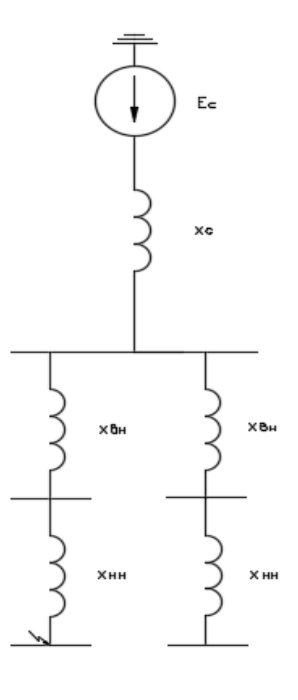

Рисунок 4 – Схема замещения для стороны низкого напряжения

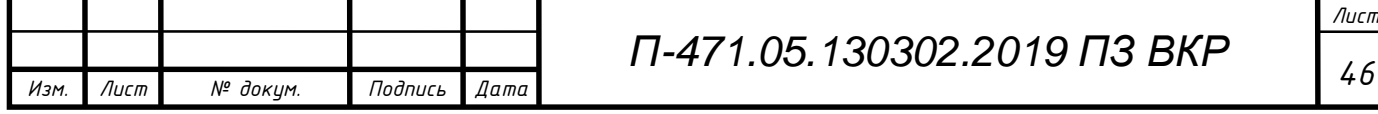

Преобразуем схему замещения, сопротивление обмотки высшего напряжения в относительных единицах:

$$
X_{\text{BH1}}' = X_{\text{BH2}}' = 0.125 \cdot \frac{U_{\text{K}} \cdot S_{\text{B}}}{100\% \cdot S_{\text{T,HOM}}} = 0.125 \cdot \frac{10.5\% \cdot 1000}{100\% \cdot 63} = 0.208 \text{ o.e., } (34)
$$

где *U*<sup>к</sup> – напряжение короткого замыкания трансформатора, %;

*S*т.ном – номинальная мощность трансформатора, МВА.

Сопротивление обмотки низкого напряжения трансформатора в относительных единицах будет равно:

$$
X_{\text{HH1}}' = X_{\text{HH2}}' = 1.75 \cdot \frac{U_{\text{k}} \cdot S_{\text{B}}}{100\% \cdot S_{\text{T,HOM}}} = 1.75 \cdot \frac{10.5\% \cdot 1000}{100\% \cdot 63} = 2.917 \text{ o.e.}
$$
 (35)

Полное сопротивление обмоток трансформатора в относительных единицах:

$$
X_{\text{T}}^{\prime} = (X_{\text{BH}}^{\prime} + X_{\text{HH}}^{\prime}) = 0.208 + 2.917 = 3.125 \text{ o.e.}
$$
 (36)

Представим новую схему замещения для стороны низкого напряжения.

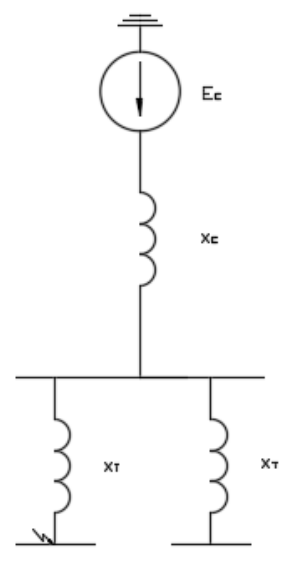

Рисунок 5 – Схема замещения преобразования обмоток трансформатора

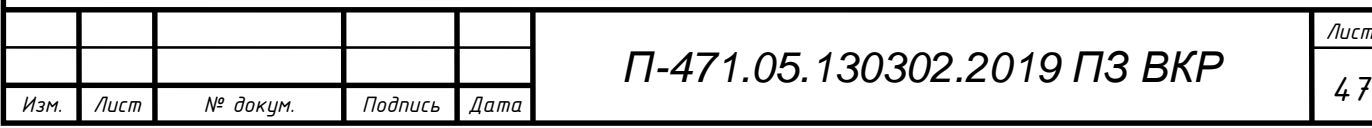

Полное сопротивление до точки КЗ в относительных единицах равно:

$$
X = X_{C}' + X_{T}' = 0.2 + 3.125 = 3.325 \text{ o.e.}
$$
 (37)

Аналогично для стороны высшего напряжения рассчитаем ток трехфазного короткого замыкании и ударный ток по формулам (2.11-2.13):

$$
I_{\rm HH}^{(3)'} = \frac{E_{\rm C}}{X'} = \frac{1}{3,325} = 0,301 \text{ o.e.};
$$

$$
I_{\rm HH}^{(3)} = I_{\rm HH}^{(3)'} \cdot \frac{S_{\rm B}}{\sqrt{3} \cdot U_{\rm cpHOM,K3}} = 0,301 \cdot \frac{1000}{\sqrt{3} \cdot 10,5} = 16,551 \text{ kA}.
$$

Система связана с шинами 10 кВ, тогда принимаем ударный коэффициент равным Ку=1,834, а постоянную времени затухания апериодической составляющей тока короткого замыкания равную *Т*<sup>а</sup> = 0,05 с (см.табл. 22).

Ударный ток трехфазного короткого замыкания будет равен:

$$
i_{yA}^{(3)} = \sqrt{2} \cdot K_y \cdot I_{BH}^{(3)} = \sqrt{2} \cdot 1,834 \cdot 16,551 = 42,928 \text{ kA}.
$$

4.8. Выбор аппаратуры, токоведущих частей и изоляторов и др.

Распределительное устройство ВН.

Выбор аппаратуры, токоведущих частей и изоляторов производятся в соответствии с ПУЭ.

4.8.1. Выбор выключателей и разъединителей на стороне ВН

На стороне ВН к установке принимаем элегазовый выключатель ВГТ-110- 40/2500УХЛ1.

Расчетное время отключения:

$$
\tau = t_{\text{p}.\text{m}} + t_{\text{c}.\text{b}}\tag{38}
$$

где  $t_{p,s,min}$  - время срабатывания релейной защиты  $(t_{p,s,min} = 0.01);$ 

 $t_{c.s.}$  - собственное время отключение выключателя ( $t_{c.s.} = 0.035$ ). Найдём время по формуле (38):

 $\tau = 0.01 + 0.035 = 0.045$  c.

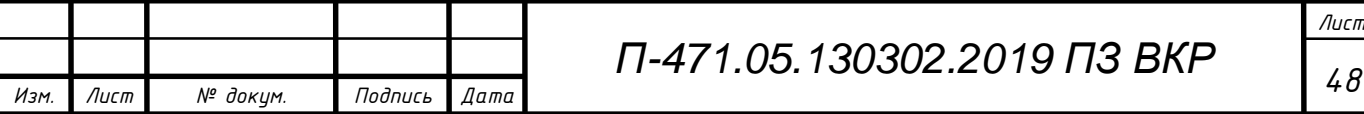

Апериодическая составляющая тока короткого замыкания для ветви энергосистемы:

$$
i_{a.\tau} = \sqrt{2} \cdot I_{\text{BH}}^{(3)} \cdot e^{-\frac{\tau}{\tau_a}}
$$
(39)  

$$
i_{a.\tau} = \sqrt{2} \cdot 25, 1 \cdot e^{-\frac{0.045}{0.02}} = 3,74 \text{ kA}
$$

Завод изготовитель гарантирует выключателю апериодическую составляю-

щую:

$$
\beta_{\rm H} = \frac{i_{\rm at}}{\sqrt{2} \cdot I_{\rm OTK}} \cdot 100\%.
$$
\n(40)

$$
\beta_{\rm H} = \frac{3,74}{\sqrt{2} \cdot 40} \cdot 100\% = 6,61\%.
$$

Тепловой импульс, выделяемый током короткого замыкания:

$$
B_{\kappa} = I_{BH}^{(3)^2} \cdot (\tau + T_a)
$$
\n
$$
B_{\kappa} = 25.1^2 \cdot (0.045 + 0.02) = 40.95 \text{ kA}^2 \cdot \text{c}.
$$
\n(41)

Термическая стойкость выключателя:

$$
B_{\text{\tiny K.B.}} = I_{\text{rep}}^2 \cdot t_{\text{rep}}.\tag{42}
$$

$$
B_{\text{\tiny K.B.}} = 40^2 \cdot 3 = 4800 \text{ kA}^2 \cdot \text{c}.
$$

Выбираем по каталогу разъединители типа РГ–110/1000УХЛ1. Все расчетные и каталожные данные сведем в таблицу 2.

Таблица 23 – Расчетные и каталожные данные выключателей и разъединителей на ВН

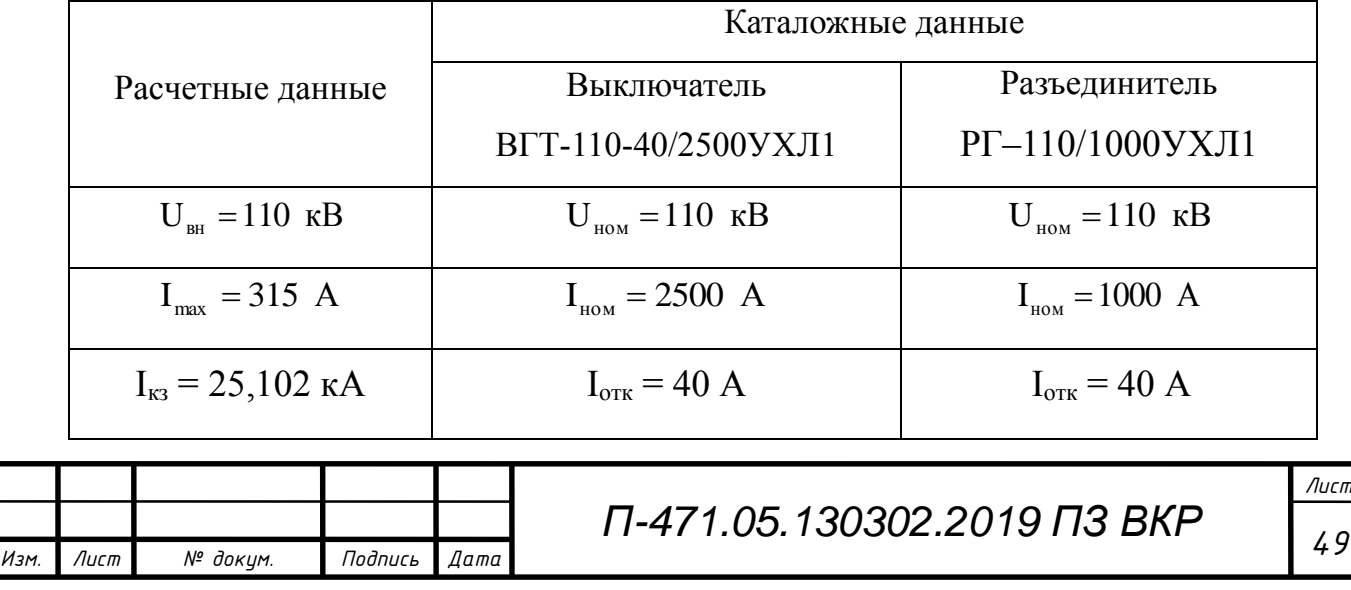

Окончание таблицы 23

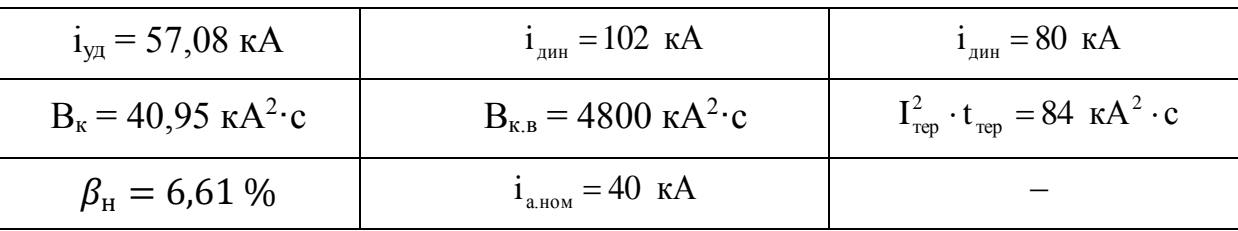

Из таблицы видно, что выбранные выключатель и разъединитель удовлетворяют условиям.

Контроль за режимом работы основного и вспомогательного оборудования на электростанциях и подстанциях ведется с помощью контрольно-измерительных приборов.

4.8.2 Выбор средств измерения и контроля ВН

Выбор трансформаторов тока.

Измерительные трансформаторы предназначены для уменьшения первичных токов и напряжений до вторичных значений, наиболее удобных для подключения измерительных приборов, реле защиты, устройств автоматики, управления, сигнализации. Применение измерительных трансформаторов обеспечивает безопасность работающих, так как цепи высшего и низшего напряжения разделены, а также позволяет унифицировать конструкцию приборов и реле.

 Первичная обмотка трансформатора тока (ТТ) включается в электрическую цепь последовательно (в рассечку токопровода), а вторичная замыкается на некоторую нагрузку (измерительные приборы и реле), обеспечивая в ней ток, пропорциональный току в первичной обмотке. В ТТ высокого напряжения первичная обмотка изолирована от вторичной (от земли) на полное рабочее напряжение. Один конец вторичной обмотки обычно заземляется. Поэтому она имеет потенциал, близкий к потенциалу земли.

Выбор трансформаторов тока производят по напряжению установки, по току, по конструкции и классу точности; трансформаторы проверяют по электродинамической стойкости, по термической стойкости и по вторичной нагрузке. Данные расчетов для выбора трансформаторов приведены в таблице 3.

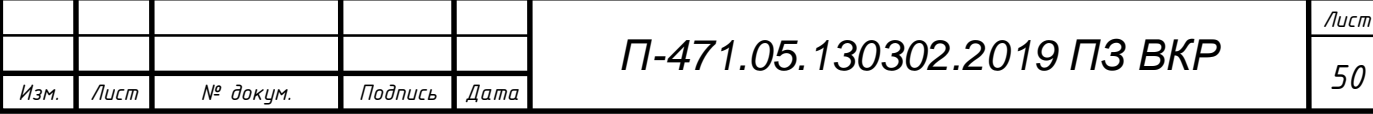

| 11.1                                      |                                                                    |
|-------------------------------------------|--------------------------------------------------------------------|
| Расчётные данные                          | Каталожные данные                                                  |
|                                           | Трансформатор ТГФМ-110-400/5                                       |
| $U_{\text{BH}} = 110 \text{ }\text{KB}$   | $U_{HOM} = 110$ KB                                                 |
| $I_{\text{max}} = 315 \text{ A}$          | $I_{HOM} = 400 A$                                                  |
| $i_{\text{vA}}$ = 57,08 kA                | $i_{\text{atm}} = 150 \text{ kA}$                                  |
| $B_{\kappa} = 40.95 \text{ kA}^2 \cdot c$ | $I_{\text{rep}}^2 \cdot t_{\text{rep}} = 919 \text{ kA}^2 \cdot c$ |

Таблица 24 – Выбор трансформаторов тока на стороне ВН

Выберем трансформаторы тока ТГФM-110-400/5-УХЛ1 для установки в цепи силового трансформатора и для установки в линии. Эти трансформаторы имеют вторичные обмотки с номинальным током  $I_2 = 5$  A.

Выбор трансформаторов напряжения.

Трансформаторы напряжения (ТН) предназначены для питания катушек электроизмерительных приборов. Трансформатор устанавливается на каждую секцию сборных шин. К нему подключаются измерительные приборы всех присоединений данной секции и сборных шин.

Трансформаторы напряжения выбираются по следующим условиям :

— по номинальному напряжению  $U_{\mathrm{yer}}$   $\le$   $U_{\mathrm{non}}$  ;

— по конструкции и схеме соединения обмоток;

— по классу точности;

— по вторичной нагрузке  $S_{2\Sigma} \leq S_{2\ \text{HOM}}$  ,

где  $S_{2 \text{ HOM}}$  – номинальная мощность вторичной обмотки в выбранном классе точности;

 <sup>2</sup> *S* нагрузка всех измерительных приборов и реле, присоединённых к трансформатору напряжения, В-А.

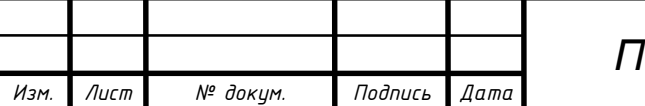

Примем к установке трансформаторы типа ЗНОГМ-123 О4 (трансформатор напряжения трехфазный элегазовая изоляция). Трансформаторы имеют две вторичных обмотки: основную на  $110/\sqrt{3}$  В и дополнительную на 100 В. Для класса точности 0,5 трансформатор имеет номинальную мощность вторичной цепи 400 В·А.

Выбор изоляторов.

*Изм. Лист № докум. Подпись Дата*

Напряжение на ВН = 110 кВ. Выбираем подвесные стеклянные изоляторы марки ПС120А. В гирлянде на напряжение 110 кВ устанавливаем по 7 изоляторов.

Выбор ограничителей перенапряжения (ОПН).

На сторону ВН, для напряжения 110 кВ, примем ОПН–П1– 110/77/10/2УХЛ1.

4.8.3. Выбор выключателей и разъединителей на стороне НН

Сторону РУ НН выполним в виде комплектного распределительного устройства (КРУ). Ячейки КРУ изготавливаются на заводах, что позволяет добиться тщательной сборки всех узлов и обеспечения надежной работы электрооборудования. Помимо этого, применение КРУ значительно уменьшает трудозатраты и длительность сооружения РУ, а также сокращает и упрощает проектные работы.

Выберем к установке комплектное распределительное устройство серии С410. Каталожные данные КРУ С410 представлены в таблице 25.

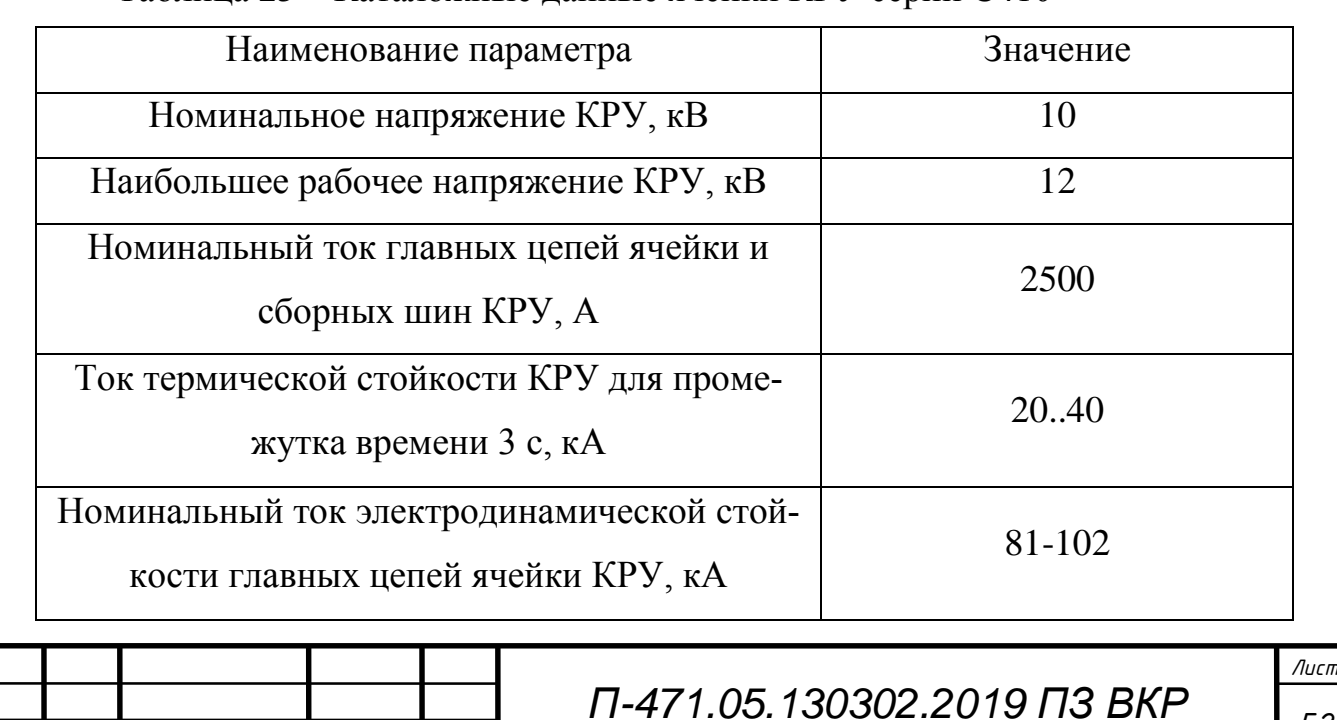

Таблица 25 – Каталожные данные ячейки КРУ серии С410

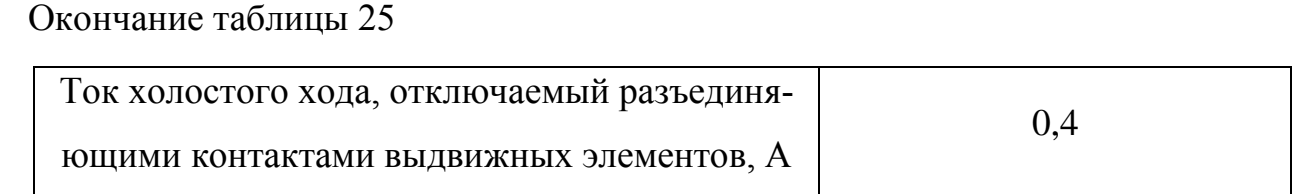

Выбранные ячейки КРУ должны удовлетворять следующему условию:

$$
I_{\max} \le I_{\text{HOM}},\tag{43}
$$

 $I_{\text{max}} = 2.43 \text{ kA} - \text{hado}$ ольший ток послеаварийного (ремонтного) режима на стороне НН трансформатора по расчёту;  $I_{\text{\tiny{HOM}}}$  = 2500  $\,$ А – номинальный ток главных цепей ячеек и сборных шин КРУ.

Подставив числовые значения в формулу (34), получим:

$$
I_{\text{max}} = 2430 \text{ A} \le I_{\text{max}} = 2500 \text{ A}.
$$

На стороне НН на отходящих линиях к установке принимаем вакуумный выключатель серии BB/TEL-20/2500 (выключатель вакуумный с электромагнитным приводом). Так как время срабатывания данных выключателей минимально, примем время отключения выключателя  $\tau = 0.25$ .

Апериодическая составляющая тока короткого замыкания для ветви энергосистемы

$$
i_{a.\tau} = \sqrt{2} \cdot 16{,}551 \cdot e^{-\frac{0.025}{0.05}} = 14{,}2 \text{ kA.}
$$
 (44)

Завод изготовитель гарантирует выключателю апериодическую составляющую:

$$
\beta_{\rm H} = \frac{14,2}{\sqrt{2} \cdot 40} \cdot 100\% = 21,1\%.
$$
\n(45)

Тепловой импульс, выделяемый током короткого замыкания:

$$
B_{\rm K} = 16{,}551^2 \cdot (0{,}025 + 0{,}05) = 20{,}55 \text{ kA}^2 \cdot \text{c.}
$$
 (46)

Термическая стойкость выключателя:

$$
B_{\text{K.B.}} = 20^2 \cdot 3 = 1200 \text{ kA}^2 \cdot \text{c.}
$$
 (47)

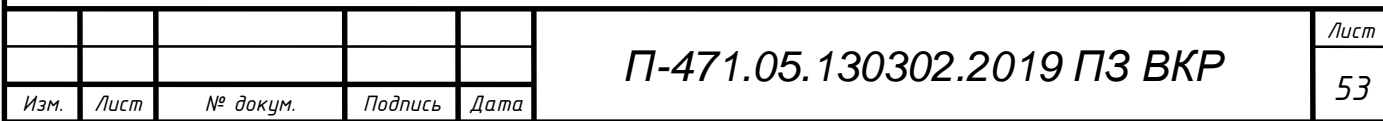

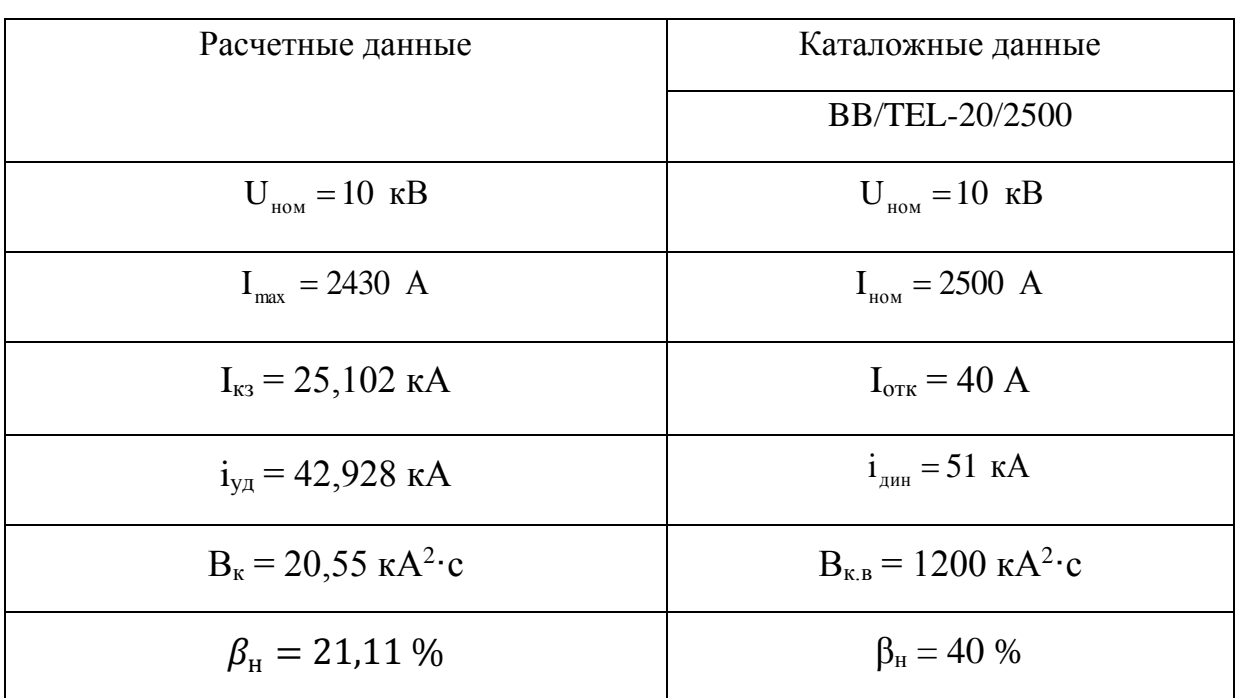

Все расчетные и каталожные данные сведем в таблицу 2.

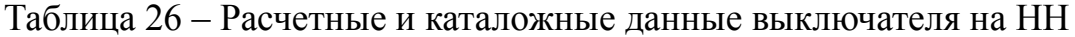

Разъединители в КРУ встроенные, завод-изготовитель гарантирует им необходимые параметры для работы совместно с выключателями. Проверка разъединителей КРУ не производится.

4.8.4 Выбор средств измерения и контроля НН

Выбор трансформаторов тока в цепи РУ НН

В шкафу КРУ устанавливаются трансформаторы тока в зависимости от расположения. В вводных ячейках и в ячейке секционного выключателя выбираем трансформаторы тока ТОЛ-10-3000 (трансформатор тока опорный, с литой изоляцией, для КРУ).

Таблица 27 – Выбор трансформаторов тока на вводных и секционных ячейках

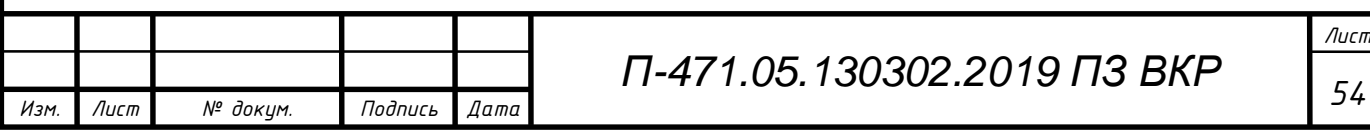

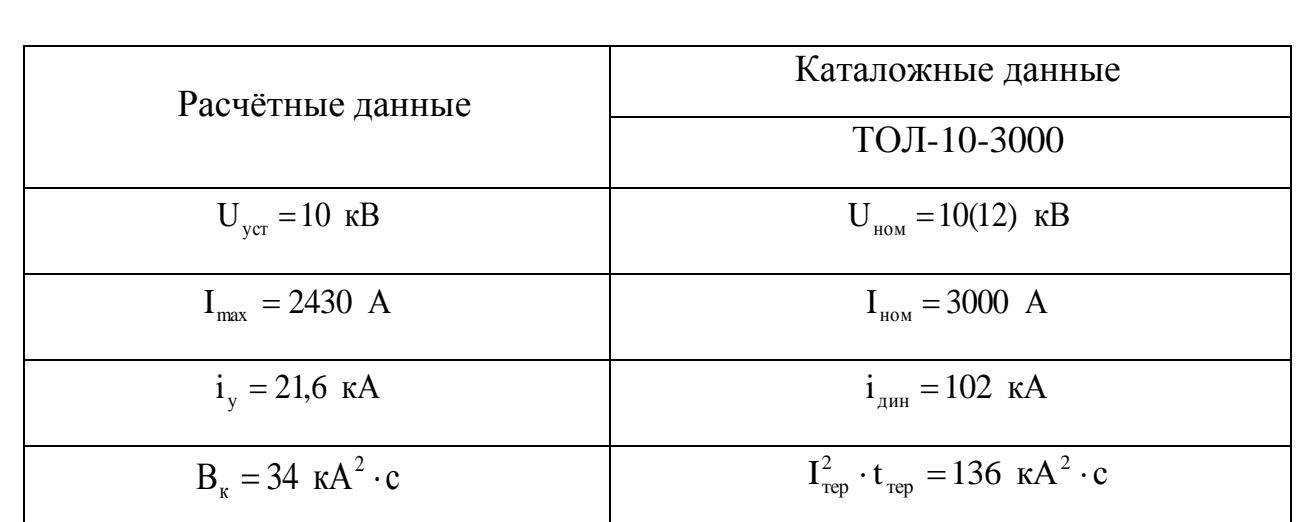

#### Трансформаторы напряжения

Примем к установке трансформаторы напряжения типа ЗНОЛПМ-10. Трансформаторы имеют две вторичных обмотки: основную на 100√3 В и дополнительную на 100 В. Для класса точности 0,5.

Для установки в распределительном устройстве низкого напряжения выбираем фарфоровые опорные штыревые изоляторы наружной установки ОНШ-10-5- 1УХЛ1. На сторону НН, для напряжения 10,5 кВ, примем ОПН-10 УХЛ1.

#### 4.9. Разработка схемы питания собственных нужд

Состав потребителей собственных нужд (СН) зависит от типа подстанции, мощности трансформаторов, типа электрооборудования. Это могут быть оперативные цепи, электродвигатели систем охлаждения трансформаторов, электродвигатели компрессоров, освещение, электроотопление помещений, электроподогрев коммутационной аппаратуры высокого напряжения и шкафов, установленных на открытом воздухе, связь, сигнализация, система пожаротушения и т.д.

Определим основные нагрузки собственных нужд проектируемой подстанции и составим таблицу 28.

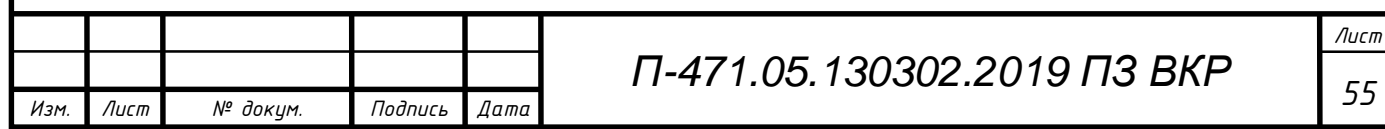

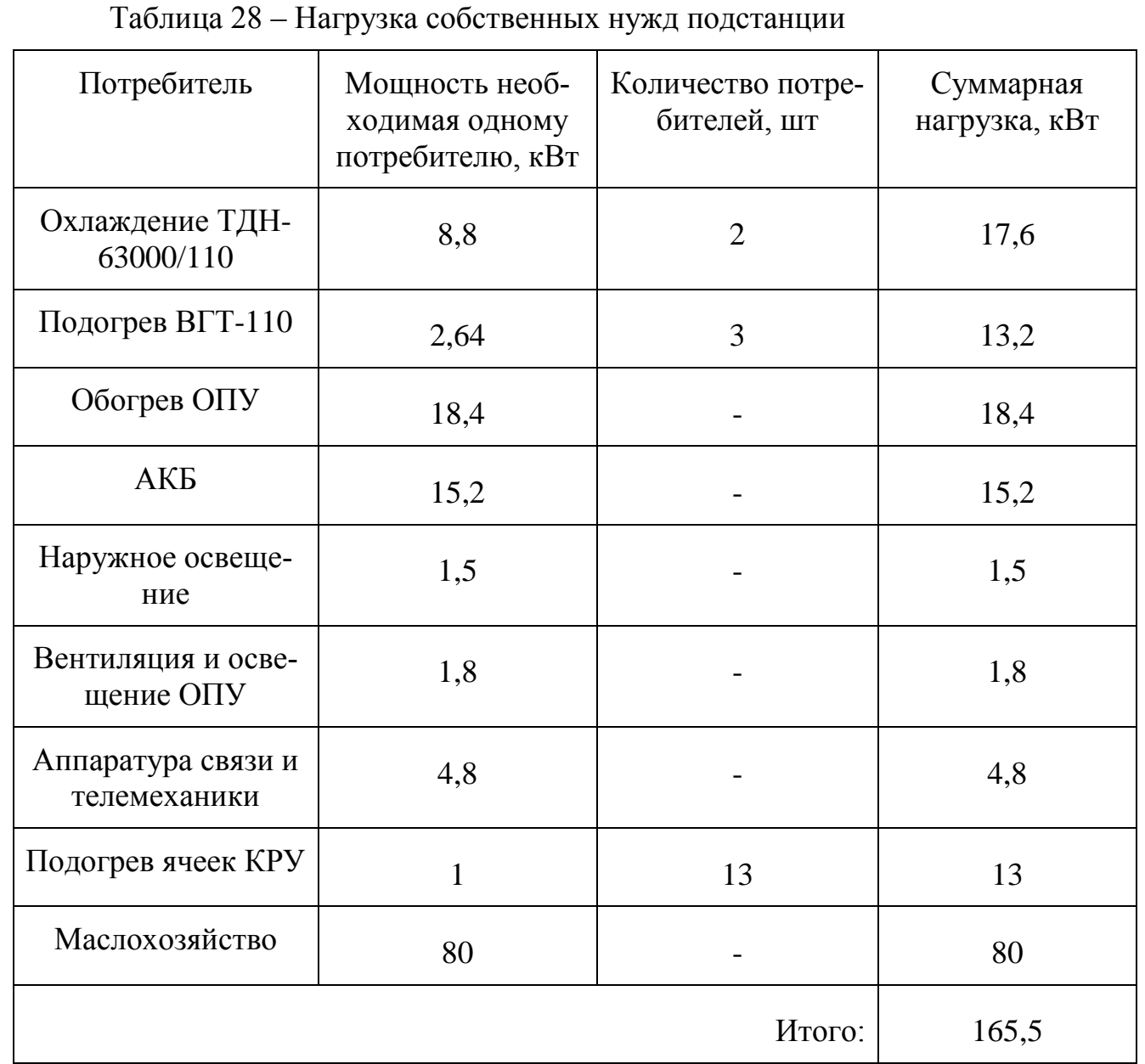

Расчётная нагрузка собственных нужд равна:

$$
S_{\text{pace}} = 159.2 \text{ kBA} \tag{48}
$$

Мощность потребителей собственных нужд невелика, поэтому они присоединяются к сети 380/220 В, которая получает питание от понижающих трансформаторов.

Выбор трансформаторов собственных нужд.

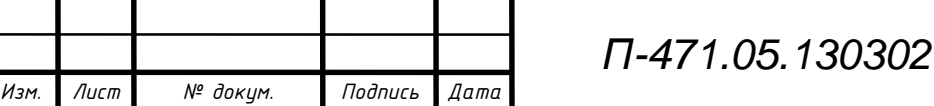

*Лист <sup>56</sup> П-471.05.130302.2019 ПЗ ВКР*

По условиям надёжности электроснабжения потребителей собственных нужд установим два понижающих трансформатора С.Н. Мощность одного трансформатора С.Н. определяется по формуле:

$$
S_{\rm r} = \frac{S_{\rm pacq}}{k_{\rm n}} = \frac{165, 5 \cdot 10^3}{1, 4} = 118, 2 \text{ kBA}
$$
 (49)

где  $k_\mathrm{n} =$  1, 4 — коэффициент допустимой аварийной перегрузки

Примем к установке силовые трансформаторы типа ТСН–160/10-0,4. Каталожные данные представлены в таблице 29.

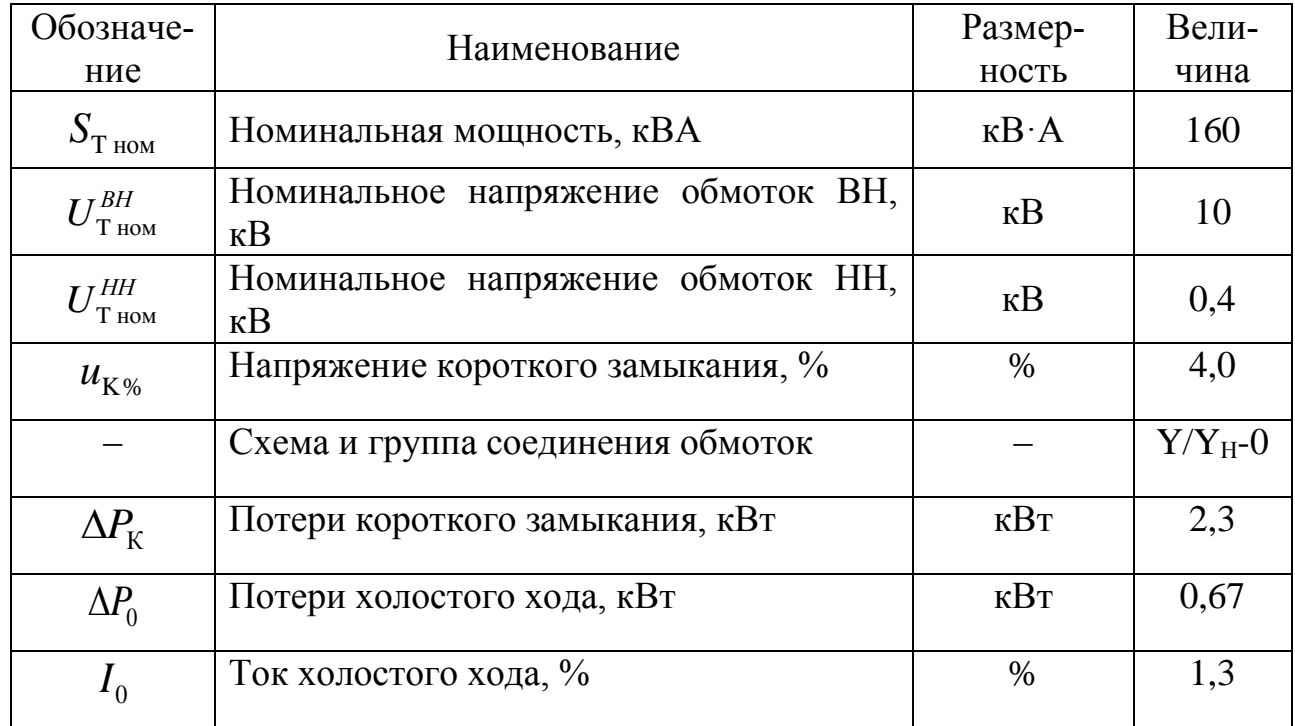

Таблица 29– Каталожные данные трансформаторов типа ТСН–160/10-0,4

Выбор схемы питания собственных нужд.

На подстанциях с постоянным оперативным током трансформаторы собственных нужд присоединяются к шинам 6-35 кВ (в данном случае к шинам 10,5 кВ).

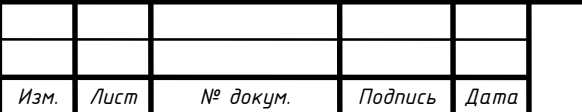

Шины 0,4 кВ секционируются для увеличения надежности электроснабжения С.Н.; секционный разъединитель нормально разомкнут. Цепи и аппараты собственных нужд защищаются плавкими предохранителями. Выберем по напряжению предохранитель токоограничивающий типа ПКТ-101-10-31,5 У3 предназначенный для защиты трансформаторов, воздушных и кабельных линий в сетях трехфазного переменного тока частоты 50 Гц номинальным напряжением 10 кВ.

Схема питания собственных нужд проектируемой подстанции представлена на рисунке 6.

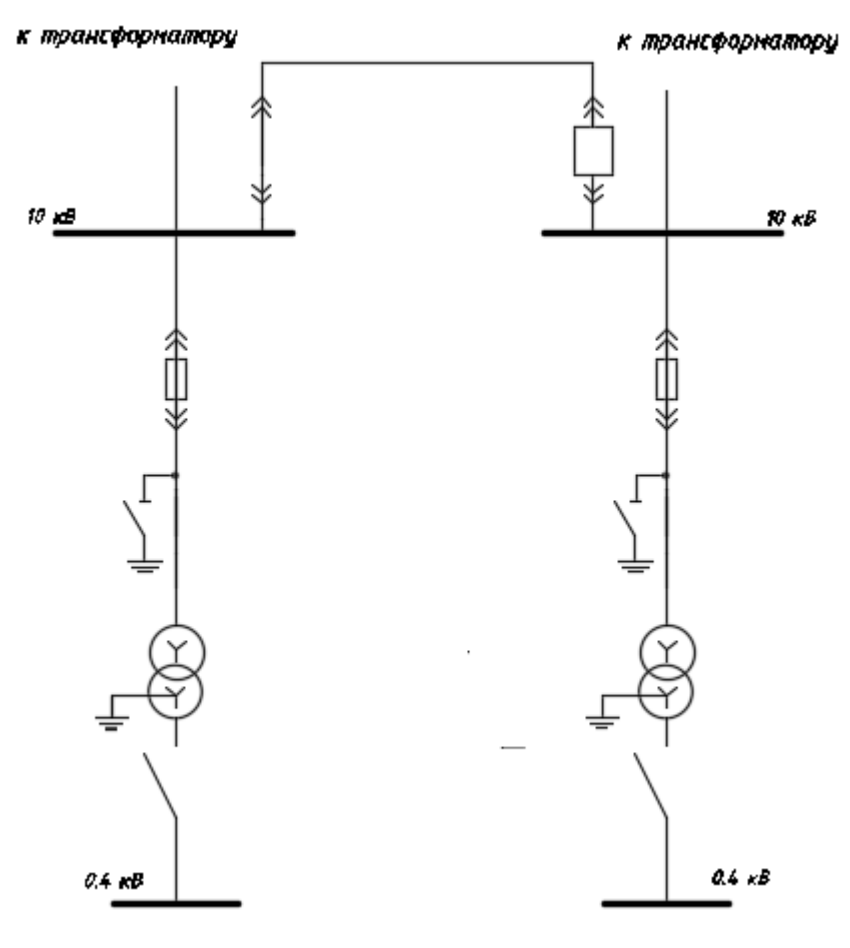

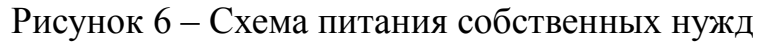

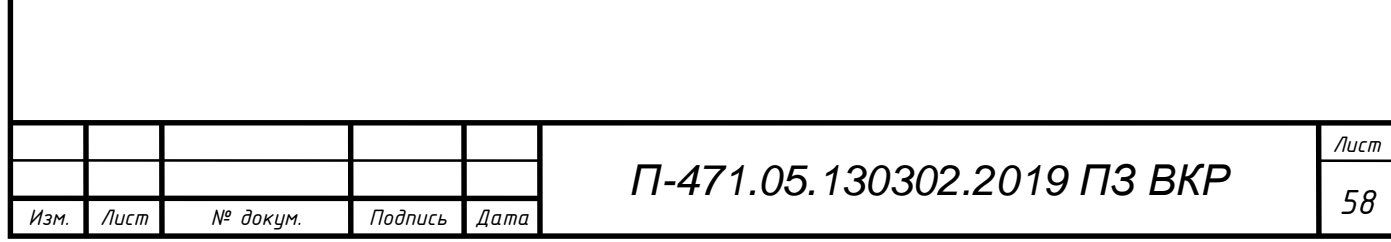

## 5 ВЫБОР ОПОР ДЛЯ ПРОЕКТИРУЕМОЙ ВЛ 110 КВ

При проектировании линий передач существует также необходимость выбора опор для тих ВЛ. Необходимо выбрать два вида опор: анкерную (которая служит для натяжения провода, а также использует при переходах воздушных линий электропередач через железные дороги, автодороги и другие важные объекты инфраструктуры) и проходную (которая служит для поддержания провода на определенном расстоянии от земли, используется при обычной местности).

Выбор опор в общем случае проводится на основании того, из скольких цепей состоит данная опора, железобетонная она или стальная, а также какой тип опор будет дешевле при проектировании. Для выбора используем справочную литературу.

Из параметров пролета ВЛ нормируется только габарит провода (расстояние от нижней точки провеса провода до земли), он указывается в требовании ПУЭ, как минимальное допустимое расстояние между фазными проводами и землей, объектами на земле и другими фазными проводами. А поскольку данный параметр сильно зависит от трех основных факторов, описанных выше, то существует районирование по толщине стенке гололеда и районирование по ветру, а также применяется понятие как весовой пролет ВЛ.

В данной работе используем промежуточные опоры ПБ110-1 и анкерные опоры УБ110-25, т.к. они обладают широком диапазоном сечений проводов, а также не требует множество затрат на свою установку.

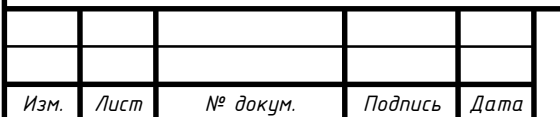

## 6 ОПТИЧЕСКИЕ ТРАНСФОРМАТОРЫ ТОКА И НАПРЯЖЕНИЯ

Технический прогресс в области счетчиков электрической энергии привел к тому, что из простых индукционных устройств они превратились в сложные аппаратно-программные комплексы с мощной цифровой обработкой сигналов. Аналогичные процессы внедрения современной микропроцессорной техники происходят и в устройствах релейной защиты. В качестве же первичных измерителей (масштабирующих преобразователей) по-прежнему чаще всего выступают электромагнитные измерительные трансформаторы.

Однако за последнее десятилетие сам термин «аналоговый» успел стать синонимом к слову «устаревший». С одной стороны, это звучит обидно и даже несправедливо по отношению к надёжной, испытанной годами эксплуатации технике. Однако если речь заходит о повышении точности средств измерения и интеграции их в единую сеть мониторинга и контроля технологических процессов, то имеющегося у аналоговой аппаратуры потенциала становится явно недостаточно.

Электромагнитные измерительные трансформаторы давно используются в энергетике, претерпели множество конструктивных изменений, но, к сожалению, не избавились от недостатков, вытекающих из самой их физической природы. К таким недостаткам можно отнести явления резонанса, гистерезиса, насыщения, остаточного намагничивания. Конструктивные особенности этих устройств приводят к тому, что зачастую сами они могут быть источниками аварий на энергообъектах.

Одно из решений — оптоволоконные трансформаторы, работа которых основана на эффекте Фарадея (ТТ) и Поккельса (ТН), эффектами, открытыми в одно время с законом электромагнитной индукции, но ожидавшими, когда появятся технологии, способные его эффективно использовать.

6.1. Эффект Поккельса и Фарадея

На первый взгляд кажется, что свет и электричество – две совершенно разные, не взаимодействующие друг с другом материи. Этим объясняется, в частности, высокая электромагнитная помехоустойчивость волоконно-оптических линий

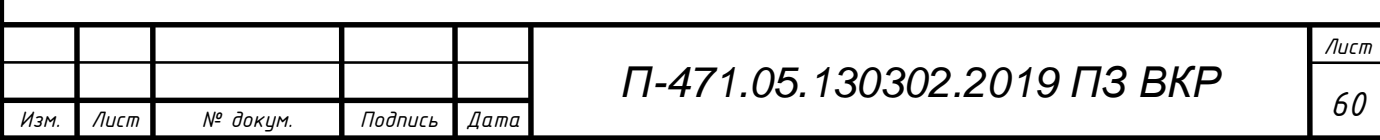

связи. Однако физики давно знают об эффектах, доказывающих влияние электрического и магнитного полей на световую волну.

Эффект Фарадея заключается во вращении плоскости поляризации линейно поляризованного света в оптически активном веществе под действием внешнего магнитного поля. Измеряя угол поворота плоскости поляризации света можно определить индукцию магнитного поля или силу тока, если преобразователь поместить в магнитном поле измеряемого тока.

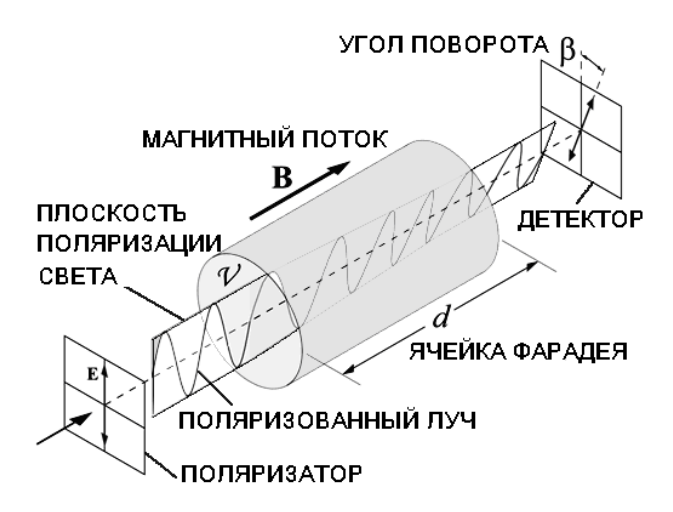

Рисунок 7 – Магнитооптический преобразователь на основе эффекта

Фарадея

Угол поворота плоскости поляризации света определяется следующим соотношением (эффект Верде):

$$
\beta = V \cdot B \cdot d,\tag{50}
$$

где β – угол поворота (в радианах);

B – плотность магнитного потока (в Теслах);

d – длина части ячейки Фарадея, взаимодействующей с магнитным потоком (в метрах);

V – константа Вердета для данного материала ячейки Фарадея.

Возможность применения эффекта Фарадея для бесконтактного измерения в токопроводе величины постоянного тока очевидным образом вытекает из закона Верде. Постоянный ток порождает вокруг токопровода постоянное магнитное поле, поместив в которое чувствительный элемент с линейно поляризованным светом,

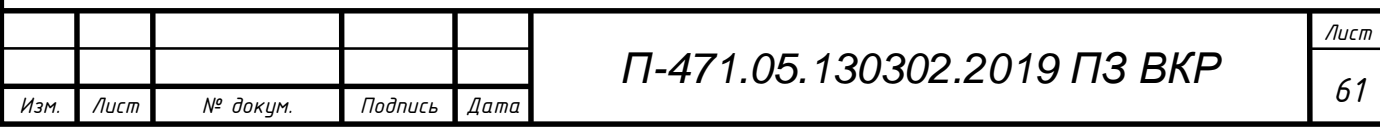

можно определить по углу поворота последнего величину напряженности магнитного поля, а по ней и величину самого тока в токопроводе за те или иные фиксированные промежутки времени.

Сложнее обстоит дело с переменным током. Его магнитное поле является переменным не только по величине, но и по направлению, изменяясь на противоположное каждый полупериод, т.е. каждые 10 мс для промышленного тока с частотой  $f_r = 50$  Гц. Вращение плоскости поляризации света в чувствительном элементе также изменяется на противоположное каждый полупериод. Поэтому для полного периода синусоидального тока (и кратных ему периодов) угол Фарадея равен нулю. Следовательно, все измерения угла Фарадея необходимо проводить раздельно для положительных и отрицательных полупериодов тока, синхронизируя с ними начало и конец соответствующих измерений.

Эффект Поккельса заключается в изменении угла преломления и поляризации под воздействием электрического поля. В трансформаторах напряжения с ячейками Поккельса, рис. 3, световой поток модулируется электрическим полем в активном материале, расположенном между электродами, к которым приложено измеряемое напряжение. Линейный электрооптический эффект Поккельса наблюдается в пъезоэлектрических кристаллах, помещенных в электрическое поле. Сильнее всего этот эффект проявляется в кристаллах дигидрофосфата аммония ( $NH_4H_2PO_4$ ) и гидрофосфата калия  $(KH_2PO_4)$  в продольном электрическом поле, создаваемом с помощью кольцевых электродов.

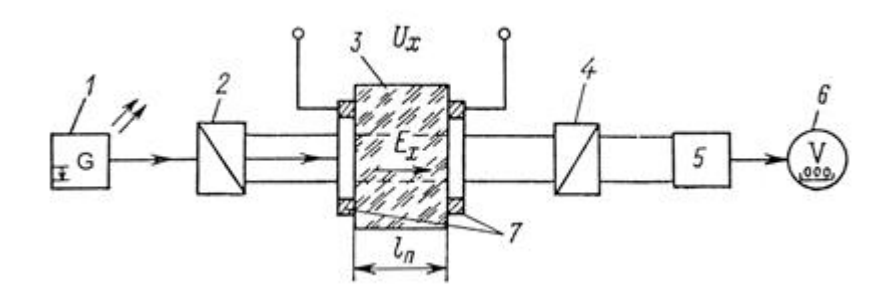

Рисунок 8 – Электрооптические преобразователь Поккельса

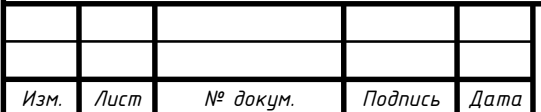

*Лист*

На рисунке: 1 – источник света; 2 – поляризатор света; 3 – активный материал; 4 – анализатор поляризации; 5 – фотоприемник; 6 – выходной элемент; 7 – электроды, к которым приложено измеряемое напряжение.

6.2. Оптическое волокно

Главным чувствительным элементом любого оптического трансформатора тока (ОТТ) или оптического трансформатора напряжения (ОПТ), существенно влияющим на его основные технические и метрологические параметры, является оптическое волокно (ОВ) для передачи световой энергии и оптических сигналов. Рассмотрим конструкцию, основные свойства и характеристики ОВ.

Оптическое волокно является световодом (волноводом), т.е. передает ЭМВ оптического диапазона с одной, входной его поверхности (торца световода) на его другую, выходную торцевую поверхность. Конструкция ОВ представляет собой цилиндрическое стеклянное волокно в защитной оболочке, световедущая жила которого – сердцевина выполнена из сверхчистого кварцевого стекла и окружена оболочкой из другого стекла или полимера с меньшим показателем преломления.

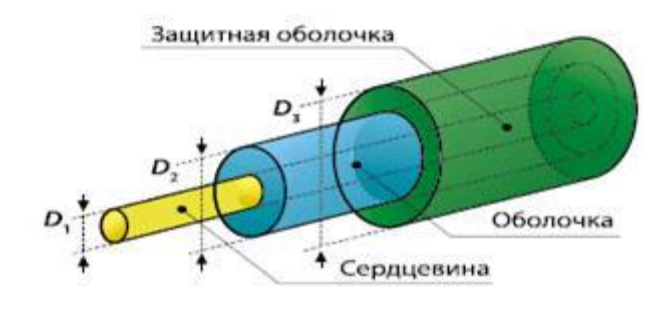

Рисунок 9 – Конструкция оптического волокна

Вследствие этого на поверхности раздела сердцевины и оболочки лучи света, падающие под соответствующими углами, подвергаются полному внутреннему отражению (ПВО). Благодаря этому свойству ОВ обеспечивает возможность передачи световой волны на большое расстояние без промежуточного усиления и с минимальными потерями энергии.

Существуют два основных типа ОВ: многомодовые и одномодовые.

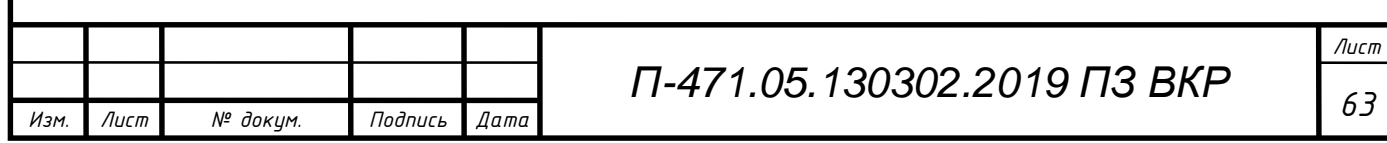

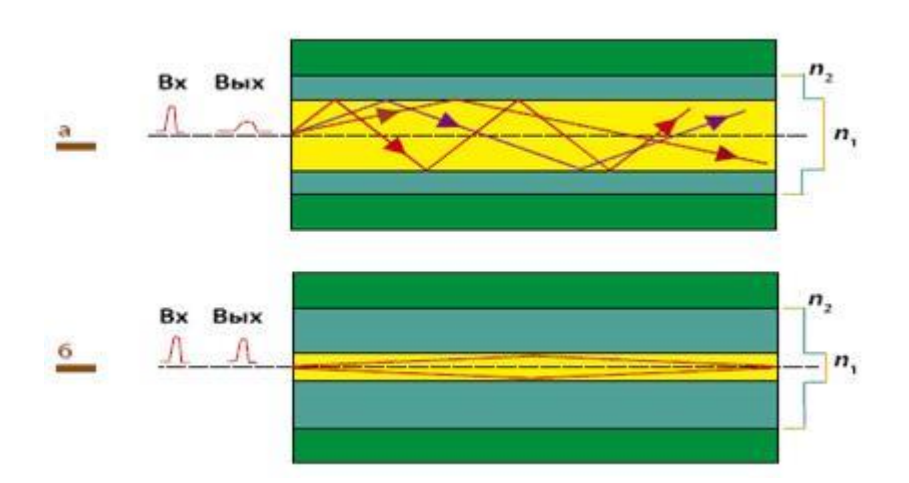

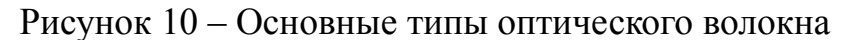

Распространение световых мод: а - в многомодовом ОВ; б – в одномодовом ОВ (показаны световые сигналы, а также ступенчатые профили показателей преломления  $n_2 < n_1$ ).

В многомодовом ОВ оптический сигнал представляется множеством мод, каждая из которых имеет свою отдельную линейно-ломаную траекторию, а в одномодовом – одной модой с траекторией вдоль оси волокна (аксиальный луч). По конструкции эти волокна различаются системой диаметров сердцевины и оболочек: для многомодовых волокон  $D1 = 50-100$ ,  $D2 = 125-140$ ,  $D3 = 250$  мкм, а для одномодовых  $D1 = 5{\text -}10$ ,  $D2 = 125$ ,  $D3 = 250$  мкм. Т.е. в одномодовом ОВ диаметр сердцевины на порядок меньше и превосходит всего лишь в несколько раз длину волны передаваемого по световоду монохроматического света вего ближней ИК-области с  $\lambda = 0.8 - 1.7$  MKM.

В зависимости от изменения показателя преломления сердцевины по координате вдоль диаметра, различают ОВ со ступенчатым и градиентным профилем. В первом случае сердцевина имеет, как для многомодовых, так и для одномодовых ОВ, постоянный показатель преломления n<sub>1</sub> вдоль всего диаметра D1 (и длины волокна), который скачкообразно меняется до значения n<sub>2</sub> на границе раздела сердцевины и оболочки. Типичные значения  $n_1$ ,  $n_2 = \{1,45...1,55\}$ . Во втором случае сердцевина многомодового волокна имеет переменный профиль показателя преломления (например, параболический), в котором n<sub>1</sub> плавно и симметрично уменьшается

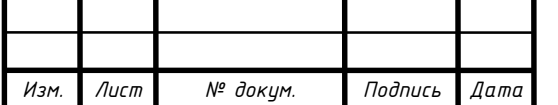

от центра к оболочке до величины n<sub>2</sub>. В ОТТ/ОПТ применяется исключительно одномодовое ОВ.

6.3. Передача светового сигнала

Чтобы световой луч распространялся вдоль световода в режиме ПВО, он должен входить в торец волокна под углом падения  $\varphi_0$  (относительно плоскости торца), не превышающим критический угол ввода  $\varphi_{0k}$ :  $\varphi_0 \leq \varphi_{0k} = 900 - \varphi_{1k}$ , где  $\varphi_{1k}$  – критический угол падения луча на границе раздела сердцевины и оболочки. Таким образом, входной луч должен попадать в воображаемый конус с удвоенным критическим углом ввода  $2\varphi_{0k}$  при его вершине.

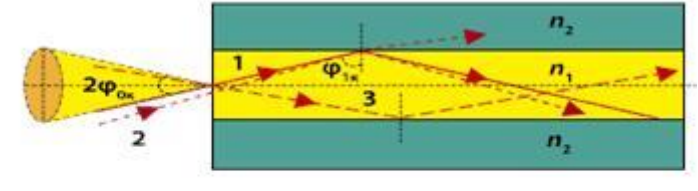

 $\varphi_{0k}$  – критический угол ввода;<br> $\varphi_{1k}$  – критический угол падения; - критический луч ввода; 2 – закритический луч с преломлением в оболочке; 3 - нормальный луч без преломления в оболочке.

## Рисунок 11 – Схема ввода светового луча в торец ОВ для реализации процесса ПВО

Угол ввода волокна  $\varphi_{0k}$  называют угловой апертурой, а его синус – числовой апертурой оптоволокна.Числовая апертура зависит только от показателей преломления n1, n2 (всегда должно выполняться условие n1 > n2). Апертура характеризует светособирающую способность ОВ: чем она больше, тем с большей площади источника излучения можно собрать волновую энергию, но тем больше и ее рассеяние в волокне. Волокно с меньшей апертурой требует лучше сфокусированного источника оптического излучения (в качестве такового используют лазеры и лазерные светодиоды). Конструкция ОВ влияет на выбор длины волны передаваемого светового сигнала, определяя его затухание и дисперсию. В общем случае затухание – это ослабление светового потока в оптоволокне, приводящее к тому, что амплитуда принятого сигнала на выходе волокна меньше амплитуды переданного сигнала. Природа затухания может быть различной. Коэффициент затухания А для заданной

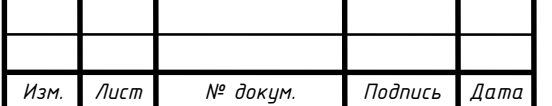

длины волны определяют как отношение вводимой в волокно оптической мощности к мощности принятого из волокна оптического сигнала. Он измеряется в децибелах.

Коэффициент затухания А нелинейно зависит от параметров ОВ и длины волны света.

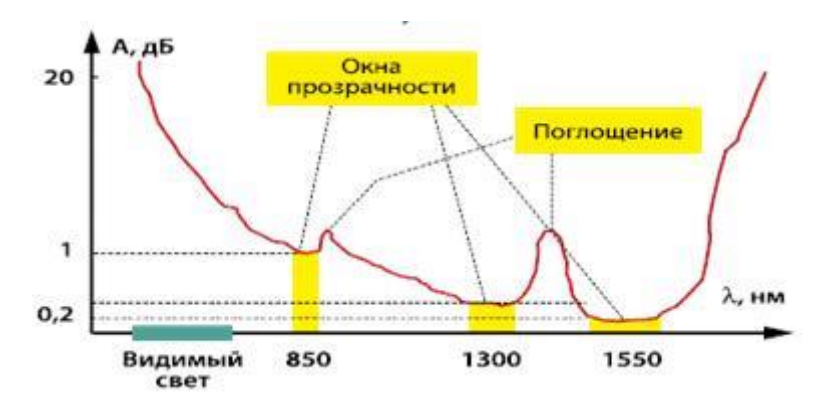

Рисунок 12 – Зависимость коэффициента затухания А от длины волны  $\lambda$ для обычного кварцевого ОВ в ближней ИК-области оптического излучения

Обычное кварцевое ОВ прозрачно в ближней ИК-области оптического излучения с длиной волны до  $\lambda = 2$  мкм (существуют инфракрасные OB, сделанные из специальных легированных стекол, которые прозрачны для среднего ИК-излучения с длиной волны λ = 2–10 мкм). График имеет несколько участков – окна прозрачности, где затухание минимально: окна 820–880, 1285–1330 и 1525–1575 нм. Из-за большого затухания видимый свет диапазона 0,4–0,7 мкм в передаче светового сигнала по обычному кварцевому ОВ не используется (имеются специальные ОВ для работы и в видимой части спектра). Наиболее эффективна для передачи светового сигнала длина волны из второго и третьего окон прозрачности. Если введенный в волокно свет линейно поляризован, то в идеальных условиях распространения (однородная структура и круглое сечение волокна по всей его длине, ввод излучения в волокно строго под углом ПВО), он сохраняет свое состояние поляризации по мере распространения в волокне. В реальном же ОВ из-за неидеальности геометрических размеров его сердцевины и различных механических и иных факторов (например, перегибов волокна и его поперечных или продольных напряжений, вибраций, изменения температуры) появляется некоторая асимметрия показателя преломле-

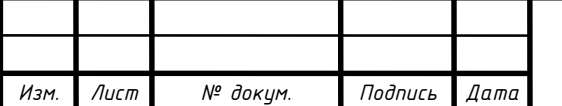

ния в ортогональных направлениях вдоль оси волокна. В одномодовом ОВ основная мода линейно поляризованного света передается в виде двух ортогонально ориентированных волновых составляющих (ортогональных мод  $E_x$  и  $E_y$ ), разность скоростей распространения которых, вызванная указанными факторами, приводит к искажению выходного сигнала и к его частичной деполяризации. Это явление называют поляризационно-модовой дисперсией (ПМД). Она носит статистический характер и не превышает, как правило, 0,5 пс/км. ПМД невозможно компенсировать, и ее величина может быть понижена только за счет увеличения качества ОВ. Обычное ОВ, применяемое в связи, не позволяет сохранять состояние поляризации. Для этой цели используют специальные, «поляризационные» типы ОВ. Одномодовое ОВ, в котором поляризация основной моды не искажается из-за случайных дефектов и флуктуаций показателя преломления сердцевины, называют ОВ, сохраняющим (не искажающим, поддерживающим) поляризацию. Если сделать разность скоростей ортогональных мод  $E_x$  и  $E_{vu}$  соответственно разность их фаз такой, чтобы она превышала возможные фазовые изменения, то распространение света по волокну перестанет зависеть от этих изменений, т.е. его линейная поляризация полностью сохранится. Получить большую разность фаз, достаточную для всей длины волокна, можно в ОВ с эллиптическим сердечником или эллиптически напрягаемой оболочкой. Однако для измерения тока такие ОВ непригодны, так как в этом случае нужны ОВ с циркулярным состоянием поляризации.

Например, один из возможных типов таких ОВ – «крученое» ОВ – получают за счет быстрого вращения кварцевой заготовки в процессе вытяжки волокна и «замораживания» при этом его спиралевидной структуры.

Еще один из путей повышения поляризационной стабильности ОВ – применение микроструктурированного оптического волокна (МОВ) или «дырчатого» ОВ, содержащего вокруг кварцевой сердцевины множество воздушных цилиндрических микроканалов диаметром  $1-2$  мкм с  $n_2 = 1$ , сильно влияющих на оптические и поляризационные свойства волокна. В частности, эти каналы компенсируют (за счет изменения своей формы) температурные и механические воздействия на волокно, влияющие на поляризацию сигнала. Различные «крученые» и «дырчатые»

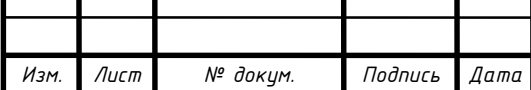

ОВ используют в ОТТ и ОПТ для сохранения поляризации светового сигнала в процессе его передачи по волокну.

Кварцевое ОВ как среда передачи светового сигнала обладает низкими потерями энергии (менее 0,2 Дб/км для = 1,55 мкм), широкополосностью (6–10 кГц), малыми габаритами (D < 150–250 мкм), высокой прочностью (волокно выдерживает в силу своей однородности и бездефектности предельное напряжение до 7 кг). Малым весом (порядка 30 г/км), гибкостью  $(R_n \ge 2 \text{ mm})$ , невосприимчивостью к электромагнитным помехам (высокой помехозащищенностью), малыми переходными помехами (при плотной укладке волокна в кабели), отсутствием искрения (взрыво- и пожаробезопасностью), полной электробезопасностью, защитой от несанкционированного доступа, стойкостью к коррозии, радиации и высоким температурам. Эти качества ОВ определяют основные преимущества оптических ТТ и ПТ по сравнению с их электромагнитными аналогами.

6.4. Конструкция и характеристики оптических измерительных трансформаторов

Типичная схема ОТТ/ОПТ содержит чувствительный элемент в виде нескольких витков ОВ, помещенных в жесткую защитную оболочку из немагнитного материала – токовую головку для ОТТ или измерительную петлю для ОПТ, и электронно-оптический блок (ЭОБ), соединяемый с чувствительным элементом непосредственно (для ОПТ) или через оптический кросс (для ОТТ).

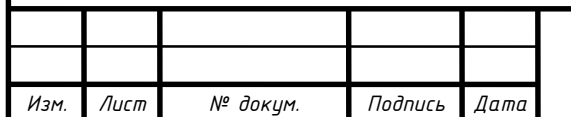

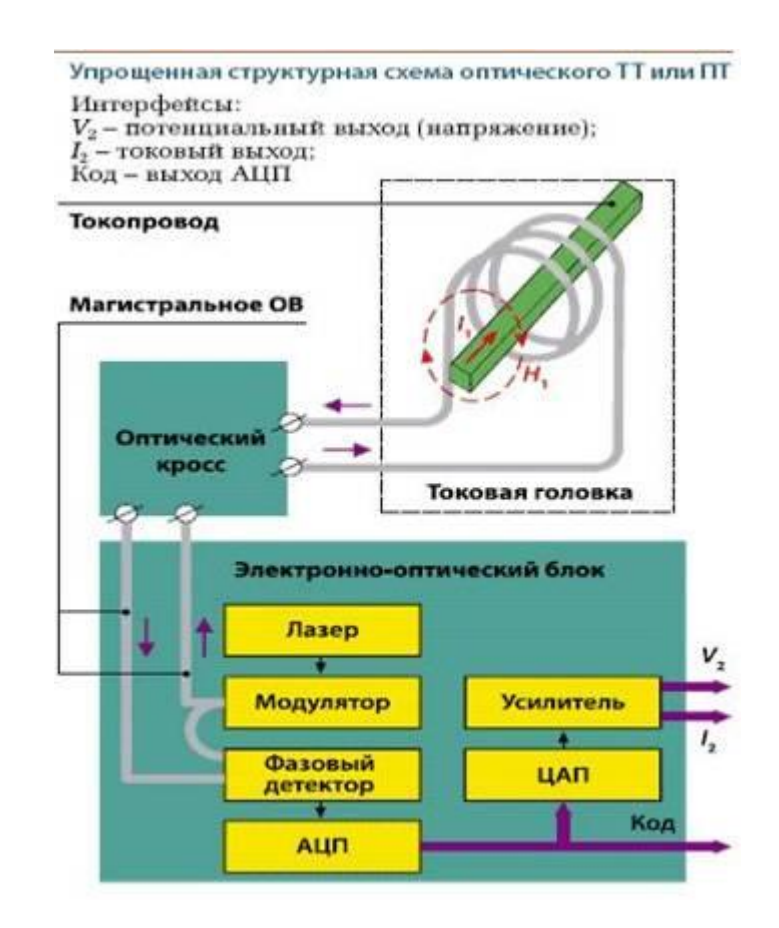

Рисунок 13 – Упрощенная структурная схема оптического ТТ или ПТ

ЭОБ генерирует с помощью встроенного лазера и модулятора на своем оптическом выходе монохроматический циркулярно поляризованный световой сигнал, направляемый по поддерживающему поляризацию ОВ на вход чувствительного элемента. В чувствительном элементе плоскость поляризации сигнала подвергается под воздействием магнитного поля  $H_1$  тока  $I_1$  соответствующему повороту на угол Фарадея, и с выхода чувствительного элемента световой сигнал поступает на оптический вход ЭОБ, где на фазовом детекторе из него формируется электрический измерительный сигнал.

Далее этот сигнал через аналого-цифровой преобразователь (АЦП) поступает в виде цифрового кода определенной разрядности на дискретный интерфейсный выход ЭОБ и через цифро-аналоговый преобразователь (ЦАП) на усилитель, где формируются нормированные аналоговые выходные сигналы в виде напряжения или тока для выдачи на аналоговый интерфейс ЭОБ. Таким образом, измерительная информация может быть получена на выходе ЭОБ для дальнейшего использования.

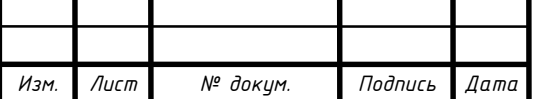

# *<sup>69</sup> П-471.05.130302.2019 ПЗ ВКР*

В том случае, когда чувствительный элемент по технологическим требованиям, например, на высоковольтных подстанциях, должен быть дистанционно (до 1 км) удален от ЭОБ, для подключения чувствительного элемента дополнительно используется магистральное ОВ, сохраняющее поляризацию, и кроссовый блок (кабельный бокс), подключающий его к ОВ чувствительного элемента.

Состав оборудования и функции, выполняемые ЭОБ, зависят от изготовителя и карты заказа изделия. В частности, ЭОБ, содержащий встроенные часы, микропроцессор и память, способен преобразовывать в реальном времени текущие цифровые коды АЦП в именованные цифровые результаты измерений основной и производных гармоник измеряемого тока, накапливать их в памяти за различные интервалы времени и выдавать результаты измерений через цифровой интерфейс в цифровую вычислительную сеть объекта или субъекта учета. Тем самым ОТТ или ОПТ, в отличие от их электромагнитных аналогов, легко можно включать в те или иные цифровые системы (например, цифровые подстанции в соответствии со стандартом), минуя промежуточное использование измерительных приборов. Конструкция токовых головок для ОТТ зависит от конструкции высоковольтных шин на объекте учета, с которыми эти головки должны сопрягаться.

В ОТТ токовые головки устанавливаются на вершине изоляционных колонн, которые выполняют одновременно функции опоры шины с головкой, защиты ОВ от воздействий внешней среды. ОВ проходит внутри колонны от головки к кроссовому блоку, размещаемому, как правило, в основании колонны и дополнительной электрической изоляции кроссового блока и персонала, работающего с ОВ у основания колонны. Для обеспечения опорной функции колонна изготавливается в виде спиралевидного цилиндра необходимой высоты, а для обеспечения его защитной и изоляционной функций используют композитный материал (стеклопластик) с высокими изоляционными и антикоррозийными свойствами.

В ОПТ вместо стандартной токовой головки используется измерительная петля (ВОДТ), форма и размер которой подбираются под ту токоведущую шину, в которой необходимо измерить ток. ОПТ с такой изменяемой петлей называют трансформируемым.

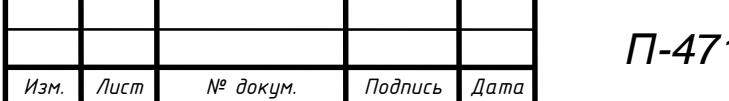

В отличие от ОТТ, применяемых на высоковольтных подстанциях для измерений переменного тока промышленной частоты, ОПТ используют, как правило, при измерении больших переменных или постоянных токов в различных технологических процессах на энергоемких производствах, например, в электрометаллургической или электрохимической промышленности.

6.5. Преимущества и недостатки оптических измерительных трансформаторов

В пользу оптоэлектронных ТТ и ТН говорят следующие преимущества:

1. возможность масштабного преобразования и измерения как переменного (до 100 кА), так и постоянного или импульсного (до 600 кА) тока различных уровней напряжений (до 800 кВ);

2. оптико-электронное малоинерционное преобразование световых сигналов с отсутствием явлений гистерезиса, магнитного насыщения и остаточного намагничивания, характерных для электромагнитных аналогов и ограничивающих их динамический диапазон и точность измерений;

3. большой динамический диапазон  $(0,1-200\%$   $I_{HOM}$ ) и высокая точность (0,1–0,2%) для измерений и защиты токовых цепей, достигаемые за счет использования поляризованных световых сигналов и их цифровой обработки; при этом одно и то же изделие. В отличие от электромагнитных аналогов, может использоваться при 10-кратно различающихся первичных номинальных токах за счет электронной перенастройки коэффициентов трансформации;

4. возможность интеграции в измерительные и информационные системы с использованием различных интерфейсов – аналоговых, дискретных и цифровых – и исключением влияния вторичной нагрузки на процессы измерения;

5. полная эколого-, пожаро-, взрыво- и электробезопасность за счет отсутствия вредных веществ и электропроводящих материалов в ВОДТ, а также за счет использования маломощных световых сигналов, исключающих возможности искрения и возгорания в нештатных ситуациях (например, при обрыве ОВ);

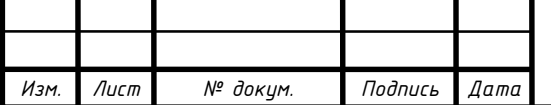

6. малые весогабаритные параметры, упрощающие и облегчающие монтаж, а также позволяющие устанавливать изделия в ограниченном пространстве, в любом положении, с установкой на опору или путем подвешивания к жесткой шине.

Все эти преимущества являются следствием применения в рассматриваемых изделиях маломощных поляризованных световых сигналов, распространяющихся в ОВ, помещенном в магнитное поле измеряемого тока, бесконтактного воздействия поля на данные сигналы в виде эффекта Фарадея и электронной цифровой обработки результатов измерений поворота плоскости поляризации.

Из недостатков следует отметить:

1. Оптоэлектронные ТТ содержат весьма сложные микропроцессорные преобразователи электрических сигналов в оптические и обратно, которые обладают весьма ограниченной помехоустойчивостью;

2. Не доказана долговечность, долговременная стабильность и повторяемость результатов достаточную для нужд измерения тока и работы релейной защиты;

3. Оптическое волокно и сложные микропроцессорные системы менее устойчивы к вибрациям и перепадам температур;

4. Необходимость постоянной самодиагностики электронной системы оптоэлектронного ТТ;

5. Требует высококвалифицированного эксплуатационного обслуживания сложного электронного устройства, соответственно более высококвалифицированного персонала, обслуживающего данное устройство.

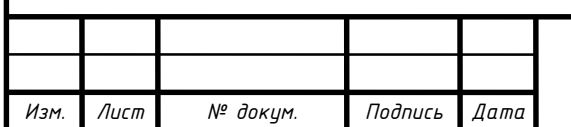

*Лист*
## ЗАКЛЮЧЕНИЕ

В данной выпускной квалификационной работе был проведён анализ и реконструкция сети 110 кВ.

В ходе работы были произведены расчёты и выбор новых подключаемых объектов: подстанция №6, подстанция №7, электростанции ЭС-2. Были посчитаны экономически целесообразное напряжение и сечения линий. Производился расчёт максимальных, минимальных и аварийных режимов с помощью программы *Net-Works*, выполнена замена перегружаемого оборудования.

Спроектирована подстанция 110/10 кВ «Венцова». Выбрано основное оборудование и схема распределительного устройства данной подстанции.

В итоге сеть 110 кВ была реконструирована под необходимые мощности и требования надёжности электропотребителей.

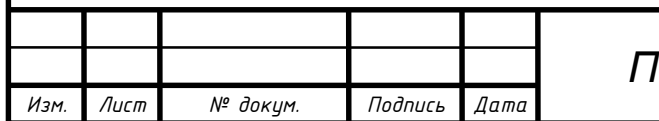

## БИБЛИОГРАФИЧЕСКИЙ СПИСОК

1. Справочник по проектированию электрических сетей / И.Г. Карапетян, Д.Л. Файбисович, И.М. Шапиро; под ред. Д.Л. Файбисовича. – 4-е изд., перераб. и доп. – М.: ЭНАС, 2017. – 376 с.

2. Правила устройства электроустановок / 6-е и 7-е изд., все действ. разделы – М.: Изд-во ДЕАН, 2008. – 704 с.

3. Электрическая часть электростанций и подстанций / А.А. Васильев, И.П. Крючков, Е.Ф. Наяшкова, М.Н. Околович. – 2-е изд., перераб. и доп. – М.: Энергоатомиздат, 1990. – 506 с.

4. Электрическая часть электростанций и подстанций: справочные материалы для курсового и дипломного проектирования: учебное пособие / И.Н. Неклепаев, И.П. Крючков. – 4-е изд., перераб. и доп. – М.: Энергоатомиздат,  $1987. - 608$  c.

5. СТО ОАО «ФСК ЕЭС» 56947007-29.240.30.010-2008 Стандарт организации. Схемы принципиальные электрические распределительных устройств подстанции 35-750 кВ. Типовые решения / исполн. В.Н. Подъячев, В.А. Евтушенко, А.М. Кулаков, Г.К. Вишняков, Н.В. Мурашко и др. – М.: ОАО «ФСК ЕЭС», 2007. – 132 с..

6. Гайсаров, Р.В. Справочник высоковольтного оборудования электроустановок №2 / Р.В. Гайсаров. – Челябинск: Энергетический факультет, кафедра ЭССиСЭ, ЮУрГУ, 2004. – электронная версия.

7. Выбор электрической аппаратуры, токоведущих частей и изоляторов: учебное пособие к курсовому и дипломному проектированию / Р.В. Гайсаров, И.Т. Лисовская. – Челябинск: Изд-во ЮУрГУ, 2002. – 59 с.

8. Рожкова, Л.Д. Электрооборудование станций и подстанций: учебник для техникумов / Л.Д. Рожкова, В.С. Козулин. – 3-е изд., перераб. и доп. – М.: Энергоатомиздат, 1987. – 648 с.

9. Электрические системы и сети: учебник для вузов / В.И. Идильчик. – М.: Энергоатомиздат, 1989. – 592 с.

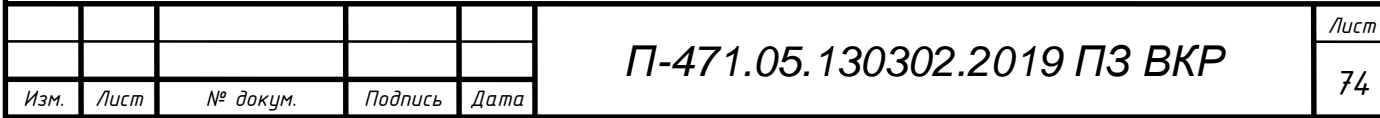

10. СТО ЮУрГУ 21-2008 Стандарт организации. Система управления качеством образовательных процессов. Курсовая и выпускная квалификационная работа. Требования к содержанию и оформлению / сост.: Т.И. Парубочая, Н.В. Сырейщикова, А.Е. Шевелев, Е.В. Шевелева. – Челябинск: Издво ЮУрГУ, 2008. – 55 с.

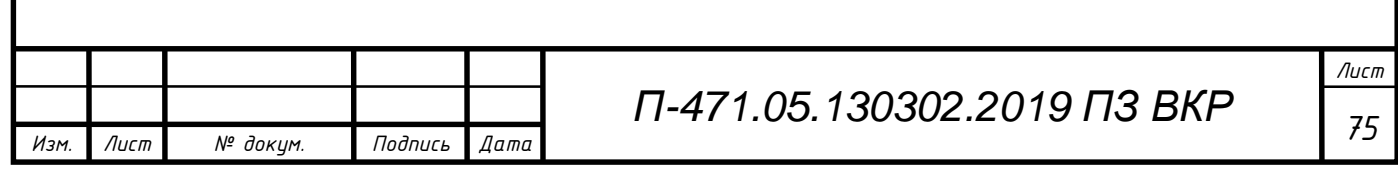